### МИНИСТЕРСТВО НАУКИ И ВЫСШЕГО ОБРАЗОВАНИЯ РОССИЙСКОЙ ФЕДЕРАЦИИ федеральное государственное бюджетное образовательное учреждение высшего образования «Тольяттинский государственный университет»

Институт инженерной и экологической безопасности

(наименование института полностью)

20.03.01 Техносферная безопасность

(код и наименование направления подготовки, специальности)

Безопасность технологических процессов и производств

(направленность (профиль)/специализация)

# **ВЫПУСКНАЯ КВАЛИФИКАЦИОННАЯ РАБОТА (БАКАЛАВРСКАЯ РАБОТА)**

на тему «Использование информационных технологий при анализе документации на техническое перевооружение опасных производственных объектов (на примере ООО «Эксперт-Проект» )»

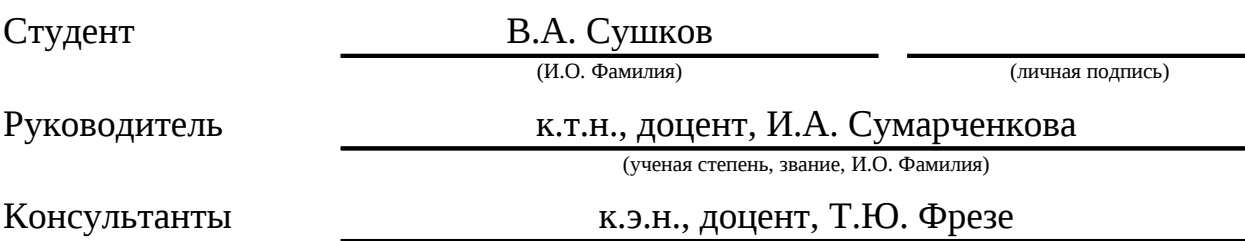

(ученая степень, звание, И.О. Фамилия)

Тольятти 2021

#### **Аннотация**

Объектом исследования данной выпускной квалификационной работы является экспертиза промышленной безопасности документации на техническое перевооружение опасных производственных объектов в условиях ООО «Эксперт-Проект».

Предметом исследования является процесс анализа документации на техническое перевооружение ОПО.

Цель работы – ускорение и упрощение анализа документации на техническое перевооружение ОПО в рамках экспертизы промышленной безопасности, путем внедрения информационных технологий в процесс ЭПБ.

Задачи работы:

- определить стратегию управления процессами и деятельностью (в том числе инновационной) организации в области промышленной безопасности;
- проанализировать состояние промышленной безопасности на опасном производственном объекте;
- разработать мероприятия по организации работы по изучению и внедрению научно-технических достижений, передового отечественного и зарубежного опыта в области промышленной безопасности;
- внедрить информационные технологии при анализе документации на техническое перевооружение опасных производственных объектов (на примере ООО «Эксперт-Проект»);
- разработать программу обучения лиц, ответственных за эксплуатацию опасных производственных объектов;
- идентифицировать экологические аспекты организации, выявить антропогенное воздействие на окружающую среду (атмосферу, гидросферу, литосферу), разработать процедуры по сбору, обезвреживанию, транспортировке, размещению, утилизации

опасных промышленных отходов;

- разработать организационно-технические мероприятия по защите персонала и предприятий в аварийных и чрезвычайных ситуациях, провести анализ и разработку новых мероприятий по пожарной безопасности и безопасности в ЧС, представить план ликвидации аварий по конкретному объекту;
- произвести расчет сметы затрат на мероприятия по внедрению информационных технологий при анализе документации на техническое перевооружение опасных производственных объектов.

## **Содержание**

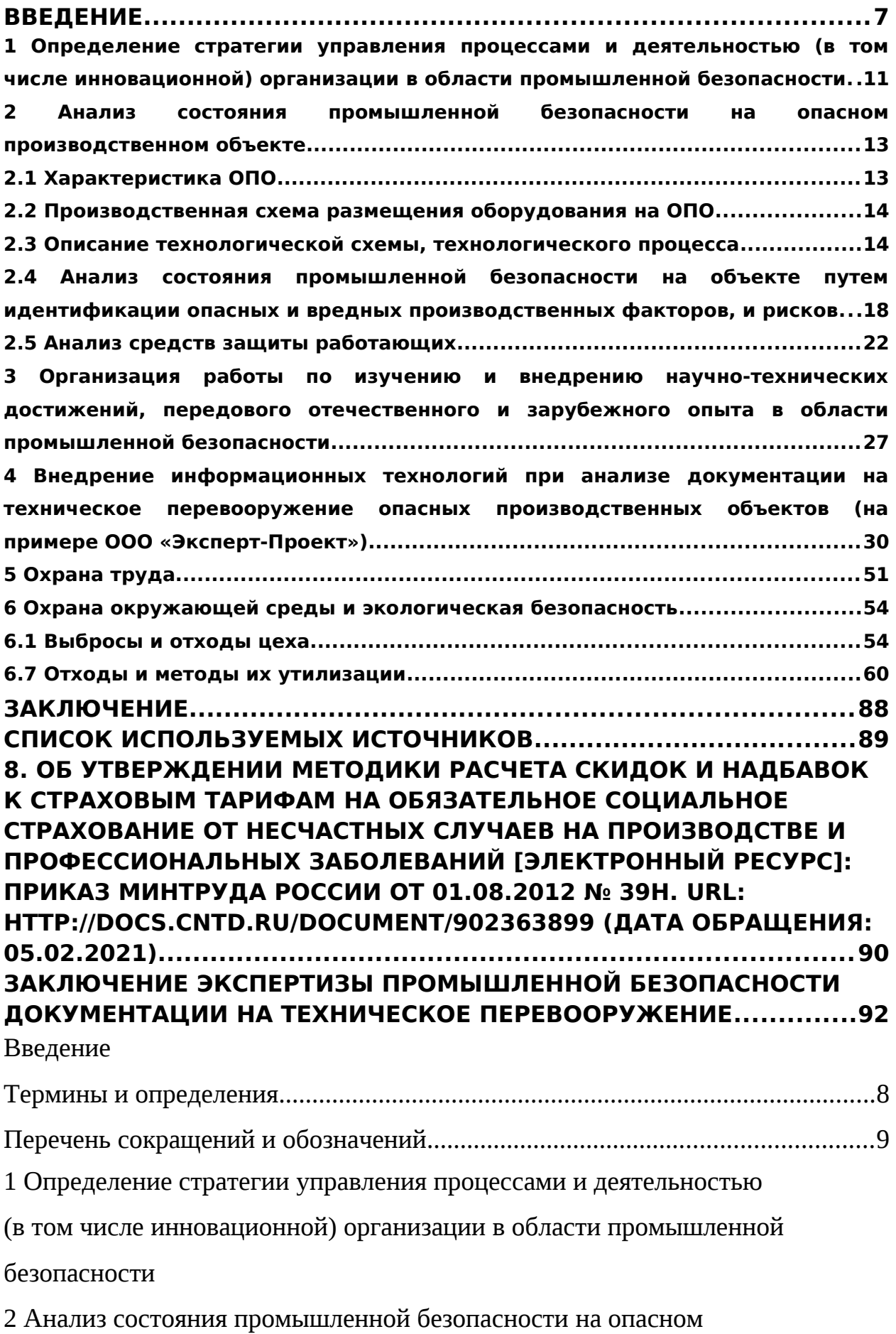

производственном объекте

2.1 Характеристика ОПО

2.2 Производственная схема размещения оборудования на ОПО

2.3 Описание технологической схемы, технологического процесса

 2.4 Анализ состояния промышленной безопасности на объекте путем идентификации опасных и вредных производственных факторов, и рисков

2.5 Анализ средств защиты работающих

3 Организация работы по изучению и внедрению научно-технических достижений, передового отечественного и зарубежного опыта в области промышленной безопасности

4 Внедрение информационных технологий при анализе документации на техническое перевооружение опасных производственных объектов (на примере ООО «Эксперт-Проект»)

5 Охрана труда

6 Охрана окружающей среды и экологическая безопасность

6.1 Выбросы и отходы цеха

6.2 Воздействие объекта на атмосферный воздух

6.3 Воздействие объекта на поверхностные и подземные воды

- 6.4 Воздействие объекта на геологическую среду
- 6.5 Воздействие отходов объекта на окружающую природную среду
- 6.6 Воздействие объекта на растительный и животный мир
- 6.6 Отходы и методы их утилизации
- 7 Защита в чрезвычайных и аварийных ситуациях
- 8 Оценка эффективности мероприятий по обеспечению техносферной

безопасности

Заключение

Список используемых источников

Приложение А Заключение экспертизы промышленной безопасности документации на техническое перевооружение

#### <span id="page-6-0"></span>**Введение**

Работа любого предприятия в настоящее время невозможна без внедрения в рабочий процесс современных информационных технологий.

Информационные технологии – это процессы, методы поиска, сбора, хранения, обработки, предоставления, распространения информации и способы осуществления таких процессов и методов [3, п. 2, ст. 2].

Информационные технологии используют достижения в области программирования и вычислительной техники, позволяя выполнять процессы организации эффективнее и понижать временные затраты и трудозатраты работающих.

Объектом внедрения информационных технологий в данной работе является ООО «Эксперт-Проект», в настоящее время выполняющее работы по проведению экспертизы промышленной безопасности в организации ПАО «Нижнекамскнефтехим» г. Нижнекамск, Республика Татарстан.

В соответствии с уставом основной вид деятельности организации – экспертиза промышленной безопасности.

Организация, в соответствии с требованиями действующих нормативных правовых актов, имеет бессрочную лицензию на осуществление деятельности по проведению ЭПБ:

- документации на техническое перевооружение опасного производственного объекта;
- документации на консервацию опасного производственного объекта;

документации на ликвидацию опасного производственного объекта.

Деятельность организации сертифицирована по системе добровольной сертификации «Международный стандарт качества».

В процессе написания выпускной квалификационной работы были изучены технологические регламенты/инструкции, нормативные документы,

действующие в настоящее время и регламентирующие работу ООО «Эксперт-Проект» и ПАО «Нижнекамскнефтехим».

Наиболее полно изучен технологический регламент производства изобутан-изобутилен содержащего контактного газа на установке И-2 цеха № 1505 завода Синтетического каучука ПАО «Нижнекамскнефтехим».

Опасный производственный объект (установка дегидрирования изобутана) выбран для исследования, исходя из его повышенной взрывопожароопасности, в связи с присутствием в технологической схеме дегидрирования изобутана печи и реактора.

Примеры технического перевооружения в рассматриваемом цехе, на которые организация ООО «Эксперт-Проект» выполняла заключения экспертизы, приведены в таблице 1.

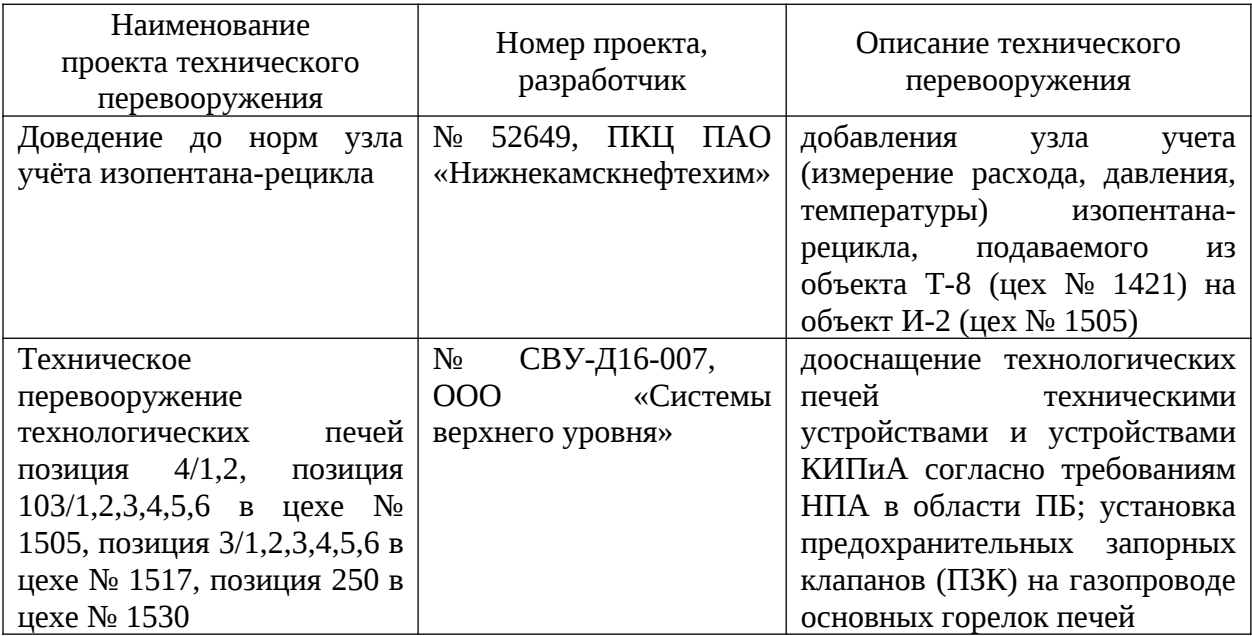

Таблица 1 – Техническое перевооружение цеха № 1505

Пример заключения промышленной безопасности, выполненного ООО «Эксперт-Проект» для рассматриваемого цеха приведен в приложении А.

#### **Термины и определения**

В настоящей работе применяют следующие термины с соответствующими определениями.

Авария – разрушение сооружений и (или) технических устройств, применяемых на опасном производственном объекте, неконтролируемые взрыв и (или) выброс опасных веществ [9].

Промышленная безопасность опасных производственных объектов – состояние защищенности жизненно важных интересов личности и общества от аварий на опасных производственных объектах и последствий указанных аварий [9].

Техническое перевооружение опасного производственного объекта – приводящие к изменению технологического процесса на опасном производственном объекте внедрение новой технологии, автоматизация опасного производственного объекта или его отдельных частей, модернизация или замена применяемых на опасном производственном объекте технических устройств [9].

Экспертиза промышленной безопасности – определение соответствия объектов экспертизы промышленной безопасности предъявляемым к ним требованиям промышленной безопасности [9].

Эксперт в области промышленной безопасности – физическое лицо, аттестованное в установленном Правительством Российской Федерации порядке, которое обладает специальными познаниями в области промышленной безопасности, соответствует требованиям, установленным федеральными нормами и правилами в области промышленной безопасности, и участвует в проведении экспертизы промышленной безопасности [9].

### **Перечень сокращений и обозначений**

В настоящей работе применяются следующие сокращения:

ИС – информационная система.

КИПиА – контрольно-измерительные приборы и автоматизация.

НПА – нормативный правовой акт.

НТЦ – научно-технический центр.

ООО – общество с ограниченной ответственностью.

ОПО – опасный производственный объект.

ОТ – охрана труда.

ПАО – публичное акционерное общество.

ПБ – промышленная безопасность.

ПЗК – предохранительный запорный клапан.

ПКЦ – проектно-конструкторский центр.

ППК – пружинный предохранительный клапан.

ППР – планово-предупредительный ремонт.

РТ – Республика Татарстан.

СИЗ – средства индивидуальной защиты.

ТБО – твердые бытовые отходы.

ЭПБ – экспертиза промышленной безопасности.

# <span id="page-10-0"></span>**1 Определение стратегии управления процессами и деятельностью (в том числе инновационной) организации в области промышленной безопасности**

Экспертиза промышленной безопасности выполняется с целью анализа соответствия объекта экспертизы предъявляемым к нему требованиям промышленной безопасности.

Нормативно-правовая база по определению стратегии управления процессами и деятельностью (в том числе инновационной) ООО «Эксперт-Проект» приведена далее:

- Федеральный закон от 21.07.97 № 116-ФЗ «О промышленной безопасности опасных производственных объектов»;
- Постановление Правительства РФ от 16.09.2020 № 1477 «О лицензировании деятельности по проведению экспертизы промышленной безопасности»;
- Приказ Ростехнадзора от 20.10.2020 № 420 «Об утверждении федеральных норм и правил в области промышленной безопасности «Правила проведения экспертизы промышленной безопасности»;
- Приказ Ростехнадзора от 25.11.2020 № 455 «Об утверждении Административного регламента Федеральной службы по экологическому, технологическому и атомному надзору по предоставлению государственной услуги по лицензированию деятельности по проведению экспертизы промышленной безопасности»;
- Приказ Ростехнадзора от 14.02.2012 № 97 «Об утверждении Методики определения размера платы за оказание услуги по экспертизе промышленной безопасности»;
- иные федеральные нормы и правила в области промышленной безопасности, содержащие соответствующий раздел, посвященной экспертизе промышленной безопасности.

В организации ООО «Эксперт-Проект сформирована стратегия управления, приведенная далее:

- организация в краткие сроки адаптивно реагирует на законодательные изменения в избранной сфере деятельности;
- организация приобретает и поддерживает конкурентные преимущества в избранной сфере деятельности;
- организация не берется за выполнение неразрешимых задач, и не предъявляет чрезмерных требований к собственным ресурсам;
- организация работает в рамках правового поля не может быть вовлечена в действия, нарушающие нормативные правовые акты Российской Федерации;
- организация оценивает собственные результаты работы и на их основании корректирует стратегическое видение, стратегии и цели, с учетом приобретенного опыта.

Таким образом, реализуя сформированную стратегию управления, организация ООО «Эксперт-Проект» успешно выполняет задачи в области промышленной безопасности.

## <span id="page-12-1"></span>**2 Анализ состояния промышленной безопасности на опасном производственном объекте**

#### <span id="page-12-0"></span>**2.1 Характеристика ОПО**

Процесс дегидрирования изобутана на блоках дегидрирования И-2 предназначен для получения изобутан-изобутилен содержащего контактного газа методом дегидрирования изобутана в кипящем слое пылевидного алюмохромового катализатора.

Процесс введен в эксплуатацию в 2020 году.

В состав производственного объекта цеха № 1505 (И-2) объекта входят здания и сооружения: наружная установка, здание И-2 (насосная, компрессорная), здание И-2б (помещение управления).

Технологический процесс включает в себя следующие технологические узлы:

узел испарения и перегрева сырья;

блок дегидрирования изобутана;

узел охлаждения и отмывки контактного газа от катализатора.

Разработчик технологического процесса – НТЦ ПАО «Нижнекамскнефтехим», проектировщик процесса – ПКЦ ПАО «Нижнекамскнефтехим».

В соответствии со свидетельством о регистрации опасных производственных объектов ПАО «Нижнекамскнефтехим» № А43-00503 от 22.01.2020 г. площадка производства синтетического каучука и нефтеполимерных смол относится к I классу опасности (рег. № ОПО – А43-00503-0003).

Характеристика наружной установки И-2:

- категория по взрывопожарной и пожарной опасности Ан;
- класс взрывоопасной зоны В-1г;

категория и группа взрывоопасной смеси – IIA-T2.

В данной выпускной квалификационной работе я подробнее рассмотрю блок дегидрирования изобутана.

#### <span id="page-13-1"></span>**2.2 Производственная схема размещения оборудования на ОПО**

В данном разделе на рисунке 1 приведена принципиальная технологическая схема установки дегидрирования изобутана.

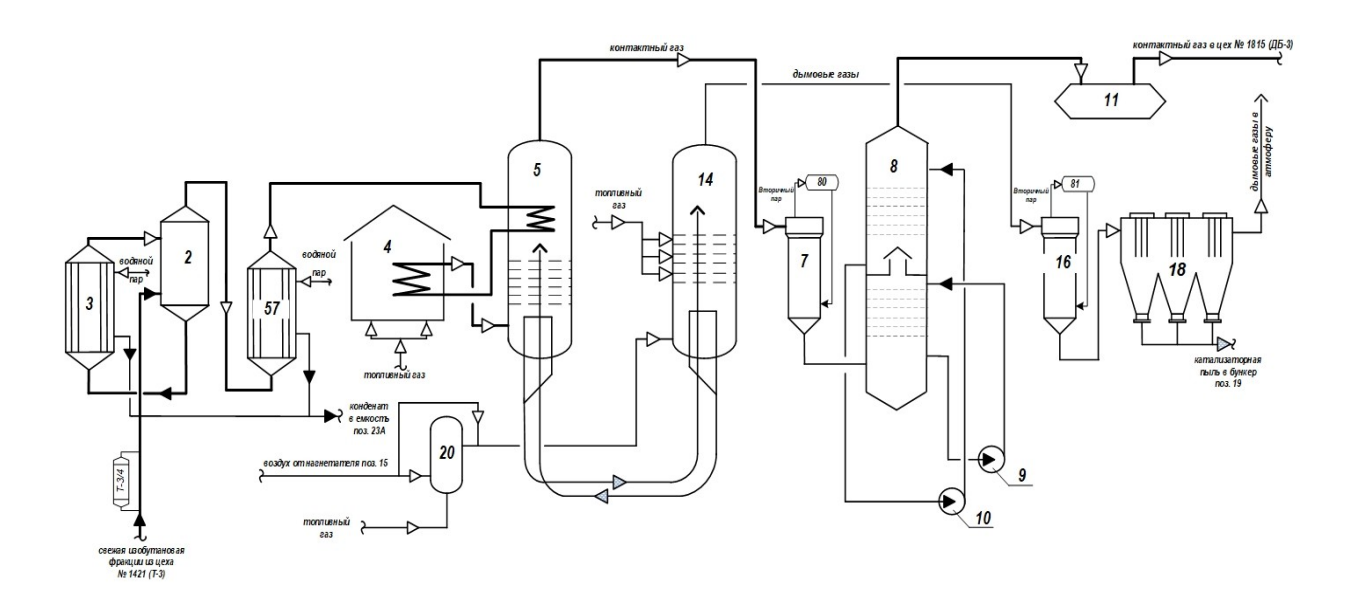

Рисунок 1 – Производственная схема размещения оборудования на ОПО

Более подробно схема цеха приведена в приложенных чертежах.

Далее рассмотрим аппараты по позициям, включенные в технологическую схему и сам процесс дегидрирования изобутана.

#### <span id="page-13-0"></span>**2.3 Описание технологической схемы, технологического процесса**

Краткая характеристика оборудования, используемого в описываемой технологической схеме приведена в таблице 2.

Таблица 2 – Характеристика оборудования схемы дегидрирования изобутана

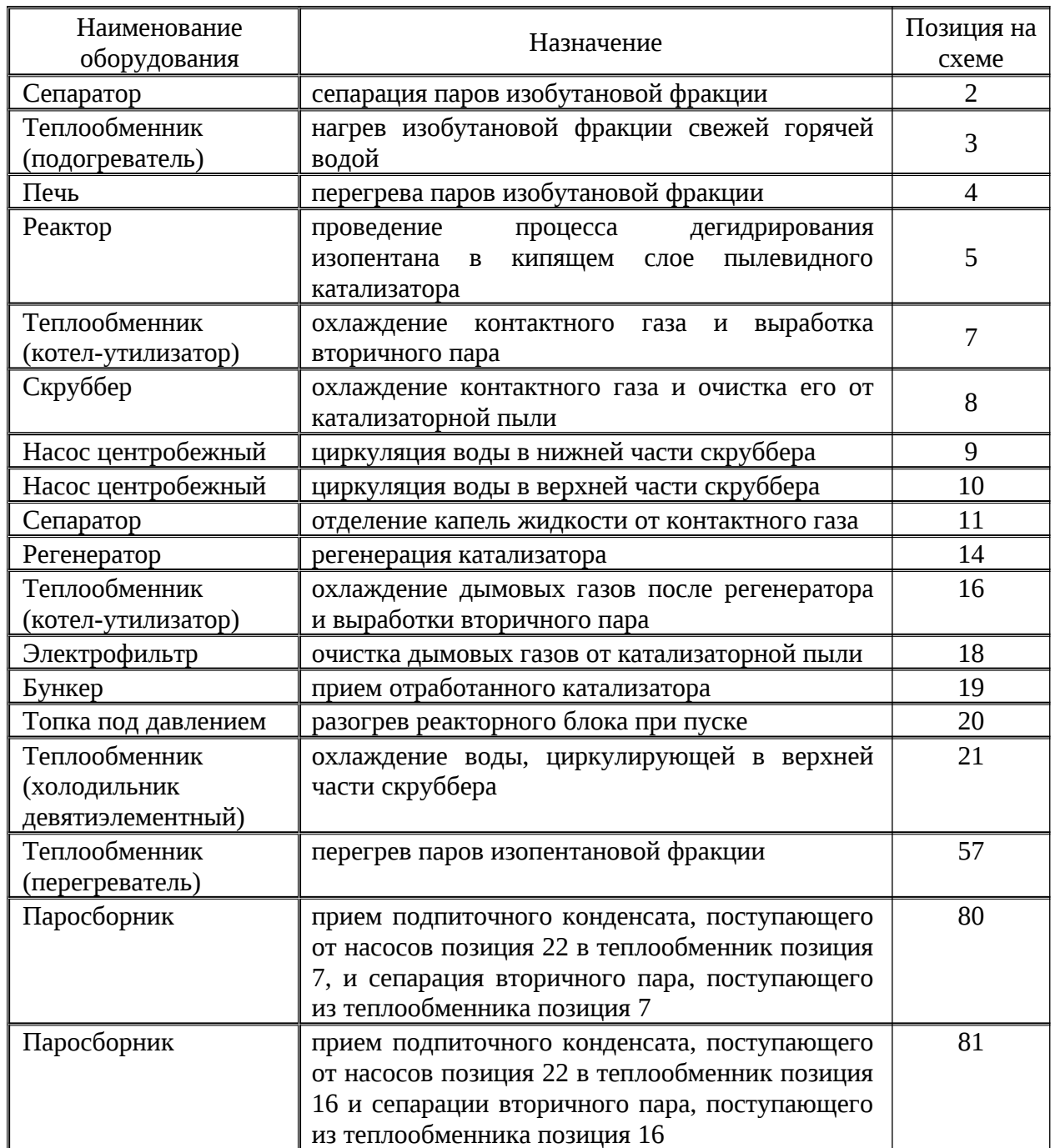

Рассмотрим технологический процесс дегидрирования изобутановой фракции, изображенный на схеме.

Поток свежей изобутановой фракции с объекта Т-3 цеха № 1421 поступает на испарительную станцию в подогреватель позиция 3 в количестве 35 т/ч с температурой от минус 40 °С до 40 °С (в зависимости от времени года), транспортируется по трубопроводу и поступает в сепаратор позиция 2.

Нагрев изобутановой фракции в подогревателе позиция 3 осуществляется за счет подачи в межтрубную часть аппарата циркуляционной горячей воды из коллектора (на схеме не приведено).

Изобутановая фракция из сепаратора позиция 2 поступает в трубное пространство подогревателя позиция 3. Испарение изобутановой фракции происходит за счет подачи водяного пара в межтрубное пространство подогревателя позиция 3.

Парожидкостная смесь изобутановой фракции из подогревателя позиция 3 поступает в сепаратор позиция 2, где разделяется паровая и жидкостная фазы.

Пары изобутановой фракции из сепаратора позиция 2 направляются в трубное пространство перегревателя позиция 57, где нагреваются водяным паром.

Водяной пар поступает в цех по одному вводу, с которого на узел испарения сырья.

Схемой предусмотрена возможность подачи водяного пара на узел испарения сырья из внутрицехового коллектора или водяного пара из паросборников позиция 80, 81.

Пары изобутановой фракции далее поступают в реактор позиция 5 для нагрева до температуры 150-300 °С.

Из закалочных змеевиков реактора позиция 5 пары сырья поступают в змеевики печи позиция 4, где перегреваются до температуры 550 °С засчёт тепла, выделяющегося при сгорании топливного газа.

Дымовые газы засчёт естественной тяги омывают конвекционные змеевики и через дымоход печи направляются в дымовую трубу и далее сбрасываются в атмосферу с температурой не более 450 °С.

Перегретые пары изобутана из печи позиция 4 поступают в реактор позиция 5 через распределительное устройство.

В реакторе позиция 5 в кипящем слое пылевидного катализатора при

температуре 565-590 °С происходит реакция дегидрирования изобутана в изобутилен с поглощением тепла.

Топка позиция 20 установлена для подогрева систем реактора и регенератора при запуске.

Катализатора из реактора позиция 5 в регенератор передавливается азотом.

Улавливание катализатора из дымовых газов производится в циклонах. В верхней части регенератора позиция 14 установлены четыре группы циклонов по три циклона в каждой группе.

Восстановленный катализатор из десорбционного стакана регенератора позиция 14 транспортируется в реактор позиция 5 и равномерно распыляется по всему объёму реактора.

Из реактора позиция 5 контактный газ направляется в трубную часть котла-утилизатора позиция 7. В котле-утилизаторе позиция 7 контактный газ охлаждается до температуры 300-400 °С засчёт испарения конденсата, подаваемого через паросборник позиция 80.

Из котлов-утилизаторов позиция 7 контактный газ поступает в тарельчатый скруббер позиция 8, где происходит охлаждение, и отмывка контактного газа.

Охлаждение происходит засчёт противоточного контактирования контактного газа с циркулирующей водой.

Скруббер разделён «глухой» тарелкой на две части – верхнюю и нижнюю. Контактный газ подаётся в нижнюю часть скруббера.

Циркуляция воды через нижнюю часть скруббера позиция 8 производится насосом позиция 9. В верхней части – насосом позиция 10 через трубную часть холодильника позиция 21 (на схеме не показан).

Контактный газ из скруббера позиция 8 поступает в сепаратор позиция 11, где отделяется унесённая контактным газом вода и направляется в цех  $N$ ⊵ 1815 (ДБ-3).

Дымовые газы из регенератора позиция 14 последовательно проходят

через котел-утилизатор позиция 16, где охлаждаются за счёт испарения конденсата, подаваемого на питание котлов-утилизаторов через паросборник позиция 81.

Из котла-утилизатора позиция 16 дымовые газы поступают в электрофильтр позиция 18, где очищаются от катализаторной пыли.

Уловленный в электрофильтре позиция 18 катализатор пневмотранспортом выгружается в бункер позиция 19.

# <span id="page-17-0"></span>**2.4 Анализ состояния промышленной безопасности на объекте путем идентификации опасных и вредных производственных факторов, и рисков**

Цех № 1505 (И-2) отнесён к взрывопожароопасным объектам ПАО «Нижнекамскнефтехим». Условия труда в цехе отмечены как вредные.

Характеристики обращающихся в цеху веществ представлены в таблице 3.

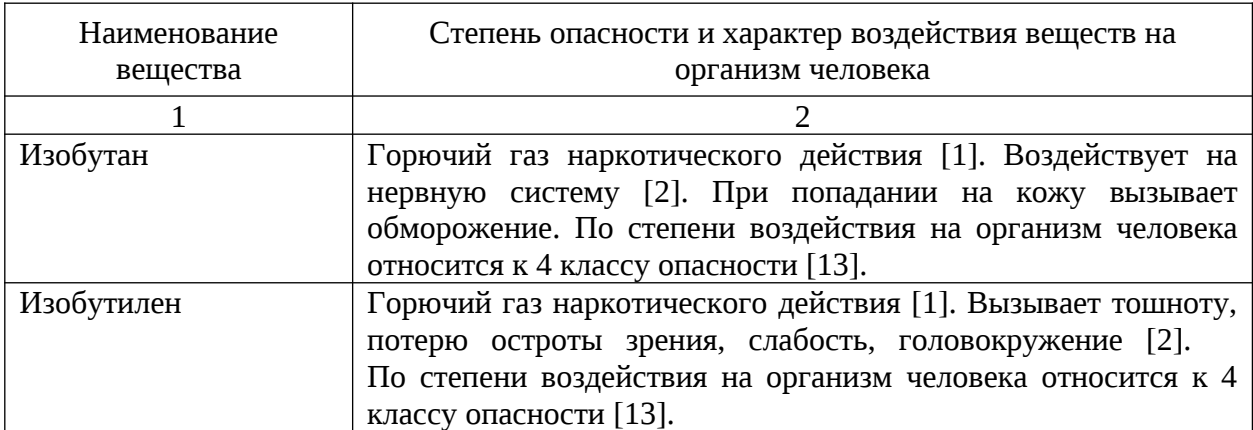

Таблица 3 – Характеристика опасных веществ цеха

### Продолжение таблицы 3

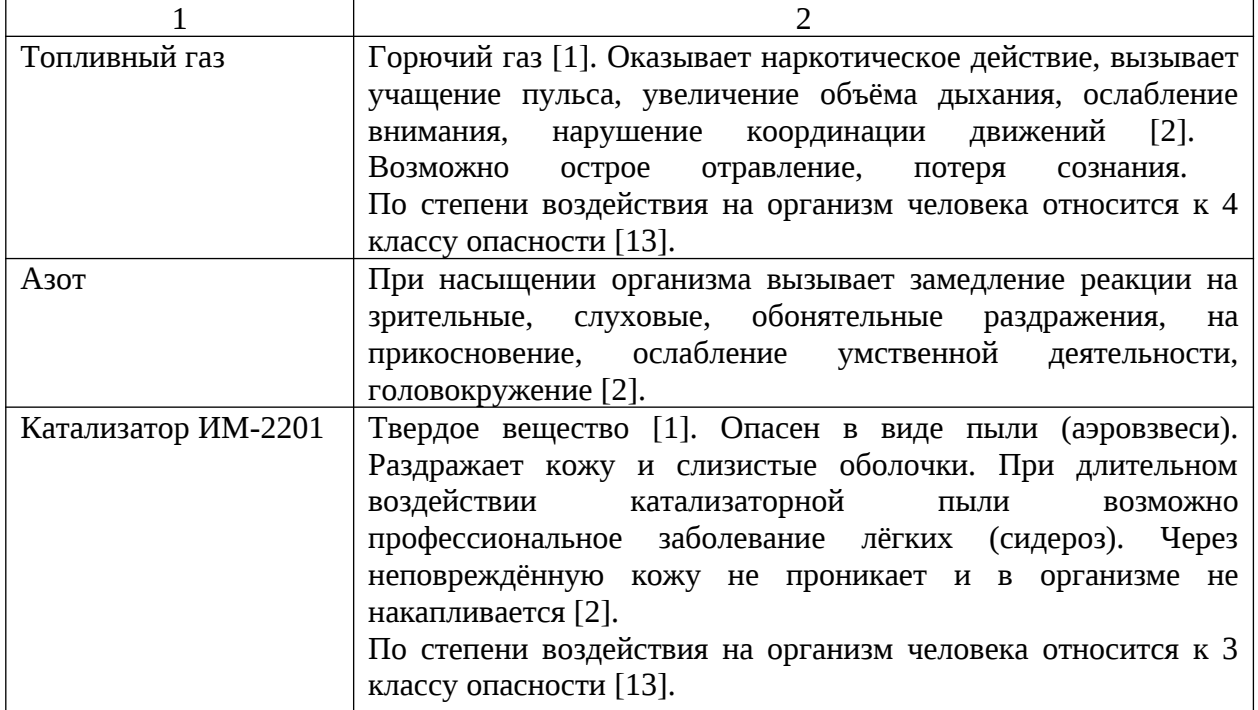

Аварийно опасными особенностями цеха № 1505 (И-2) являются:

- применение открытого огня в трубчатых печах, что при определённых условиях может вызвать пожар или взрыв;
- наличие аппаратов и трубопроводов, находящихся под избыточным давлением жидких и газообразных углеводородов, которые представляют большую опасность при их прорыве через неплотности или при разгерметизации аппаратов, трубопроводов;
- проведение физико-химических процессов при высоких температурах;
- наличие высоковольтного оборудования и возможность искровых разрядов в процессе работы электрофильтров, что представляет опасность в случае прорыва пожаровзрывоопасных продуктов.

Основными причинами, способными повлечь за собой аварии, являются: прорыв газов (при разгерметизации трубопроводов, аппаратов); прекращение подачи в цех азота, воздуха КИП, электроэнергии, пара.

Воздействие различного рода природных факторов также может

послужить причиной разгерметизации оборудования.

Например, аномально низкие температуры, приводящие к повышенным температурным деформациям, при наличии язвенных коррозий в металле трубопроводов и аппаратов могут привести к хрупкому разрушению технологического оборудования и, как следствие, к выделению опасных веществ в рабочую зону наружной установки.

Идентификация опасных и вредных производственных факторов от технологического оборудования и трубопроводов цеха приведена в таблице 4 [15].

Таблица 4 – Идентификация опасных и вредных производственных факторов

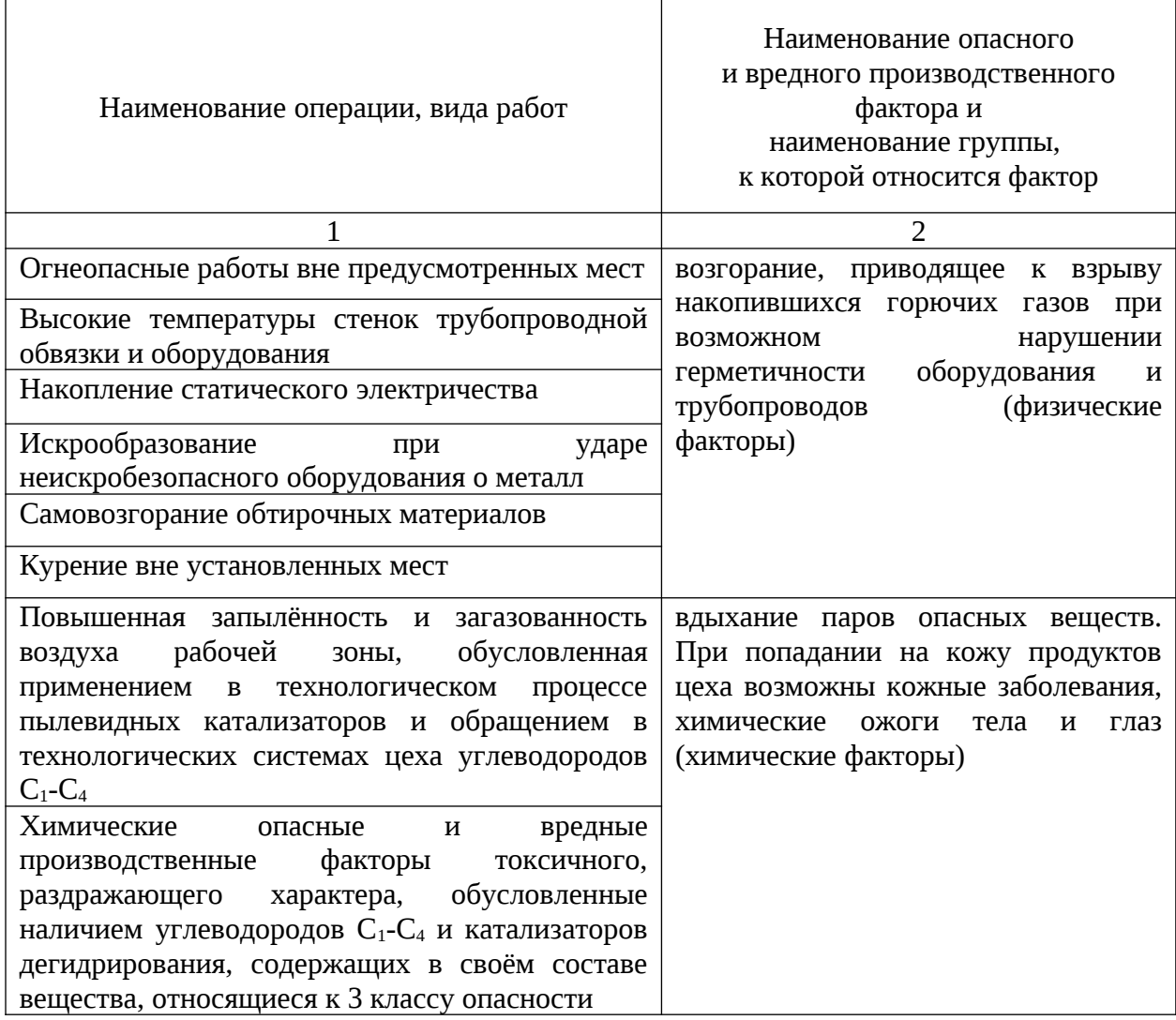

### Продолжение таблицы 4

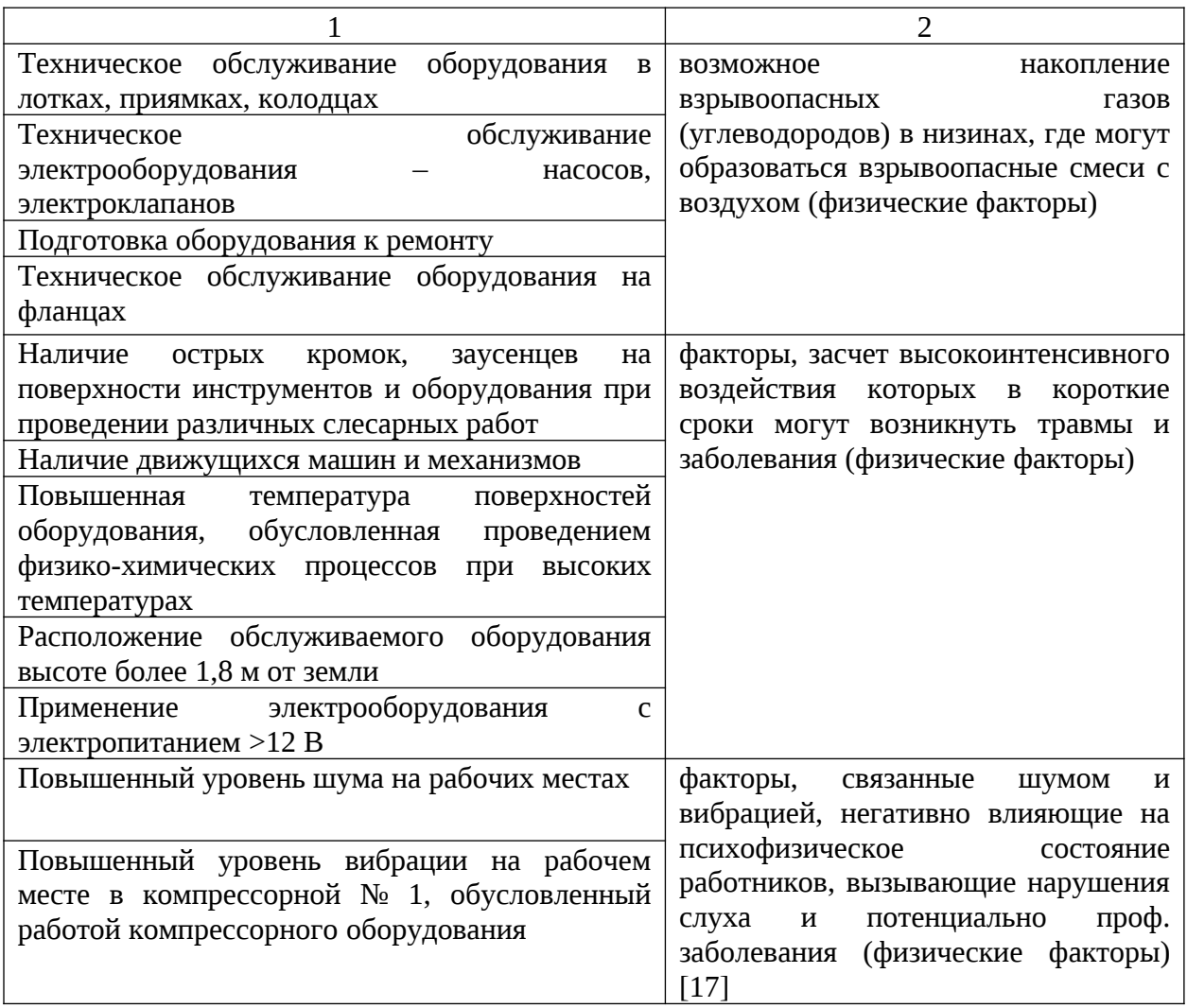

Рассмотрим риски, возникающие в процессе работы цеха, и их последствия:

- участие работников в производственном процессе, где вероятно формирование накоплений опасных химических веществ (при нарушении технологического процесса приводит к риску взрывов и пожаров; при вдыхании паров опасных химических веществ сотрудники цеха подвергаются риску развития профессиональных заболеваний);
- наличие высоких температур на производственных участках (приводит к возникновению неконтролируемых источников зажигания, а также к ожогам персонала, при нарушении ими

техники безопасности);

- наличие движущихся механизмов на производственных участках (приводит к травмированию персонала, при нарушении ими техники безопасности);
- высокое электрическое напряжение (приводит к поражению сотрудников током, вплоть до летального исхода, а также к возникновению неконтролируемых источников зажигания);
- шум, вибрации (приводит к кратковременным ухудшениям самочувствия сотрудников, а также, при длительном воздействии, приводит к развитию профессиональных заболеваний).

### <span id="page-21-0"></span>**2.5 Анализ средств защиты работающих**

Для коллективной защиты работающих от воздействия опасных и вредных производственных факторов предусматривается:

- вынос технологического оборудования на наружные установки (для минимизации теоретических последствий аварии);
- размещение бытовых помещений, не задействованных напрямую в технологическом процессе, в отдельно стоящем корпусе вне взрывоопасной зоны (для безопасности сотрудников, не задействованных прямым образом в обеспечении технологического процесса, удаления их от места теоретического развития аварии);
- обеспечение ограждениями и лестницами площадок обслуживания оборудования (ограждения из стального проката, высота ограждений более 1 м, для обеспечения охраны труда работников, задействованных в работе на высоте);
- для оперативной связи с наружной установкой и производственными помещениями имеются громкоговорящая и телефонная связь (для связи руководства цеха с персоналом дежурной смены, а также с дежурной службой пожарной охраны и

газоспасательной службой при теоретической аварии) [19];

- дистанционное управление процессом при помощи контрольноизмерительных приборов, регуляторов (для обеспечения безопасности работников дежурной смены, занимающихся контролем и обслуживанием технологического процесса, например: дистанционное управление клапанами-отсекателями на границах технологического блока из операторной, для исключения нахождения людей в опасной зоне при возникновении аварии);
- система опорожнения аппаратов, оборудования и трубопроводов закрытым способом при подготовке к ремонту (предназначена для минимизации риска пожаров и взрывов во время технологических операции по ремонту, представляет собой замкнутую технологическую систему, состоящую из сети дренажных трубопроводов и дренажных емкостей для сброса горючих и токсичных веществ);
- контроль загазованности воздуха рабочей зоны и помещений насосных, компрессорных на территории цеха (осуществляется круглосуточно стационарными газоанализаторами в зонах возможной загазованности возле насосов, компрессоров, печи и реактора для своевременного выявления и устранения причины загазованности, недопущения взрыва);
- сбросы с контрольных ППК аппаратов позиция 2/1, 2/2, 3/1, 3/2, 57/1, 57/2 направляются на факел низкого давления через емкость позиция 40. С рабочих ППК через емкость позиция 37 – на факел низкого давления (для исключения выбросов взрывопожароопасных веществ в воздух рабочей зоны с целью недопущения взрыва);
- возможная загазованность производственных помещений ликвидируется работой вентиляционных систем, в том числе аварийных при отсутствии пожара (вентиляцией оснащены

помещения насосной и компрессорной цеха для обеспечения требований охраны труда к воздуху рабочей зоны и недопущения скопления взрывопожароопасных газов в помещениях);

- электрооборудование выполнено во взрывозащищенном исполнении не менее 1ExdIIAT2 для зоны В1-г, В-1а, IIA-T2 (для исключения искрообразования с риском развития пожара или взрыва);
- выполнены системы сигнализации и блокировок оборудования (например, блокировка по температуре подшипников насосов, для недопущения их разрушения, с возможным развитием аварии);
- оборудование, трубопроводы для отвода статического электричества заземлены (с целью обеспечения правил промышленной безопасности по защите персонала от действия статического электричества) [18];
- насосное оборудование, средства КИПиА, электрооборудование ремонтируется согласно ППР (с целью поддержания работоспособного безопасного состояния оборудования, согласно его паспортным характеристикам).

Все работники, в зависимости от их деятельности и в соответствии с нормами, обеспечиваются спецодеждой, спецобувью и защитными средствами. Выдаваемая спецодежда, спец обувь, защитные средства отвечает требованиям ГОСТ и ТУ, имеет сертификат соответствия [16].

Перечень СИЗ работников цеха приведен в таблице 5 [7].

# Таблица 5 – Средства индивидуальной защиты работающих участка

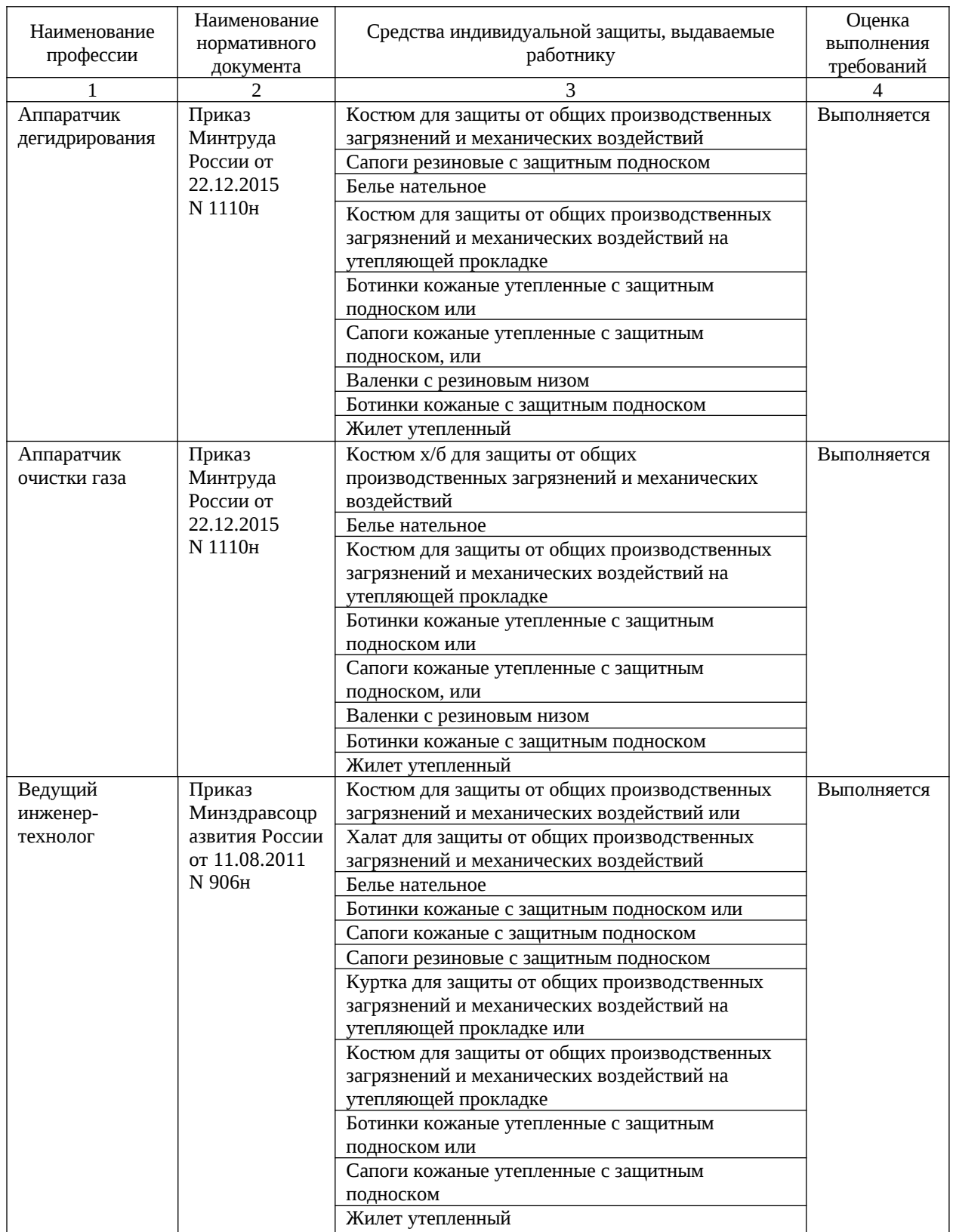

## Продолжение таблицы 5

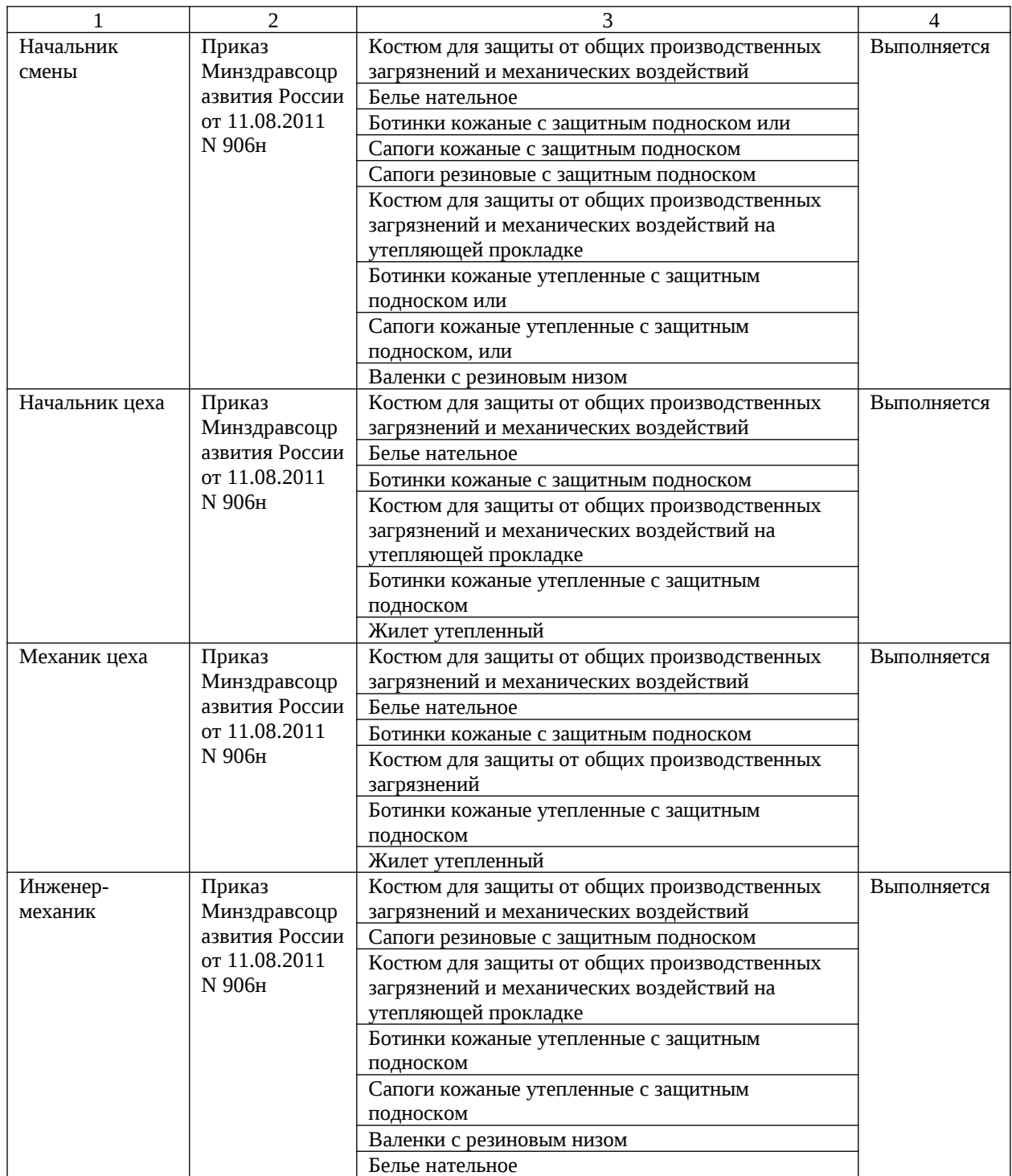

Подводя итоги анализа, я могу высоко оценить текущее состояние промышленной безопасности на рассматриваемом участке производства, ввиду соблюдения персоналом требований нормативных правовых актов по промышленной безопасности и охране труда.

<span id="page-26-0"></span>**3 Организация работы по изучению и внедрению научнотехнических достижений, передового отечественного и зарубежного опыта в области промышленной безопасности**

В настоящий момент в организации ООО «Эксперт-Проект» в процессе экспертизы промышленной безопасности документации на техническое перевооружение ОПО не используются передовые отечественные и зарубежные достижения в области информационных технологий в области промышленной безопасности.

Процесс выполнения экспертизы представляет собой нижеследующий перечень действий:

- составление договора между заказчиком экспертизы и ООО «Эксперт-Проект»;
- получение документации (в электронном или бумажном виде) от заказчика экспертизы;
- проверка комплектности предоставленной документации, и запрос недостающих документов;
- запрос документов по характеристикам ОПО (свидетельство о регистрации ОПО, технологический регламент/инструкция объекта проектирования);
- запрос выписки из реестра членов саморегулируемых организаций заказчика экспертизы;
- анализ документации на предмет соответствия актуальным нормативным правовым актам в области промышленной безопасности;
- составление писем с замечаниями (при их наличии) в области промышленной безопасности в адрес заказчика экспертизы;
- урегулирование замечаний, получение исправленной документации на повторный анализ;
- регистрация заключения ЭПБ в Ростехнадзоре;

 выдача заключения ЭПБ заказчику экспертизы после внесения его в реестр Ростехнадзора с присвоением регистрационного номера.

В ходе работы в ООО «Эксперт-Проект» в процессе проведения ЭПБ мною были выявлены факторы, замедляющие и нарушающие рабочий процесс, приведенные в таблице 6.

### Таблица 6 – Перечень факторов, замедляющих и нарушающих процесс ЭПБ

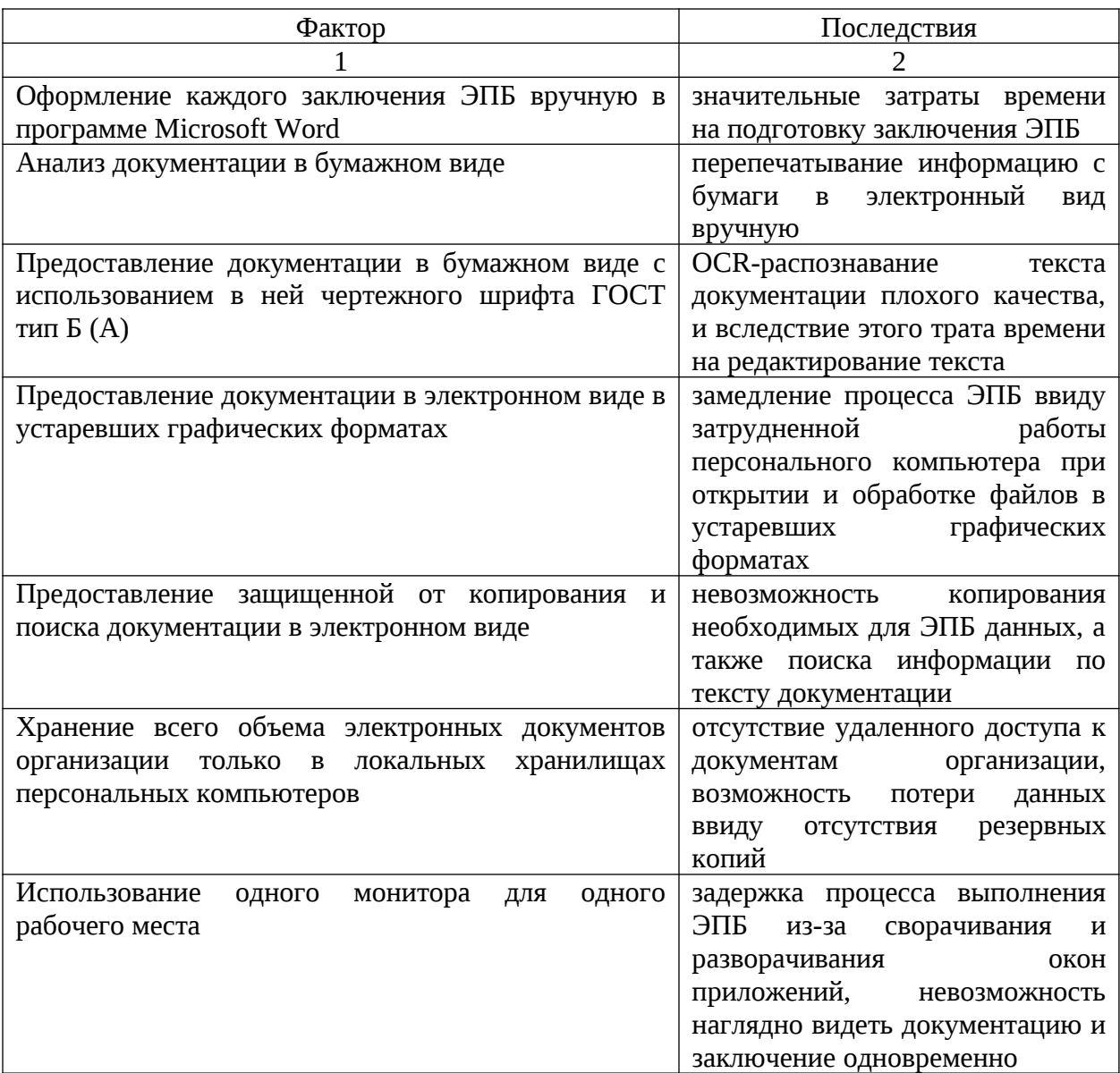

### Продолжение таблицы 6

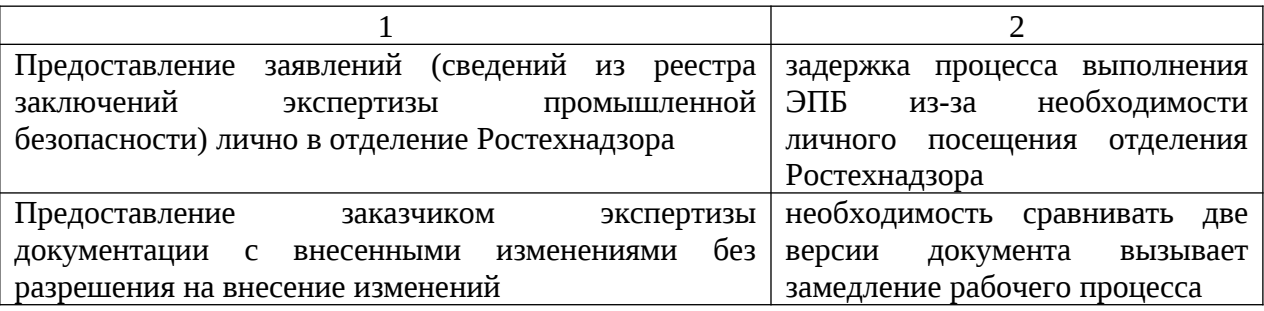

Для улучшения рабочего процесса мною использованы передовые отечественные и зарубежные достижения в области информационных технологий в области промышленной безопасности, приведенные в дальнейшей структуре ВКР. Принятые решения позволят улучшить эргономику и время выполнения рабочих операций организации.

Таким образом, для улучшения рабочего процесса мною использованы передовые отечественные и зарубежные достижения в области информационных технологий в области промышленной безопасности, приведенные в дальнейшей структуре отчета. Принятые решения позволят улучшить эргономику и время выполнения рабочих операций организации.

<span id="page-29-0"></span>**4 Внедрение информационных технологий при анализе документации на техническое перевооружение опасных производственных объектов (на примере ООО «Эксперт-Проект»)**

В данном разделе я рассмотрю приведенные ранее факторы, замедляющие и нарушающие процесс ЭПБ, а также предложу способы решения проблем, вызванных ими.

В настоящий момент в организации применятся информационная система (ИС) «Техэксперт».

На рисунке 2 приведен общий вид стартовой страницы ИС «Техэксперт».

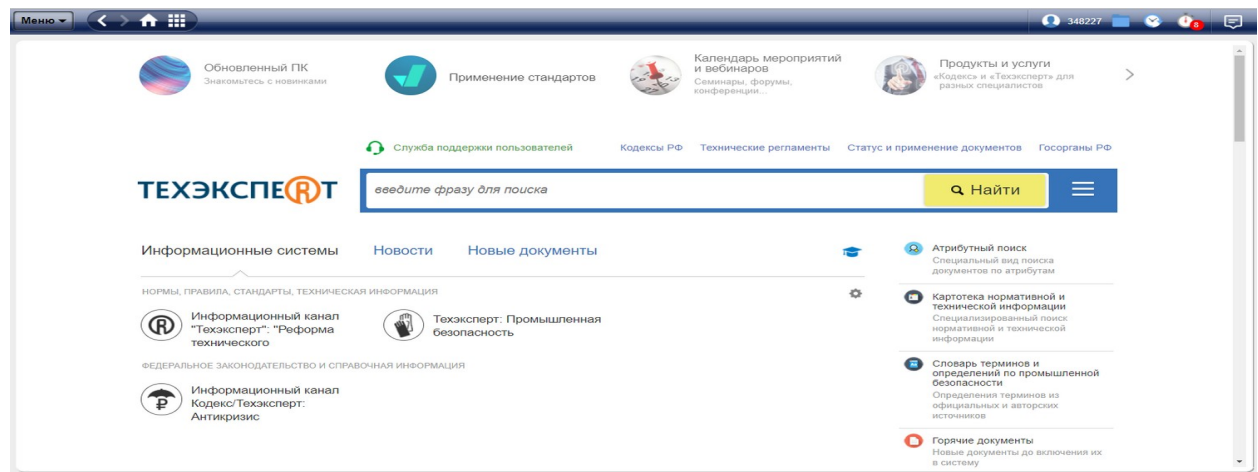

Рисунок 2 – Стартовая страница

На данной странице возможен доступ к основным возможностям и параметрам системы.

Алгоритмы позволяют искать необходимую информацию вне зависимости от того, как был задан запрос. Например, при вводе текста «116 фз» в поле поиска система распознает «116» как номер и «фз» как вид документа (Федеральный закон), и выдает точные результаты.

На рисунке 3 изображен стандартный поиск во всей доступной базе

#### документов.

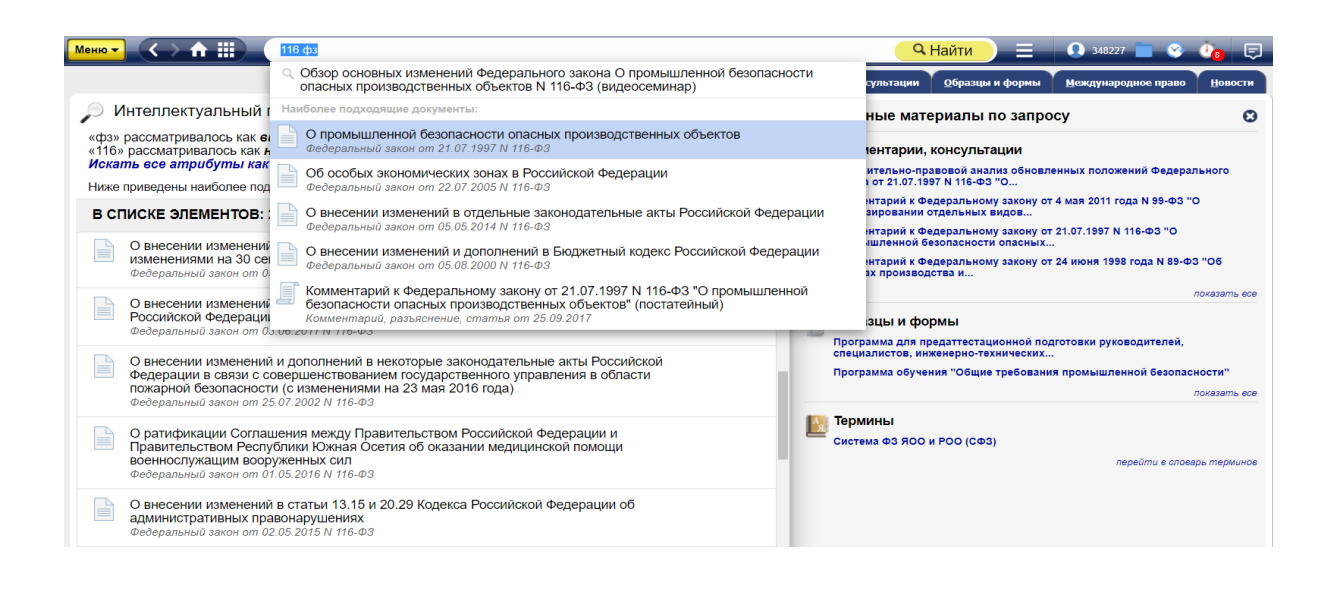

Рисунок 3 – Поиск информации

Для более углубленного поиска документов и прочей информации система позволяет производить атрибутный поиск, пример показан на рисунке 4.

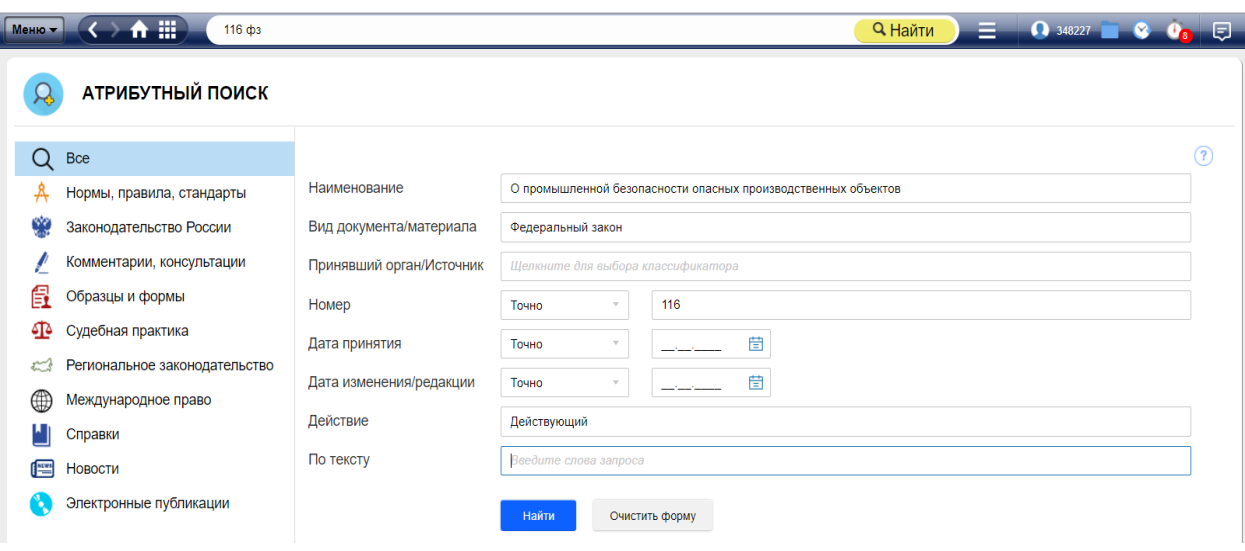

Рисунок 4 – Атрибутный поиск информации

В процессе проведения ЭПБ возникает необходимость поиска точного

значения какого-либо термина.

Результаты поиска выводятся вместе со ссылкой на актуальный документ, в котором встречается описание искомого термина, как показано на рисунке 5.

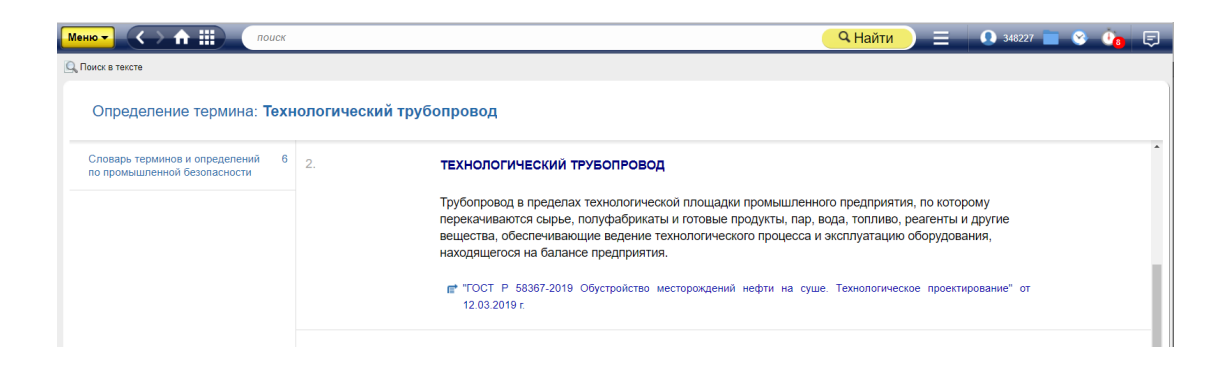

Рисунок 5 – Поиск терминов

Система позволяет хранить часто используемые документы в пользовательской папке. Применение этой функции сокращает время проведения ЭПБ. Пример приведен на рисунке 6.

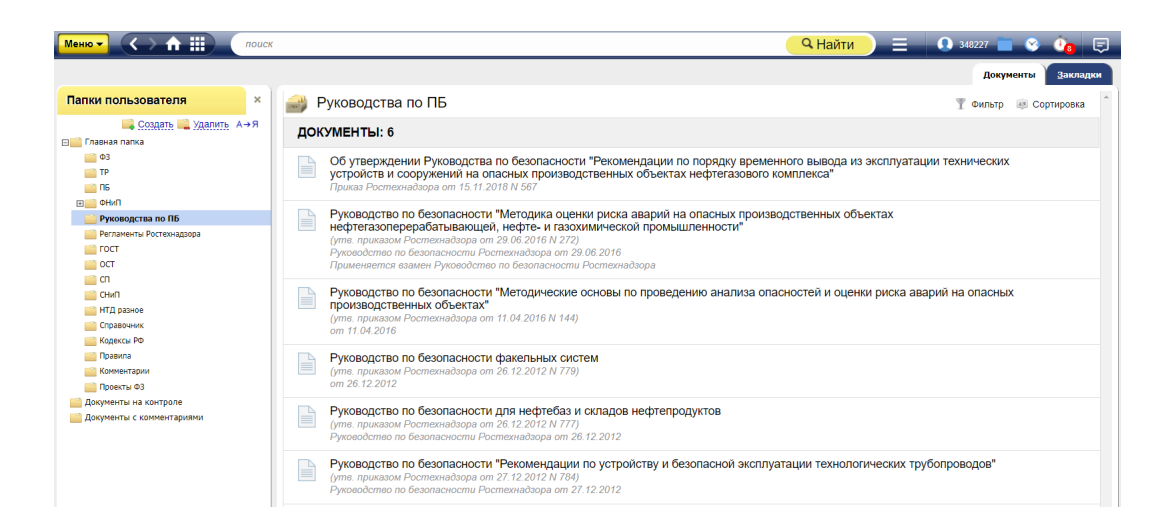

Рисунок 6 – Часто используемые документы

ИС «Техэксперт» помимо актуальной базы нормативных документов содержит справочную и методическую информацию, консультационные материалы, составленные экспертами в области промышленной

безопасности.

В ИС «Техэксперт» имеется словарь терминов и определений по промышленной безопасности, который дает возможность поиска по официальным источникам.

Для контроля актуальности критически важных для рабочего процесса документов в системе реализована функция «Документы на контроле» (пример на рисунке 7). Если контролируемый документ отменен либо изменен, то пользователь получит уведомление на стартовой странице, а на пиктограмме документа появится специальный знак.

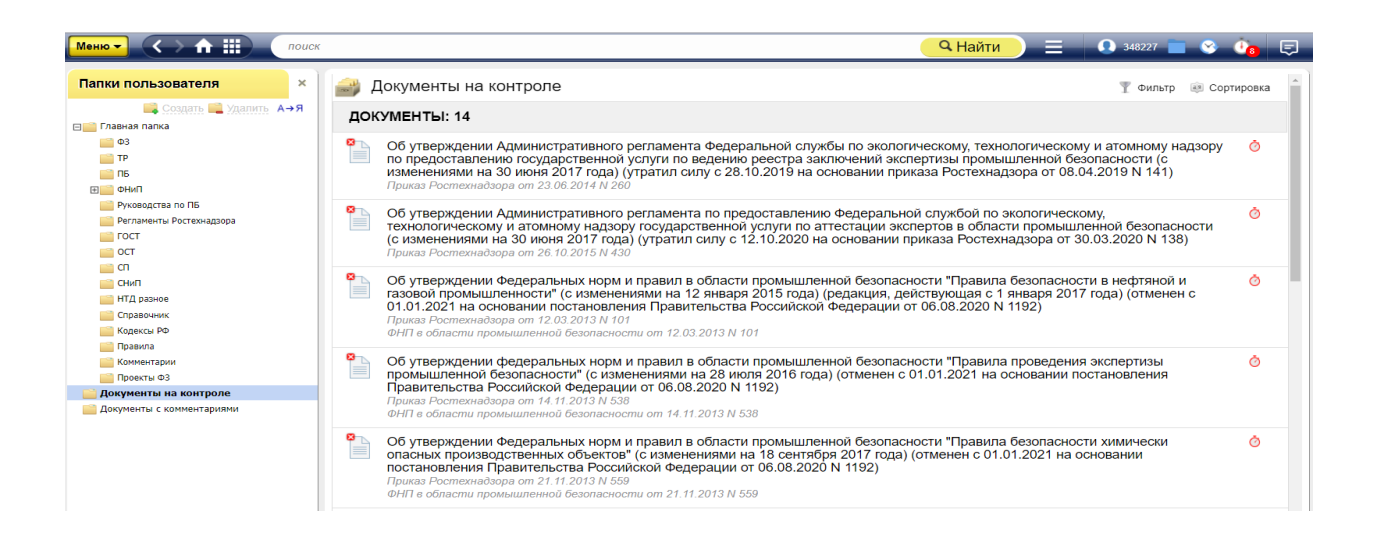

Рисунок 7 – Документы на контроле

Информационная система «Техэксперт» является надежным подспорьем в рабочем процессе организации, позволяя безукоризненно проводить экспертизу документации в полном соответствии с действующим законодательством.

Основной проблемой в текущем рабочем процессе ООО «Эксперт-Проект» я считаю необходимость вручную набирать текст каждого заключения экспертизы.

В среднем в данный момент на одно заключение специалист тратит около 10 часов рабочего времени, что превышает целый рабочий день.

В связи с большими объемами проектов, предоставляемых заказчиком экспертизы на анализ, в организации возникает потребность в значительном ускорении самого процесса ЭПБ.

Для удовлетворения данной потребности мною были рассмотрены две программы: ИС «Эксперт ПБ», а также «Blitz Document».

Информационная система «Эксперт ПБ» предназначена для совместной работы разных подразделений и лиц, отвечающих и участвующих в обеспечении промышленной безопасности на предприятии.

В связи с тем, что данная система охватывает значительный объем сфер промышленной безопасности – считаю ее применение в условиях ООО «Эксперт-Проект» нецелесообразным, в том числе и по финансовым причинам.

Организации требуется программа, направленная на решение узкой задачи, и я считаю, что такой программой является «Blitz Document».

«Blitz Document» – это универсальная программа автоматического составления и хранения документов.

Программный модуль позволяет автоматизировать процесс оформления документов в деловой среде по программно-разработанному пользователем шаблону, используя при этом принцип экспертной оценки, при этом проводится анализ содержания информации, введенной оператором, и генерируется структура и содержание документа по установленным в шаблоне правилам.

Рассмотрим подробнее структуру заключения ЭПБ, созданную в этой программе.

На рисунке 8 представлен титульный лист заключения ЭПБ, оформленного по программно-разработанному шаблону.

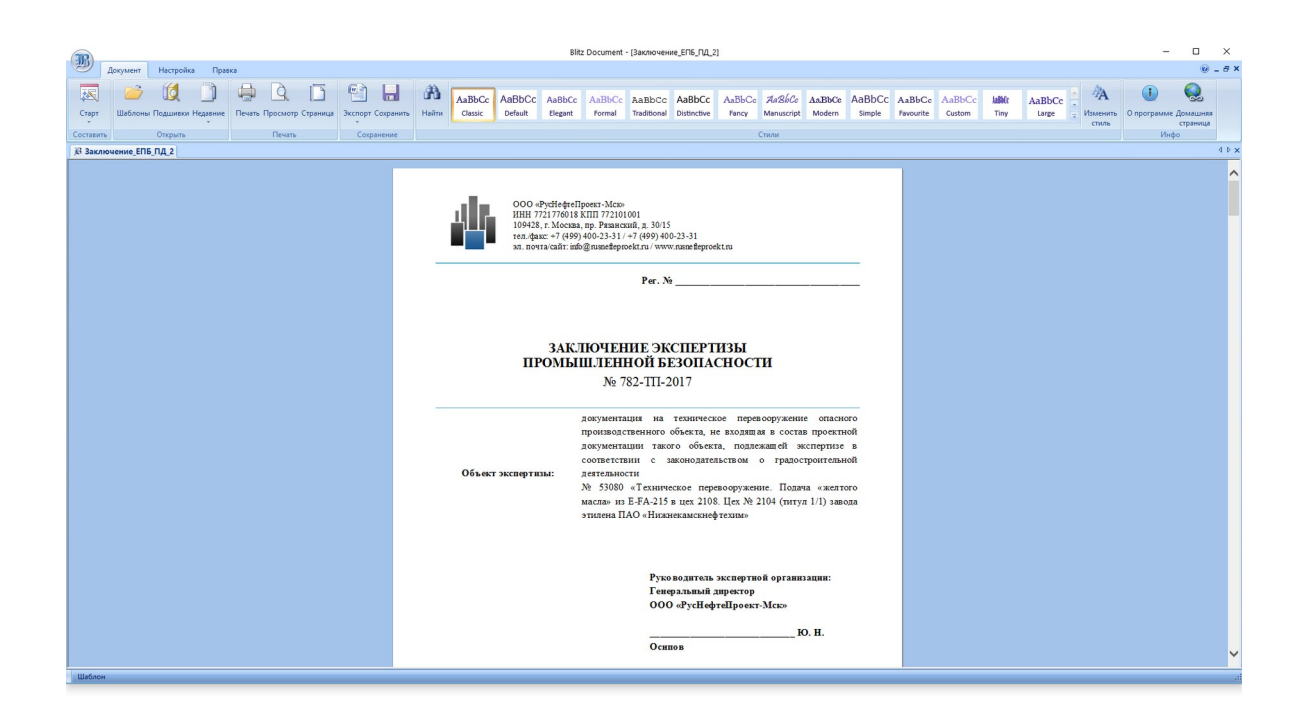

Рисунок 8 – Титульный лист заключения ЭПБ

На рисунке 9 приведен программный код шаблона заключения ЭПБ.

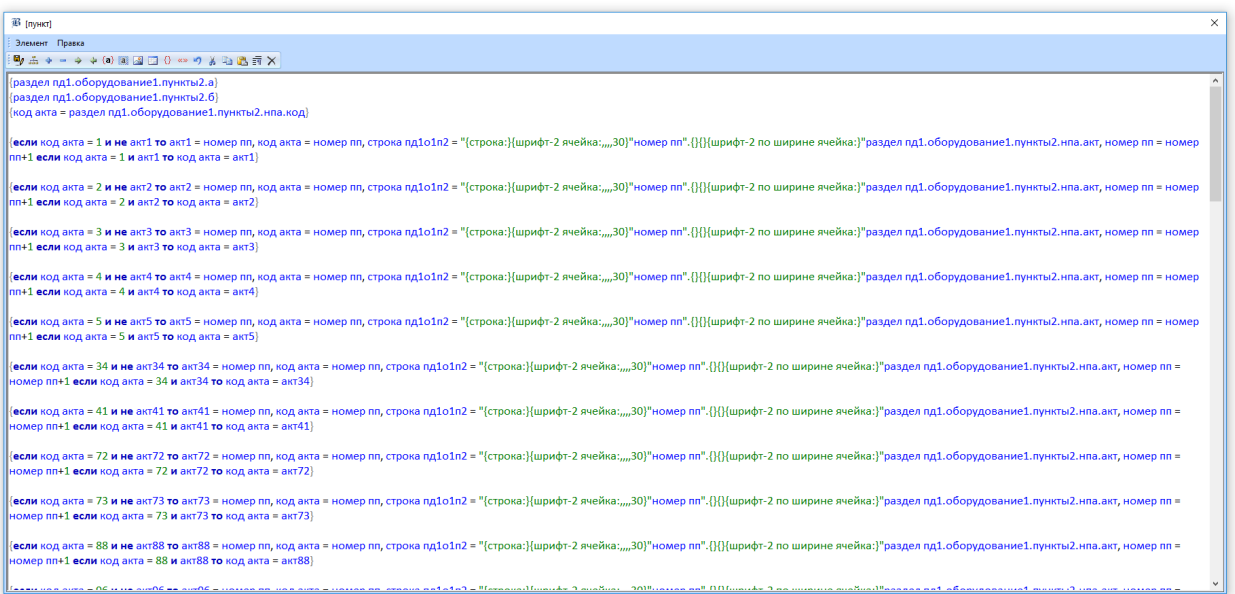

Рисунок 9 – Часть программного кода шаблона заключения ЭПБ

Созданные и измененные шаблоны не требуют сохранения. Программа сохраняет любое изменение данных в шаблоне без участия пользователя.

Подготовленные с помощью шаблона документы могут быть экспортированы в Microsoft Word и сохранены удобным способом.

От пользователя требуется однажды ввести все данные в шаблон, а затем пользоваться ими для ускорения процесса ЭПБ.

В шаблоне заключения содержатся так называемые экранные формы диалога – окна, в которые пользователь вводит данные из документации на техническое перевооружение.

К примеру, на рисунке 10 изображена экранная форма диалога «Наименование и состав ПД», в которую соответственно вводится шифр документации, название, прилагаемые документы, такие как технологический регламент объекта проектирования, свидетельство о регистрации ОПО и прочее.

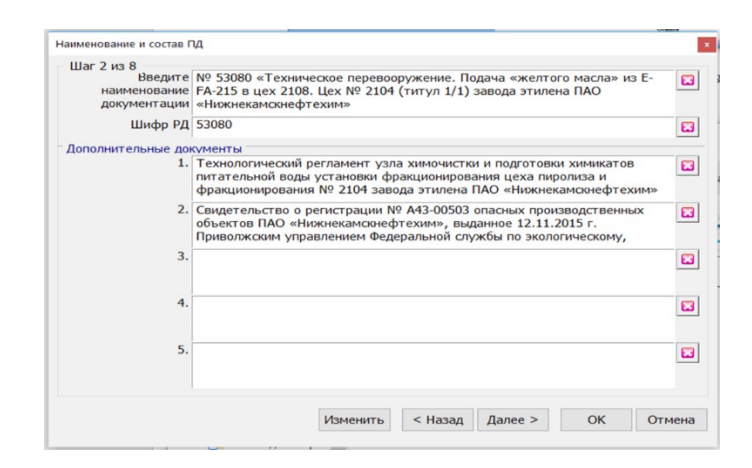

Рисунок 10 – Экранная форма диалога

На рисунках 11, 12 представлен выбор пользователем разделов документации, оборудования, заложенного в каждом разделе документации и особых указаний. После чего в готовом документе формируется перечень требований безопасности, необходимых для контроля пользователем их выполнения в документации.
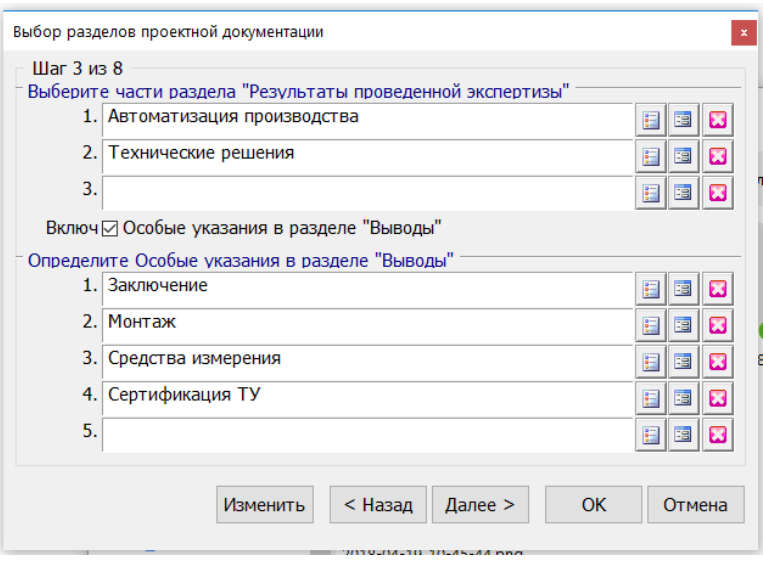

Рисунок 11 – Экранная форма диалога

| Шаг 3 из | 2.                                                               |        |          | $\mathbf{x}$ |
|----------|------------------------------------------------------------------|--------|----------|--------------|
| Выберите | Записи                                                           |        |          |              |
| 1.       | Автоматизация производства                                       |        | OK       | 語<br>Ω       |
|          | Архитектурно-строительные решения<br>Водоснабжение и канализация |        |          |              |
| 2.       | Конструкторские решения                                          |        | Отмена   | E<br>雷<br>×  |
|          | Технические решения                                              |        |          |              |
| 3.       | Технология производства<br>Электротехнические решения            |        | Новая    | 雷<br>Β       |
|          |                                                                  |        |          |              |
| Включ⊳   |                                                                  |        | Удалить  |              |
| Определи |                                                                  |        |          |              |
| 1.       |                                                                  |        | Изменить | 語<br>π       |
|          |                                                                  |        |          |              |
| 2.       |                                                                  |        |          | 語<br>Ω       |
|          |                                                                  |        |          |              |
| 3.       |                                                                  |        |          | 昭<br>Ω       |
|          |                                                                  |        |          |              |
| 4.       |                                                                  |        |          | 雷<br>π       |
| 5.       |                                                                  |        |          | 瞦<br>न्न     |
|          |                                                                  |        |          |              |
|          |                                                                  |        |          |              |
|          |                                                                  | 7 из 7 |          |              |
|          |                                                                  |        |          | Отмена       |

Рисунок 12 – Экранная форма диалога

По такому же принципу выбирается наполнение прочих разделов заключения ЭПБ, например таких как «Сведения об ОПО», «Нормативные основания для экспертизы», «Назначение документации», «Список литературы», «Выводы».

В конечном итоге программа «Blitz Document» формирует готовое заключение ЭПБ в формате, схожем с Microsoft Word. На рисунке 13 приведен пример – как выглядит раздел «Выводы» в таком формате.

|                                                                                                    | Blitz Document - [Заключение ЭПБ ПД]                                                                                                    | $\Box$           |
|----------------------------------------------------------------------------------------------------|----------------------------------------------------------------------------------------------------|------------------|
| Настройка<br>Правка<br>Документ                                                                                                  |                                                                                                    | $\omega$ $B$ $x$ |
| 林                                                                                                    | A                                                                                                    |                  |
| Шаблоны Подшивки Недавние Печать Просмотр Страница Экспорт Сохранить Найти Источники Редактор Структура Переменные Дата<br>Старт | Базы Все Пункты Увеличить 100% Уменьшить Цветовая Скрыть<br>Региональные<br>диалогов шаблона<br>настройки<br>данных списки<br>схема -<br>данных                         |                  |
| Открыть<br>Сохранение<br>Составить<br>Печать                                                                                     | Данные шаблона<br>But.<br>Общие данные                                                                                                    |                  |
| j8 Заключение_ЕПБ_ПД_2   jВ Заключение ЭПБ ПД                                                                                    |                                                                                                    | 4P X             |
|                                                                                                    | 9. ВЫВОДЫ.                                                                                                    | $\wedge$         |
|                                                                                                    | 9.1. Выводы.                                                                                                    |                  |
|                                                                                                    | Объект экспертизы - документация № 53080 «Техническое перевооружение. Подача                                                                                            |                  |
|                                                                                                    | «желтого масла» из E-FA-215 в цех 2108. Цех № 2104 (титул 1/1) завода этилена ПАО                                                                                       |                  |
|                                                                                                    | «Нижнекамскнефтехим» по своему составу и содержанию соответствует требованиям<br>промышленной безопасности                                                              |                  |
|                                                                                                    | Локументация № 53080 «Техническое перевооружение. Подача «желтого масла» из Е-FA-                                                                                       |                  |
|                                                                                                    | 215 в цех 2108. Цех № 2104 (титул 1/1) завода этилена ПАО «Нижнекамскнефтехим»                                                                                          |                  |
|                                                                                                    | рекомендуется к реализации.                                                                                                    |                  |
|                                                                                                    | 9.2. Особые указания                                                                                                    |                  |
|                                                                                                    | Заключение экспертизы промышленной безопасности может быть использовано в целях,                                                                                        |                  |
|                                                                                                    | установленных Федеральным законом от 21.07.1997 г. № 116-ФЗ, исключительно с даты его                                                                                   |                  |
|                                                                                                    | виесения в реестр заключений экспертизы промышленной безопасности Приволжским                                                                                           |                  |
|                                                                                                    | управлением Ростехнадзора [1, п. 5 ст. 13].                                                                                                    |                  |
|                                                                                                    | Монтаж технологического оборудования и трубопроводов должен производиться в                                                                                             |                  |
|                                                                                                    | соответствии с проектной и рабочей документацией, требованиями технических регламентов и                                                                                |                  |
|                                                                                                    | нормативных правовых актов в области промышленной безопасности [3, п. 5.1.7].                                                                                           |                  |
|                                                                                                    | Оборудование и трубопроводы, материалы и комплектующие изделия не могут быть<br>допущены к монтажу при отсутствии документов, подтверждающих качество их изготовления и |                  |
|                                                                                                    | соответствие требованиям нормативно-технических документов [3, п. 5.1.7].                                                                                               |                  |
|                                                                                                    | Средства измерения, входящие в систему контроля, управления и защиты, заложенные в                                                                                      |                  |
|                                                                                                    | документации, должны иметь документальное подтверждение об утверждении типа средств                                                                                     |                  |
|                                                                                                    | измерений и документы о прохождении поверки [3, п. 6.6.2].                                                                                                    |                  |
|                                                                                                    | Технические устройства, заложенные проективами решениями, должны соответствовать                                                                                        |                  |
|                                                                                                    | обязательным требованиям, установленным законодательством Российской Федерации о                                                                                        |                  |
|                                                                                                    | техническом регулировании [1, п. 1 ст. 7], [3, 5.1.6].                                                                                                    |                  |
|                                                                                                    | Руководитель экспертной организации.                                                                                                    |                  |
|                                                                                                    | <b>Ю. Н. Осилов</b><br>Генеральный директор ООО «РусНефтеПроект-Мск»                                                                                                    |                  |
|                                                                                                    | Эксперты в области промышленной безопасности:                                                                                                    |                  |
| Шаблон                                                                                                    |                                                                                                    |                  |

Рисунок 13 – Экранная форма раздела «Выводы»

Далее пользователь может распечатать окончательно оформленный документ.

Процесс ЭПБ документации на техническое перевооружение не всегда может быть проведен по шаблону, в связи с этим пользователь может экспортировать созданное заключение в Microsoft Word для дальнейшего форматирования текста при необходимости.

Данное нововведение ориентировочно поможет сократить время на разработку заключения ЭПБ в 5 раз, с десяти до двух часов.

Анализ документации в бумажном виде.

Специфических требований, о том, в каком виде необходимо предоставлять документацию на ЭПБ – в бумажном или электронном – нет.

Поэтому организация часто сталкивается с необходимостью анализа бумажной документации.

При этом замедляется рабочий процесс, в связи с необходимостью

физического взаимодействия с большим объемом листов, а также с необходимостью перепечатывать крупные объемы текста, необходимого в заключении ЭПБ.

Для решения данных проблем я предлагаю использование мобильного приложения «Adobe Scan».

С помощью него с использованием мобильного телефона возможно быстро распознать текст с бумажного листа, как показано на рисунке 14.

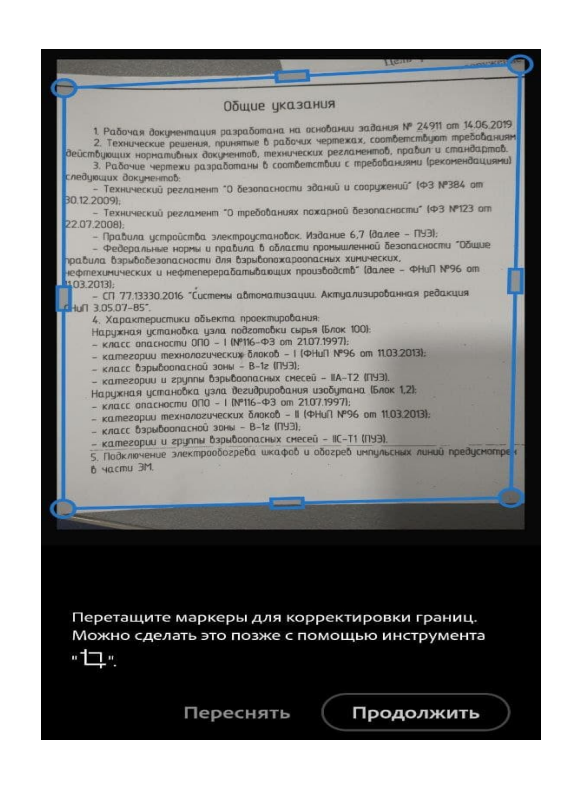

Рисунок 14 – Распознавание текста с листа

Далее программа позволяет сохранить файл PDF с распознанным текстом на устройство, как показано на рисунке 15. Впоследствии удобно отправить полученный файл по почте на рабочий компьютер и скопировать уже распознанный программой текст для использования его в заключении ЭПБ.

 $\times$ Сохранить PDF Adobe Scan 09 авг. 2021 г. / Общие указания ООЩОЕ указании задания № 24911 от 14.06.2019<br>1. Рабочая документация разработана на основании задания № 24911 от 14.06.2019 - Рааочая овкументици» рызначение в рабочих чертежах, соответствуют пресочаться.<br>2. Технические решения, принятые в рабочих чертежах регланентов, правит с стандартов.<br>2. Технические решения, принятые в работах и с требова - 2. технические решения, приятные о режических регламентов, правил и станоципов.<br>поуващих нормативных документов, технических регламентов, правил и (рекомендациями)<br>3. Рабочие чертежи разработаны в соответствии с требова следующих документов: ющих документов:<br>– Технический регламент \*О безопасности зданий и сооружений\* (ФЗ №384 от 30.12.2009); 2009);<br>- Технический регламент ″0 требованиях пожарной безопасности″ (ФЗ №123 от 22.07.2008): .2008);<br>- Правила устройства электроустановок. Издание 6,7 (далее – ПУЭ); - Правила устройства электроустановок. изоание 6,7 китее - 1133.<br>- Федеральные нормы и правила в области промышленный безопасности "Общие" правила взрывобезопасности для взрывопожароопасных химических, прабила бэрыбобезопасности оля озрывапожариопасных линоческох;<br>нефтехимических и нефтеперерабатывающих производств" (далее – ФНиП №96 от 11.03 2013): 2013);<br>— СП 77.13330.2016 "Системы автоматизации. Актуализированная редакция CHull 3.05.07-85". 4. Характеристики объекта проектирования: 4. характеристики объекта проскторовател.<br>Наружная установка узла подготовки сырья (Блок 100): - класс впасности ОПО - 1 (№116-ФЗ от 21.07.1997); – класс опасности ОПО – I (№116–ФЗ от 21.07.1997);<br>– категории технологических блоков – I (ФНиП №96 от 11.03.2013);<br>– класс взрывоопасной зоны – B-1г (ПУЗ); – класс озрывовнасной зоны – в-к (1133);<br>– категории и группы взрывоопасных смесей – IIA-T2 (ПУЭ). - категории и группы озрассывается слесси - так и служ.<br>Наружная установка узла дегидрирования изобутана (Блок 1,2): - класс опасности ОПО - I (№116-ФЗ от 21.07.1997); - категории технологических блоков - II (ФНиП №96 от 11.03.2013); - класс взрывааласной зоны - В-1г (ПУЭ); - категории и группы взрывоопасных смесей - IIC-T1 (ПУЭ). 5 Подключение электрообогрева шкафов и обогрев импульсных линий предусмотре В части ЭМ. ි  $\bullet$ 屋 乜 Ж ◈ обавить стр. Упорядочить Обрезать Повернуть Очистка Швет

Рисунок 15 – Сохранение результатов

Данное нововведение сократит время анализа бумажной документации.

Распознавание чертежного шрифта ГОСТ тип Б (А).

Ранее мной был рассмотрен случай распознавания малого объема текста, при котором возможно и эффективно использование мобильного телефона.

Данный способ не подходит при необходимости распознавания большого объема текста, осложненного наличием чертежного шрифта ГОСТ тип Б (А) (далее – чертежный шрифт).

В организации в данный момент для распознавания больших объемов текста используется программа «ABBYY FineReader 15».

При стандартных настройках в процессе распознавания чертежного шрифта программа выдает неудовлетворительные результаты, так как в базе программы по умолчанию данные шрифты отсутствуют.

Распознанный в этом случае текст должен быть подвергнут дальнейшей редактуре, что замедляет процесс проведения ЭПБ.

Для устранения данной проблемы я предлагаю использовать нейронные алгоритмы обучения распознавания новых символов и лигатур.

Для этого используется ручное обучение эталона, чтобы программа в дальнейшем распознавала текст с гораздо меньшим количеством брака и неточностей, как показано на рисунке 16.

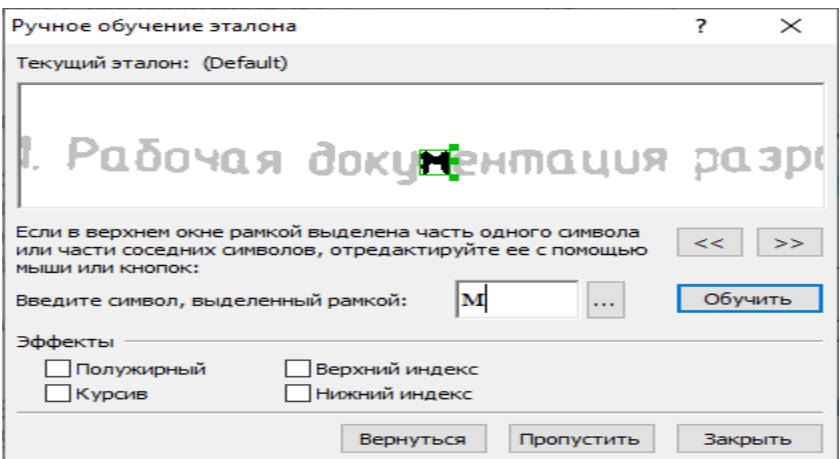

Рисунок 16 – Обучение эталона

В процессе обучения эталона пользователю предлагаются символы, которые программа не может корректно распознать. Пользователь вводит в область букву, которая показана на экране, а также выбирает форматирование шрифта, и далее нажимает на кнопку «Обучить».

После того, как окно «Ручное обучение эталона» закрывается, в базу программы заносится пользовательский эталон – своеобразный «алфавит», который позволяет программе в дальнейшем работать точнее. Пример пользовательского эталона приведен на рисунке 17.

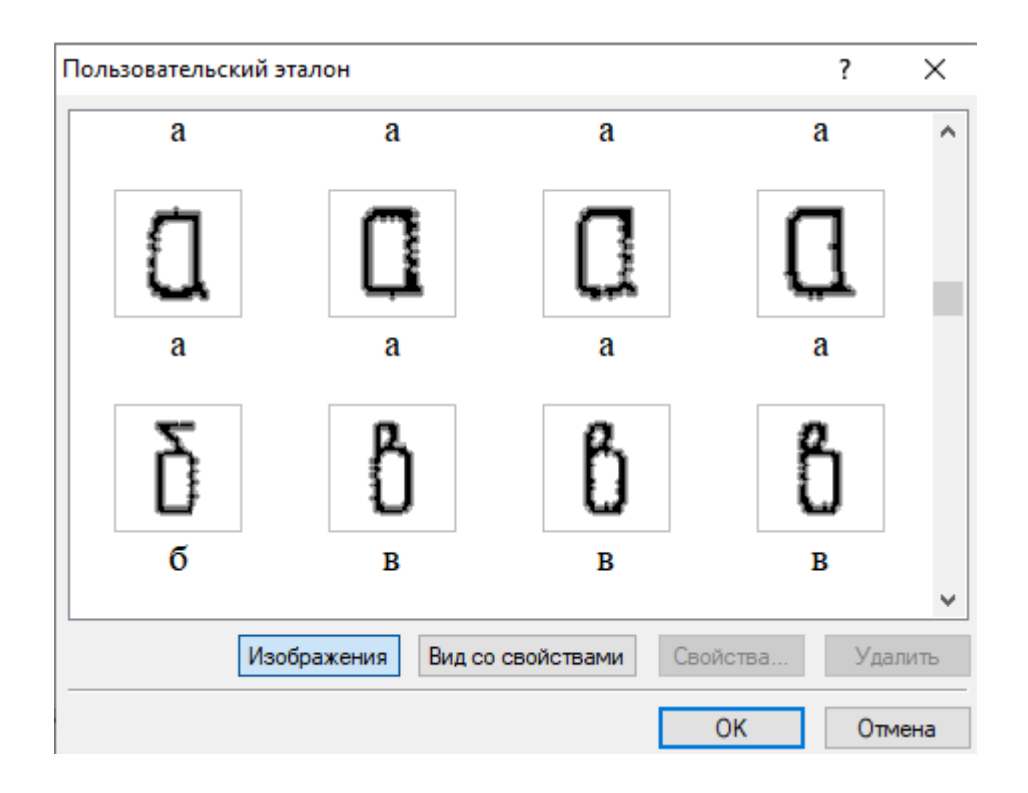

### Рисунок 17 – Пользовательский эталон распознавания на примере шрифта ГОСТ тип Б

Перечисленные действия позволят значительно упростить процесс распознавания текста с бумажных носителей, и актуальны для любого другого нестандартного шрифта.

Устаревшие графические форматы.

Часто случается, что на экспертизу присылают документацию в устаревших графических форматах, например .tiff, который был введен в действие в 1986 году.

Для просмотра таких документов используются устаревшие программы с узко ограниченным функционалом, не поддерживаемые в данный момент их разработчиками.

Эти программы работают медленно и не позволяют, к примеру, осуществлять поиск по тексту документа.

Для решения данной проблемы я предлагаю использование программы

«Total Image Converter».

«Total Image Converter» позволяет конвертировать любые устаревшие форматы изображений в удобные для пользователя форматы.

Пользователь выбирает отдельные файлы либо целые папки (в том числе и с вложенными в них другими папками) и нажимает на пиктограмму «PDF» для осуществления конвертирования, как показано на рисунке 18.

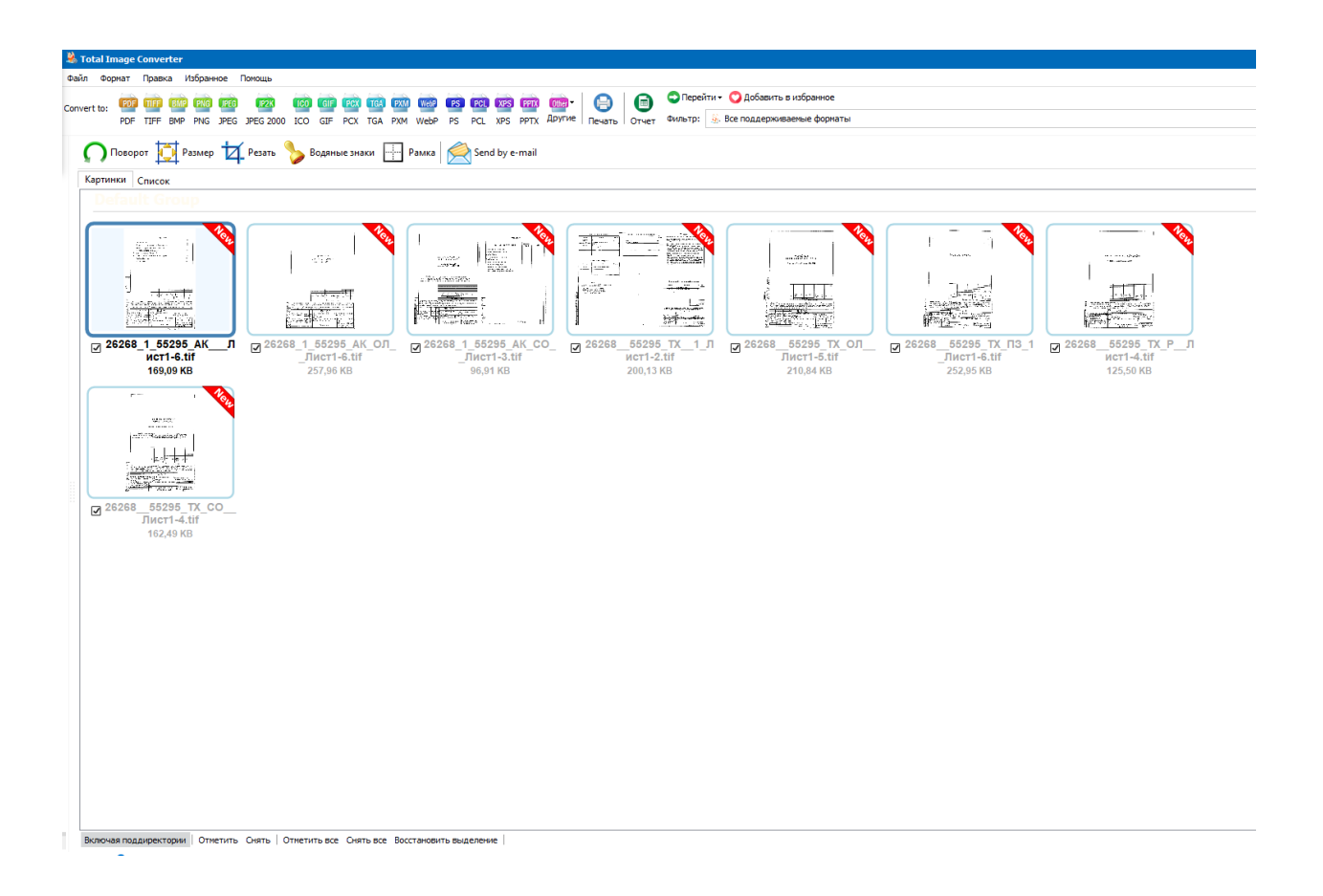

Рисунок 18 – Конвертирование устаревших форматов изображений

Данное решение позволит повысить комфорт и эргономику процесса проведения ЭПБ.

Защищенная от копирования и поиска документация.

Возможность поиска по документу – одна из важнейших опций для ускорения проведения ЭПБ.

При предоставлении на ЭПБ документации, защищенной от копирования и поиска, возникают трудности в процессе ее анализа.

Для решения этой проблемы я предлагаю использование двух программ – «ABBYY FineReader» и «PDF-Xchange Viewer».

«ABBYY FineReader» позволяет переконвертировать документ с защитой от поиска и копирования в документ, в котором данные функции становятся доступны.

Далее программа «PDF-Xchange Viewer» позволяет реализовать поиск по тексту.

Данная функция необходима для ускорения анализа документации на предмет соответствия требованиям нормативной документации.

К примеру, если требуется проверить класс герметичности трубопроводной арматуры во всем объеме документации, программа позволяет открыть до 15 документов одновременно и осуществить поиск, как показано на рисунке 19.

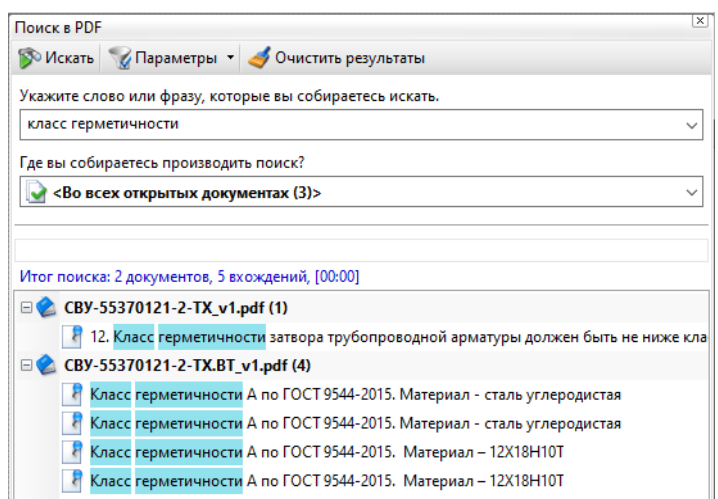

Рисунок 19 – Поиск по документации

На рисунке 19 наглядно видны результаты поиска, которые могут быть использованы в заключении ЭПБ.

Данные функции избавят работников организации от необходимости вручную просматривать большие объемы документации.

Хранение электронных документов организации.

В настоящий момент все документы организации – реестр заключений, архивы проектов, заключений ЭПБ, лицензирующие документы и прочее хранятся только на рабочих компьютерах сотрудников.

Во избежание потери информации я предлагаю использование программы «Яндекс Диск» для возможности создания резервных копий документов организации, а также для доступа к этим документам удаленно.

На рисунке 20 показан пример работы программы (резервная копия сканированных заключений ЭПБ). В интернет загружается папка с файлами, к которым каждый сотрудник организации имеет доступ с любого устройства, поддерживающего программу.

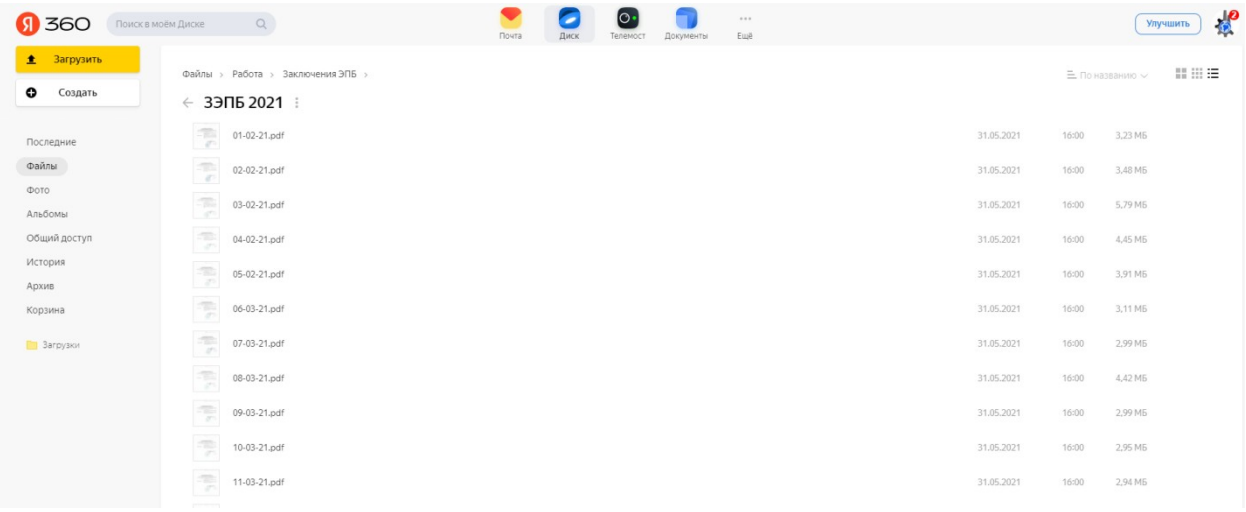

#### Рисунок 20 – Хранение файлов в «Яндекс Диске»

Также программа позволяет получить удаленный совместный доступ к редактированию документов файлов «Microsoft Office» для всех сотрудников.

На рисунке 21 показана эта возможность – открыт файл «Microsoft Excel» «Учет заключений ЭПБ». «Яндекс Диск» в браузере позволяет реализовать все возможности оригинальных программ «Microsoft Office» без их установки, что позволит сотрудникам организации работать удаленно.

| Excel          |                                | Учет заключений 2021 - Сохранено »                                                                                                    |                                      | $P$ Поиск (Alt + bl)         |                    |                                    |                |                                                                                                    |              |                  |             | ecspert-project   |  |
|----------------|--------------------------------|----------------------------------------------------------------------------------------------------|--------------------------------------|------------------------------|--------------------|------------------------------------|----------------|----------------------------------------------------------------------------------------------------|--------------|------------------|-------------|-------------------|--|
| Файл           |                                | Разметка страницы<br>Вставка<br>Рисование<br>Формулы<br>Главная                                                                                                    | Рецензирование<br>Данные             | Вид<br>Справка               | Конструктор таблиц | $\mathscr O$ Редактирование $\vee$ |                |                                                                                                    |              |                  |             | <b>Примечания</b> |  |
|                |                                | りv 白v<br>$\vee$ 11 $\vee$<br>$\ll$<br>Calibri                                                                                                    |                                      | $$ \times 70^{-1}$<br>$\sim$ |                    |                                    |                | – <sub>9</sub> 8     Ш Условное форматирование ∨     Ду Стили ∨       Ду             ∑ ∨   <sub>1</sub> p ∨     ··· |              |                  |             |                   |  |
| C133           |                                | $\sim$ fx                                                                                                    |                                      |                              |                    |                                    |                |                                                                                                    |              |                  |             |                   |  |
|                | A                              |                                                                                                    | $\epsilon$                           | $\mathbb{D}$                 |                    | F.                                 | G              | H                                                                                                    |              |                  | К           |                   |  |
| $\overline{1}$ | N <sub>2</sub><br>$n/\sqrt{2}$ | Наименование документации                                                                                                    | Заказчик<br>$\overline{\phantom{a}}$ | Проектная организация<br>⋤   | Номер договора     | Дата договора                      | Nº 3906<br>Гψ. | Номер приказа                                                                                                    | Дата приказа | Ф.И.О. эксперта- | Bx, No ITYP | Дата вх. №-       |  |
| 125            |                                | Nº CBY-55.61.02.21-11 «Техническое перевооружение. «Перевод<br>124 электропитания АСУТП на два независимых источника бесперебойного<br>питания в тит. 1211, 1212 цеха № 6708 Завода ОиГ». | ПАО «Нижнекамскнефтехим»             | OOO "CBY"                    |                    |                                    | 120/08/21      | $120 - 3$                                                                                                    | 26.07.2021   | Иванов К.В.      |             |                   |  |
| 126            | 125<br>$127$ 126               | Nº 160121П-007 «Проектирование узла утилизации подтоварной воды<br>установки И-7 в цехе № 1429 завода ДБиУВС»                                                                             | ПАО «Нижнекамскнефтехим»             | ООО «ЭТАЛОН-Интех»           |                    |                                    | 121/08/21      | $121 - 9$                                                                                                    | 26.07.2021   | Иванов К.В.      |             |                   |  |
| 128 127        |                                |                                                                                                    |                                      |                              |                    |                                    |                |                                                                                                    |              |                  |             |                   |  |
| 129 128        |                                |                                                                                                    |                                      |                              |                    |                                    |                |                                                                                                    |              |                  |             |                   |  |
| 130 129        |                                |                                                                                                    |                                      |                              |                    |                                    |                |                                                                                                    |              |                  |             |                   |  |
| 131 130        |                                |                                                                                                    |                                      |                              |                    |                                    |                |                                                                                                    |              |                  |             |                   |  |
| 132 131        |                                |                                                                                                    |                                      |                              |                    |                                    |                |                                                                                                    |              |                  |             |                   |  |
| 133            | 132                            |                                                                                                    |                                      |                              |                    |                                    |                |                                                                                                    |              |                  |             |                   |  |
| 134 133        | 135 134                        |                                                                                                    |                                      |                              |                    |                                    |                |                                                                                                    |              |                  |             |                   |  |
| 136 135        |                                |                                                                                                    |                                      |                              |                    |                                    |                |                                                                                                    |              |                  |             |                   |  |
|                | 137 136                        |                                                                                                    |                                      |                              |                    |                                    |                |                                                                                                    |              |                  |             |                   |  |
| 138 137        |                                |                                                                                                    |                                      |                              |                    |                                    |                |                                                                                                    |              |                  |             |                   |  |
|                | 139 138                        |                                                                                                    |                                      |                              |                    |                                    |                |                                                                                                    |              |                  |             |                   |  |
|                | 140 139                        |                                                                                                    |                                      |                              |                    |                                    |                |                                                                                                    |              |                  |             |                   |  |
|                | 141 140                        |                                                                                                    |                                      |                              |                    |                                    |                |                                                                                                    |              |                  |             |                   |  |

Рисунок 21 – Редактирование файла в программе «Яндекс Диск»

Данная программа позволит сохранить функционирование организации в современных эпидемиологических условиях.

Организация рабочего места.

В процессе работы в ООО «Эксперт-Проект» мною была выявлена проблема в организации рабочих мест сотрудников.

Проблема заключалась в затруднениях, связанных с использованием одного монитора на каждом рабочем месте сотрудника.

В связи с этим работникам либо приходилось напрягать зрение, открывая две программы на одном экране (документацию на анализе и само заключение ЭПБ), либо тратить время на сворачивание и разворачивание окон разных программ.

Для исправления данных проблем я предлагаю оснастить каждое рабочее место двумя мониторами. Это позволит сократить время проведения ЭПБ путем наглядного представления данных как анализируемой документации, так и самого формируемого заключения экспертизы.

Схема рабочего места сотрудника после оснащения двумя мониторами приведена в приложенном чертеже.

В настоящий момент в организации подача заявлений на регистрацию заключений в реестре Ростехнадзора производится лично представителями организации.

Данные действия осложнены удаленностью ближайшего отделения Ростехнадзора от офиса организации (более 300 км), а также эпидемиологической ситуацией в стране.

Для решения данной проблемы я предлагаю использование интернетпортала «Госуслуги».

Портал позволяет предоставлять сведения из реестра заключений экспертизы промышленной безопасности организации через интернет без посещения отделения Ростехнадзора, как показано на рисунке 22.

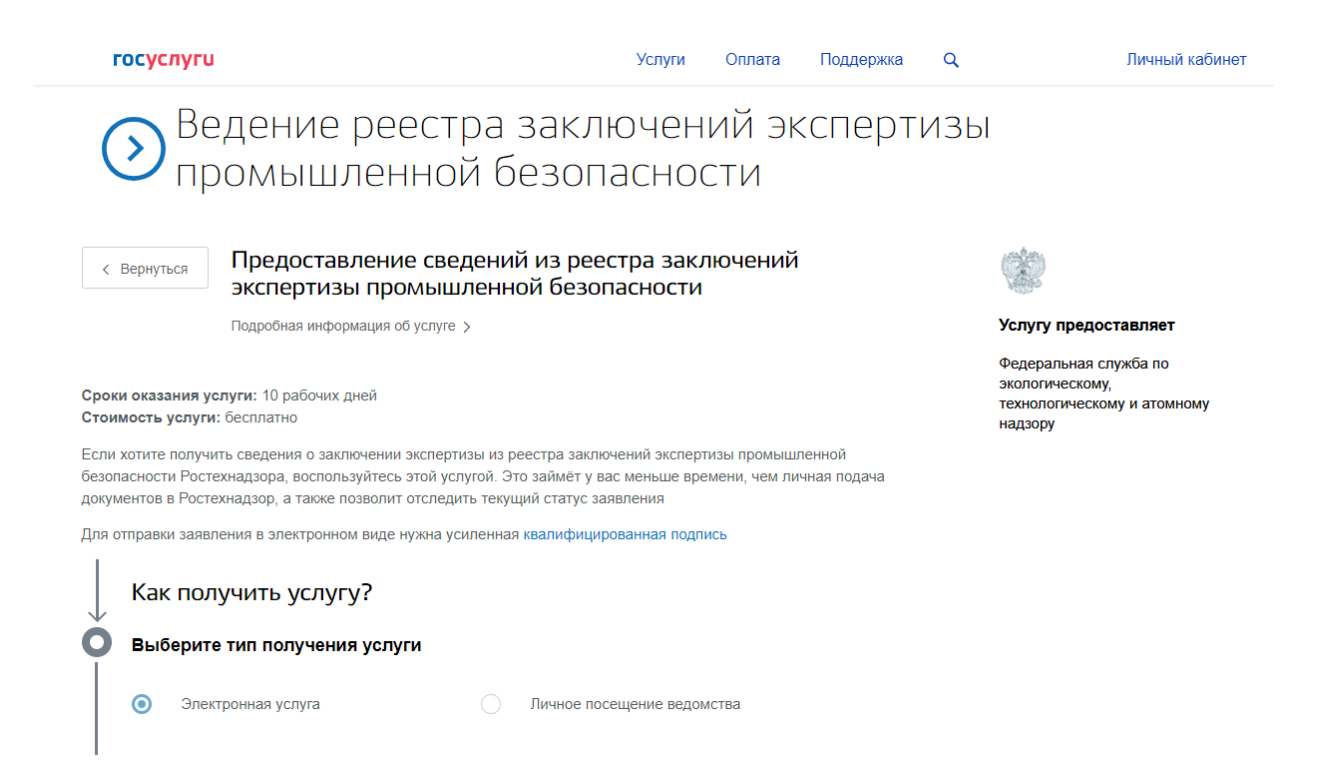

### Рисунок 22 – Предоставление заявления в Ростехнадзор с помощью портала «Госуслуги»

Указанным способом можно как подать заявление, так и получить результаты его рассмотрения – уведомление о внесении заключения ЭПБ в реестр Ростехнадзора.

Данное нововведение позволит сохранить рабочее время и здоровье сотрудников организации.

Возникают случаи внесения изменений в документацию уже после

того, как она была предоставлена на ЭПБ.

В большинстве таких случаев заказчик экспертизы предоставляет документацию с внесенными в неё изменениями без приложенного документа под названием «Разрешение на внесение изменений» [12, п. 7.2.1].

Данный документ обычно содержит информацию о содержании изменения, номере изменения, листе, на котором внесено изменение.

Для решения данной проблемы я предлагаю использование программы Adobe Acrobat Pro DC.

На рисунке 23 изображен общий вид функционала сравнения документов в этой программе.

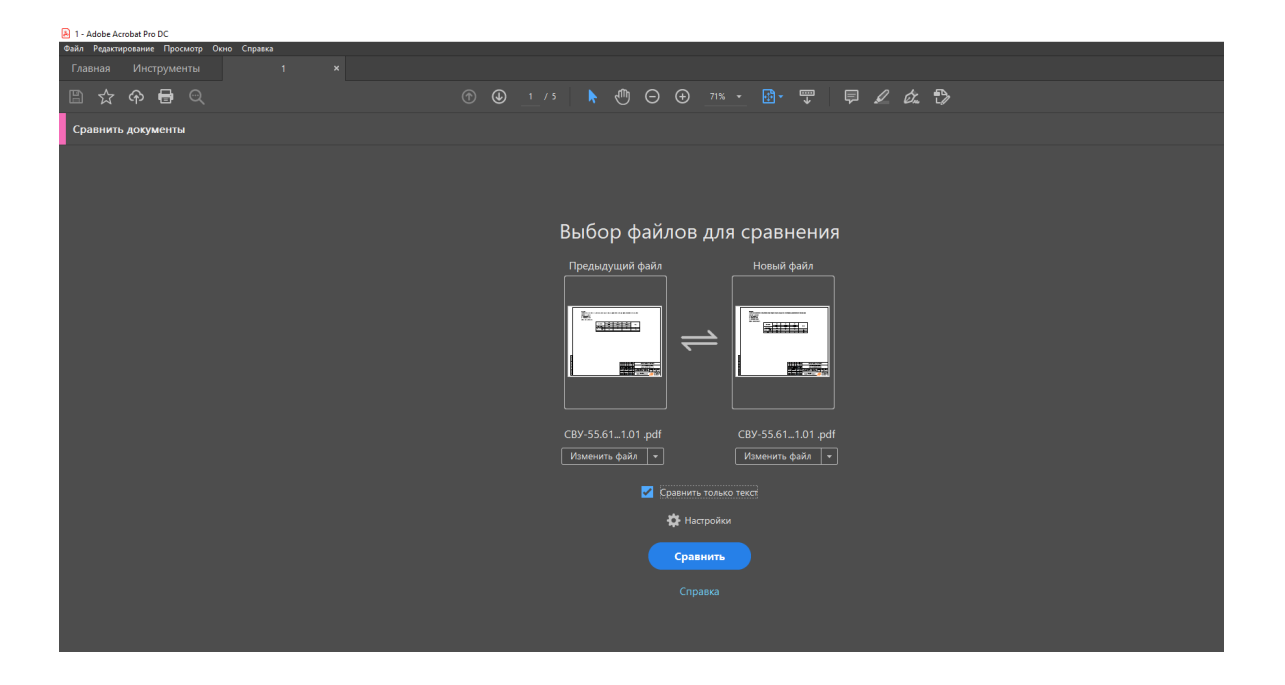

Рисунок 23 – Сравнение документов

При отсутствии разрешения на внесение изменений перед работником стоит задача самостоятельного поиска различий между старой и новой версиями проекта, что затруднительно.

После того, как пользователь нажимает на кнопку «Сравнить», программа запускает процесс сравнения двух документов.

На рисунке 24 изображен краткий отчет о выполненном сравнении документа.

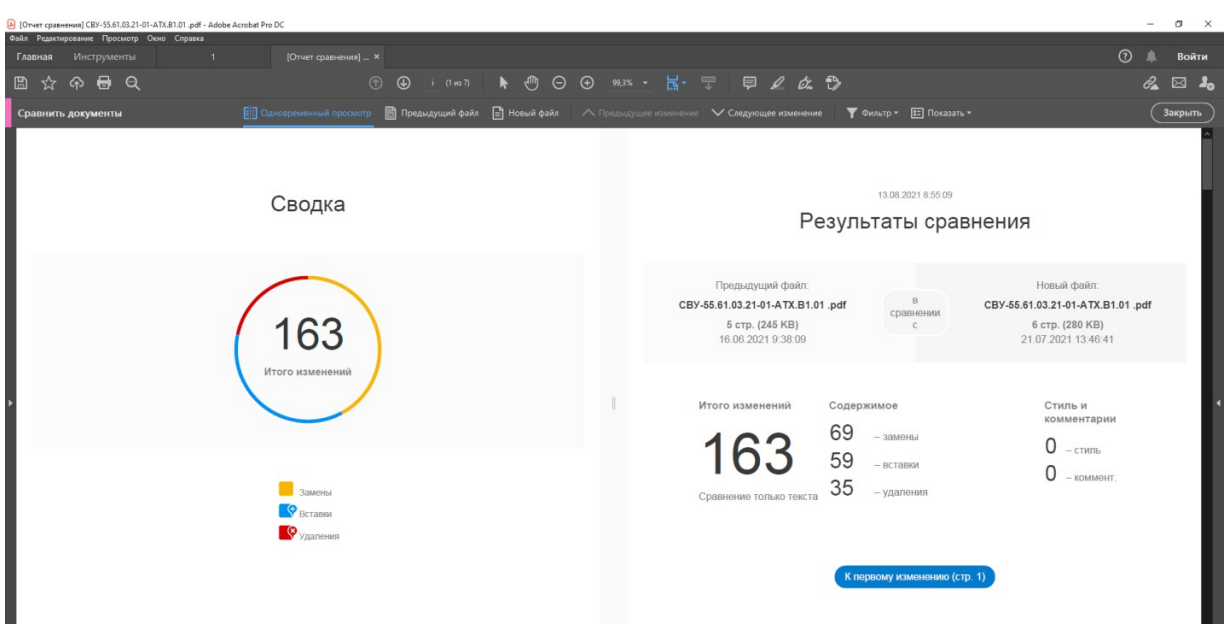

Рисунок 24 – Отчет о сравнении

После нажатия на кнопку «К первому изменению (стр. 1)» пользователь попадает в расширенное меню сравнения документов, в котором показаны замены, вставки, перемещения и удаления текста.

Благодаря данной программе работники организации могут самостоятельно в краткие сроки проанализировать измененные документы, не запрашивая у проектной организации недостающую информацию.

На рисунке 25 приведен пример демонстрации вставки нового текста в документ.

| ∧ Предыдущее изменение V Следующее изменение |            |                                                     |                      |                                                                                                    |                 | $\blacktriangledown$ Фильтр $\blacktriangledown$ |            | $\boxed{1}$ Показать $\sqrt{ }$ |                       |                |                            |              |                          |            |                                                                                                    |                  | Закрыть                      |
|----------------------------------------------|------------|-----------------------------------------------------|----------------------|----------------------------------------------------------------------------------------------------|-----------------|--------------------------------------------------|------------|---------------------------------|-----------------------|----------------|----------------------------|--------------|--------------------------|------------|----------------------------------------------------------------------------------------------------|------------------|------------------------------|
| tem arud                                     | 31         | 03PIRSA16126A                                       | 03PT16126A           | <b>MARKHANIA SANNONIA</b><br>живкости в 2-ан бачко<br>to form and construction                                                                   | $4 - 20$ HA     | $\Delta I$                                       | Exi        | $0 - 1.6$                       | <b>M</b> <sub>a</sub> | ÷              |                            | ÷            |                          | 0,2        | 0.2<br>синализация. Останов<br>насоса Н-16/1 при<br>обнобраненном                                        | <b>M3</b>        | Сумествующий                 |
| <b>Superville</b>                            | 32.        | <b>03PIRSA 16126B</b><br>Цех № 1. Насос поз. Н-16/2 | 03P716126B           | живкости в 2-ан бачко                                                                                                    | $4 - 20$ HA     | AI                                               | Exi        | $0 - 1.6$                       | <b>MTall</b>          | $\sim$         | $\blacksquare$             | $\sim$       | $\sim$                   |            | $0,2$ 0,2 срабативании<br>03PIRSA16126A U<br>03PIRS A 16126B                                             |                  | Еципетбулиций                |
| 66660000                                     | 33.        | 03LSA 16241A                                        | 03LS16241A           | Низкий цробень затворной<br>живкости в 1-он бачко                                                                                                | <b>NAMUR</b>    | DI                                               | Exi        | ٠                               |                       | $\blacksquare$ | $\sim$                     | ٠            | $\mathbf{m}$             | ×.         | Сболовая и звиковая<br>٠<br>синализация. Останов                                                         |                  | Ецијастбующий                |
| <b>Buxearud</b>                              | 34.        | 03LSA16241B                                         | 031.51624.18         | Низкий цробомы затборной<br>хийкосии в 1 он бачко                                                                                                | <b>NAMUR</b>    | DI                                               | Exi        |                                 |                       |                | ÷                          | $\Delta$     |                          | ×.         | насоса Н-16/2 пои<br>обнобрененном<br><b>срабатибании</b><br>÷,<br>03LSA16241A U<br>03LSA16241B          | $\overline{BA3}$ | Еумествующий                 |
|                                              |            | 35. 03LSA16242A                                     | 0315162424           | Низкий цробень затборной<br>AUGUST 2 - 20 PART                                                                                                   | <b>NAMUR</b>    | DI                                               | Exi        |                                 |                       |                | $\mathbf{r}$               | $\mathbf{r}$ |                          | ×.         | Сболовая и звиковая<br><b>CONTRACTOR COMPANY IN CONTRACTOR</b>                                           |                  | Ситествивший                 |
| Superviso                                    | 36.        | Ed                                                  | Текст вставлен       |                                                                                                    | Ответить        | ×                                                | Exi        | ٠                               |                       | $\blacksquare$ | $\blacksquare$             | $\bullet$    | ٠                        | ٠          | насоса Н-16/2 пои<br>обхобовнонном<br><b>срабатибании</b><br>$\sim$<br>03LSA16142A U<br>03LSA16242B      | лиз              | Ецијастбитијий               |
|                                              | 37.        |                                                     |                      | "03PIRSA16126B 03PT16126B 4-20 MA AI Exi 0-1,6                                                                                                   |                 |                                                  | Exi.       | $0 - 1.6$                       | Mila                  | w.             | $\sim$                     | w.           | $\overline{\phantom{a}}$ | 0,2        | Световая и звиховая<br>0,2<br>синализация. Останов                                                       |                  | Симостбинаций                |
| Sund at U.S.                                 | 38.        | Останов"                                            |                      | МПа --- 0,2 0,2 Существующий жидкости в 2-ом<br>бачке Низкий уровень затворной 03PIRSA16126A и<br>03PIRSA16126B Световая и звуковая синализация. |                 |                                                  | Exi        | $0 - 1.6$                       | Mile                  | ÷              | ٠                          | ×.           | $\blacksquare$           | 0,2        | насоса Н-16/2 при<br>обнобраненном<br>0.2 cpa6anu6aww<br>03PIRS 456225A U<br><b><i>DRPIRSAM 225R</i></b> | $\overline{BAB}$ | Симостбинаций                |
|                                              | 39.<br>40. |                                                     |                      |                                                                                                    |                 |                                                  | Exi<br>Exi | $0 - 1.6$<br>$0 - 1.6$          | Mna<br>Mila           | w.             | ٠                          | ×.           | $\blacksquare$           | 0,2<br>0,2 | Сботобая и збикобая<br>0.2<br>синализация. Останов<br>насоса Н-16/2 при<br>0,2                           | $\overline{BA3}$ | Симестбивший<br>Существующий |
| <b>Buxearu0</b>                              |            |                                                     | Изменений: 72 из 149 |                                                                                                    | $\wedge$ $\vee$ |                                                  |            |                                 |                       |                |                            |              |                          |            |                                                                                                    |                  |                              |
|                                              |            |                                                     |                      |                                                                                                    |                 |                                                  |            |                                 |                       | 3an            |                            | am           |                          |            |                                                                                                    |                  | Auct                         |
|                                              |            |                                                     |                      |                                                                                                    |                 |                                                  |            |                                 | Изн                   | Aut<br>Konu    | <b>Rodn</b><br><b>MARK</b> | <b>Ancy</b>  | Konstallan               |            | CBY-55.61.03.21-01-ATX.B101                                                                              |                  |                              |

Рисунок 25 – Расширенный анализ изменений

Подводя итог, в ходе рассмотрения приведенные факторов, замедляющих и нарушающих процесс ЭПБ, а также способов решения проблем, вызванных ими, были сформированы этапы внедрения информационных технологий в процесс ЭПБ.

#### **5 Охрана труда**

Охрана труда – система сохранения жизни и здоровья работников в процессе трудовой деятельности, включающая в себя правовые, социальноэкономические, организационно-технические, санитарно-гигиенические, лечебно-профилактические, реабилитационные и иные мероприятия [20, ст. 209].

В данном разделе рассмотрим программу обучения лиц, ответственных за эксплуатацию ОПО.

Лицами, ответственными за эксплуатацию ОПО, как правило, назначаются руководители и специалисты организации.

Руководители и специалисты организаций проходят специальное обучение по охране труда в объеме должностных обязанностей при поступлении на работу в течение первого месяца, далее – по мере необходимости, но не реже одного раза в три года [10, п. 2.3.1].

Вновь назначенные на должность руководители и специалисты организации допускаются к самостоятельной деятельности после их ознакомления работодателем (или уполномоченным им лицом) с должностными обязанностями, в том числе по охране труда, с действующими в организации локальными нормативными актами, регламентирующими порядок организации работ по охране труда, условиями труда на вверенных им объектах (структурных подразделениях организации).

Обучение по охране труда руководителей и специалистов проводится по соответствующим программам по охране труда непосредственно самой организацией или образовательными учреждениями профессионального образования, учебными центрами и другими учреждениями и организациями, осуществляющими образовательную деятельность (далее – обучающие организации), при наличии у них лицензии на право ведения образовательной деятельности, преподавательского состава, специализирующегося в области охраны труда, и соответствующей

материально-технической базы [10, п. 2.3.2].

Требования к условиям осуществления обучения по охране труда по соответствующим программам обучающими организациями разрабатываются и утверждаются Министерством труда и социального развития Российской Федерации по согласованию с Министерством образования Российской Федерации [10, п. 2.3.3].

Министерство труда и социального развития Российской Федерации разрабатывает и утверждает примерные учебные планы и программы обучения по охране труда, включающие изучение межотраслевых правил и типовых инструкций по охране труда, других нормативных правовых актов, содержащих требования охраны труда [10, п. 2.3.4].

Обучающие организации на основе примерных учебных планов и программ обучения по охране труда разрабатывают и утверждают рабочие учебные планы и программы обучения по охране труда по согласованию с соответствующими федеральными органами исполнительной власти, органами исполнительной власти субъектов Российской Федерации в области охраны труда.

Обучение по охране труда руководителей и специалистов в организации проводится по программам обучения по охране труда, разрабатываемым на основе примерных учебных планов и программ обучения по охране труда, утверждаемым работодателем.

В процессе обучения по охране труда руководителей и специалистов проводятся лекции, семинары, собеседования, индивидуальные или групповые консультации, деловые игры и т.д., могут использоваться элементы самостоятельного изучения программы по охране труда, модульные и компьютерные программы, а также дистанционное обучение [10, п. 2.3.5].

Обучение по охране труда руководителей и специалистов проводится преподавателями образовательных учреждений, осуществляющими преподавание дисциплин «охрана труда», «безопасность

жизнедеятельности», «безопасность технологических процессов и производств», руководителями и специалистами федеральных органов исполнительной власти, органов исполнительной власти субъектов Российской Федерации в области охраны труда, органов государственного надзора и контроля, а также работниками служб охраны труда организаций, имеющими соответствующую квалификацию и опыт работы в области охраны труда [10, п. 2.3.6].

Обучение по охране труда руководителей и специалистов организаций осуществляется при повышении их квалификации по специальности.

Структурная схема процесса обучения работников ОПО по ОТ приведена на приложенном чертеже.

В ходе рассмотрения программы обучения лиц, ответственных за эксплуатацию ОПО были выявлены основные этапы обучения, а также сформирована блок схема структуры процесса обучения работников ОПО по ОТ, приведенная в графической части.

#### **6 Охрана окружающей среды и экологическая безопасность**

Рассмотрим антропогенное воздействие на окружающую среду во время сбора, обезвреживания, транспортировки, размещения, утилизации опасных промышленных отходов цеха № 1505 (И-2) ПАО «Нижнекамскнефтехим».

#### **6.1 Выбросы и отходы цеха**

Технологические операции в цехе приводят к выбросам вредных веществ в атмосферу.

Также в процессе функционирования цеха образуются химически загрязнённые стоки, катализаторный шлам, отработанные катализаторы.

Основными загрязнителями окружающей среды являются катализаторная пыль.

Образующиеся твердые отходы цеха предусмотрено вывозить на полигон промышленных отходов ПАО «Нижнекамскнефтехим».

Отработанные масла передаются на использование (переработку) в сторонние организации.

При периодических чистках оборудования (при плановом и капитальном ремонтах) образуются промышленные неутилизируемые отходы. Данные отходы собираются в металлические контейнеры и вывозятся на полигон промышленных отходов ПАО «Нижнекамскнефтехим».

Загрязнение окружающей среды продуктами производства возможно при нарушении технологического режима, разгерметизации оборудования и коммуникаций.

Для ограничения вредного воздействия процессов производства на окружающую среду предусмотрены следующие мероприятия:

герметизация оборудования и коммуникаций;

- бетонное покрытие площадок, прилегающих к цеху, с целью предотвращения попадания продуктов производства в почву с атмосферными водами;
- атмосферные воды с крыши корпуса сливаются в систему лотковой канализации цеха, а затем через гидрозатвор в заводскую сеть химически загрязнённой канализации;
- использование замкнутого цикла оборотного водоснабжения для охлаждения работающего оборудования;
- контроль показателей химического потребления кислорода, рН, содержания нефтепродуктов и температуры воды, сбрасываемой в химически загрязненную канализацию;
- отмена огневых и газоопасных работ при неблагоприятных метеорологических прогнозах.

#### **6.2 Воздействие объекта на атмосферный воздух**

По составу источники оказывают химическое и шумовое воздействие.

Загрязняющие вещества в окружающую среду поступают в твердом и газообразном состоянии.

В период эксплуатации объекта основным негативным фактором воздействия на атмосферный воздух являются технологические выбросы при работе оборудования.

В цехе в атмосферу возможны периодические выбросы углеводородных газов со следующих источников:

- печь позиция 4 (дымовые газы, продукты сгорания топливного газа);
- регенератор позиция 14 (дымовые газы, катализаторная пыль, продукты сгорания).
- резервуары цеха при заполнении, хранении продуктов (частичное испарение веществ через дыхательные клапана).

Загрязнение воздушной среды, содержание вредных примесей, образуемых в результате функционирования производства, не превышает ПДК в населенных пунктах и местах массового пребывания людей и не влияет на фоновое содержание вредных веществ на прилегающей территории.

#### **6.3 Воздействие объекта на поверхностные и подземные воды**

Для водопотребления и водоотведения объекта в период эксплуатации поверхностные водоемы и подземные источники не используются.

Организованный сброс загрязненных сточных вод в водный объект или на рельеф местности исключен.

В связи с удалением от поверхностных водных объектов и их водоохранных зон, отсутствием прямого воздействия на поверхностные и подземные водные объекты – исключается изменение гидрометеорологических условий и фоновых показателей качества водотоков, а также их гидрологических характеристик.

Существующая природная ситуация и намечаемая антропогенная нагрузка предполагает в перспективе:

- незначительное увеличение питания грунтовых вод;
- незначительное повышение уровня грунтовых вод вследствие увеличения статической нагрузки на грунты.

Сбор поверхностного стока с наружных установок осуществляется в емкость сбора конденсата и ливневых стоков с дальнейшим перекачиванием в колодец химически загрязненных стоков существующей химически загрязненной канализации, что исключает возможность загрязнения поверхностных и грунтовых вод.

#### **6.4 Воздействие объекта на геологическую среду**

Негативное воздействие выражается в изменении рельефа при выполнении строительных и планировочных работ.

Для предотвращения размыва почв и грунтов технологическим регламентом действующего производства предусмотрена организация сбора поверхностного стока.

Главным видом воздействия на экзогенные процессы является статическая нагрузка. Масса сооружений цеха неминуемо провоцирует осадку и вызывает изменение напряженно-деформированного состояния грунтов в целом.

Загрязнение почв связано с образованием твердых выбросов оксидов и соединений металлов, пыли абразивной. Технологическим регламентом предусмотрена очистка выбросов на пылеулавливающих установках, что позволяет сократить выброс твердых веществ в атмосферу до 99 %.

С целью защиты почвы предусматривается следующие решения:

- проезжие части территории асфальтированы;
- для защиты почв от водной и ветровой эрозии предусмотрено укрепление засевом трав.

Ливневые стоки, а также поверхностные сточные воды с территории производства по самотечным трубопроводам отводятся в приемные резервуары ливневых стоков – в теплый период года и непосредственно в насосную станцию – в холодный период года и далее в существующие сети промливневой канализации предприятия.

Ливневые стоки от поддонов наружных установки отводятся в сборные емкости, расположенные рядом с каждой наружной установкой.

После проведения анализа стоков на содержание продукта ливневые стоки с поддонов и площадок наружных установок отводятся в сети химзагрязненной канализации промплощадки через колодцы с гидрозатвором.

Отвод атмосферных вод с кровель зданий и прилегающей к установкам территорий предусматривается в существующие сети промливневой канализации промплощадки.

Таким образом, негативное воздействие на территорию, почвы и геологическую среду сведено к минимуму.

#### **6.5 Воздействие отходов объекта на окружающую природную среду**

Общее количество единовременно хранящихся отходов составляет относительно небольшую величину.

Сбор отходов организуется в контейнер, расположенный на специальной площадке с водонепроницаемым покрытием (мусоросборная площадка). Согласно графику вывоза, отходы вывозятся на полигон ТБО. Своевременный вывоз ТБО должен осуществляется по договорам с коммунальными службами района, что позволяет избежать загрязнения почвенного покрова, поверхностных и подземных вод.

В процессе эксплуатации проектируемого объекта образуются отходы II, III, IV и V классов опасности для окружающей природной среды [4, ст. 4.1].

Для временного накопления отходов, как в период реконструкции, так и эксплуатации производства, оборудованы места накопления отходов в соответствии с СанПиН 2.1.3684-21 «Санитарно-эпидемиологические требования к содержанию территорий городских и сельских поселений, к водным объектам, питьевой воде и питьевому водоснабжению населения, атмосферному воздуху, почвам, жилым помещениям, эксплуатации производственных, общественных помещений, организации и проведению санитарно-противоэпидемических (профилактических) мероприятий» [11].

Предельное количество накопления отходов на территории предприятия обосновано вместимостью объектов (емкостей) для хранения отходов, объемами транспортных партий, санитарными, противопожарными

и экологическими требованиями по хранению отдельных видов отходов.

Отходы, образующиеся в процессе деятельности предприятия, передаются специализированным организациям для дальнейшей утилизации, обезвреживания и захоронения в соответствии с заключенными договорами.

При своевременном вывозе и передаче отходов специализированным предприятиям образующиеся отходы не приводят к загрязнению прилегающей территории.

#### **6.6 Воздействие объекта на растительный и животный мир**

По фактору влияния на флору и фауну, можно сказать, что воздействие в сложившихся условиях незначительно, поскольку объект размещается на территории, испытывающей значительное техногенное воздействие.

Учитывая высокую степень освоенности земель территории изысканий, существенную трансформацию природных комплексов в результате эксплуатации инфраструктуры ПАО «Нижнекамскнефтехим», а также длительное антропогенное воздействие на окружающую среду рассматриваемой территории, существование в ее пределах мест произрастания редких и охраняемых растений, занесенных в Красные книги РФ и Республики Татарстан, маловероятно из-за отсутствия подходящих местообитаний.

Техногенное изменение участка изысканий (ограждение периметра, постоянное нахождение человека на всей территории объекта изысканий, шум, связанный с технологическим процессом) не позволяет создавать приемлемые условия для обитания крупных видов животных млекопитающих.

На рассматриваемой территории обитают синантропные виды птиц – вороны, домашний воробей, голубь сизый. Данная территория является охотничьими угодьями для хищных птиц (ястреб).

В связи с наличием фактора беспокойства, обусловленного длительной

антропогенной нагрузкой на рассматриваемую территорию, а также отсутствием подходящих местообитаний, вероятность нахождения видов животных, занесенных в Красные книги РФ и Республике Татарстан маловероятна.

На территории расположения проектируемого объекта редких и находящихся под угрозой исчезновения видов растений и грибов, занесенных в Красную книгу РТ, не обнаружено. Редкие и находящиеся под угрозой исчезновения виды животных, занесенные в Красную книгу РТ, отсутствуют.

Мест миграции позвоночных животных на территории объекта нет.

Зимовочные миграции птиц над территорией объекта также не проходят.

Ценные виды животных и места их обитания на участке реконструкции отсутствуют. Промысловых видов животных также нет.

В период эксплуатации объекта животный мир будет испытывать шумовое воздействие от работы технологического и вентиляционного оборудования.

Таким образом, воздействие объекта на окружающую природную среду находится в пределах, установленных нормативными документами.

#### **6.7 Отходы и методы их утилизации**

В данном разделе приведены методы утилизации и переработки отходов цеха при производстве продукции, информация по выбросам в атмосферу из организованных и неорганизованных источников, а также данные по сточным водам.

В таблице 7 приведены данные об отходах.

# Таблица 7 – Отходы производства

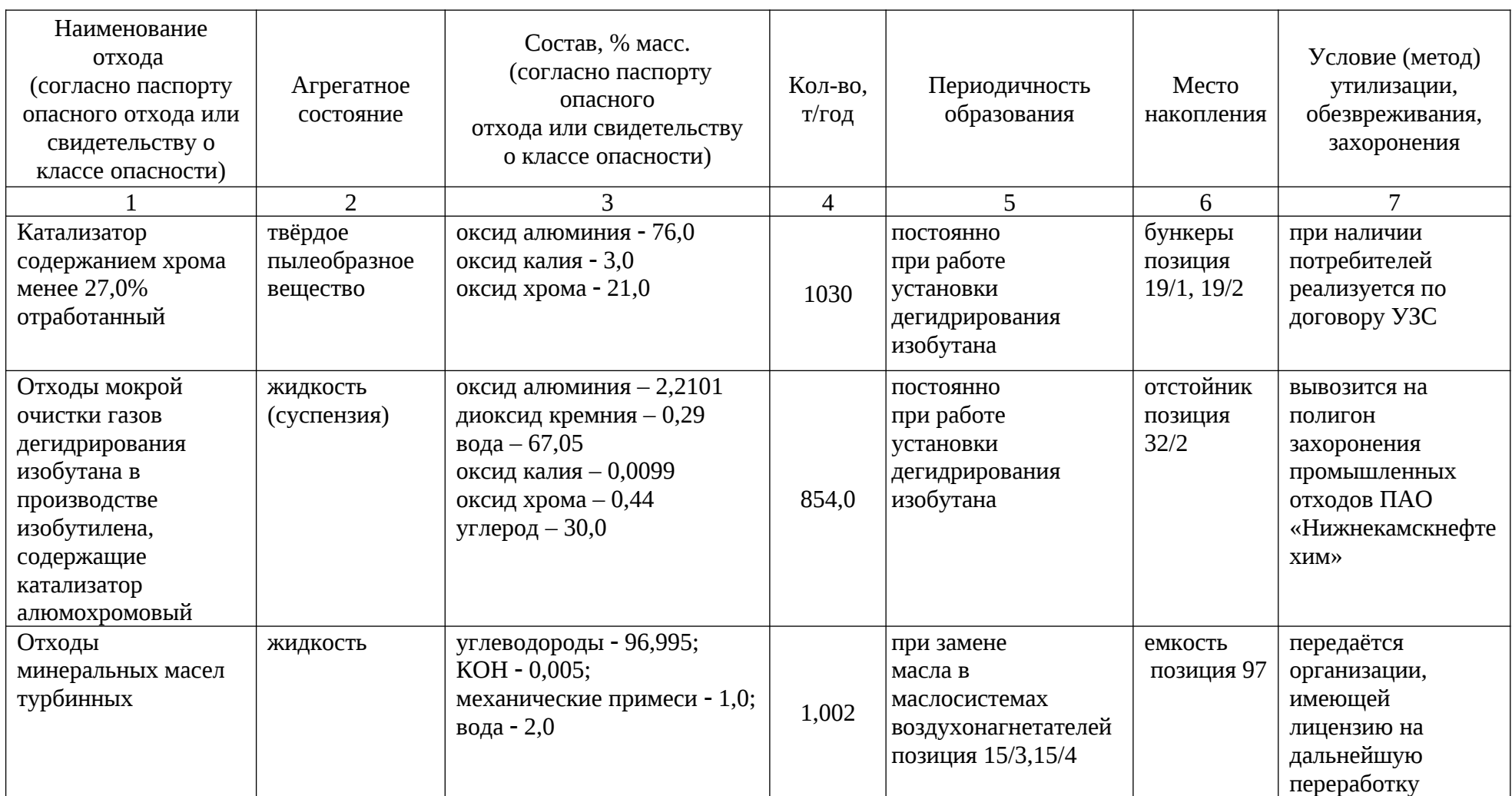

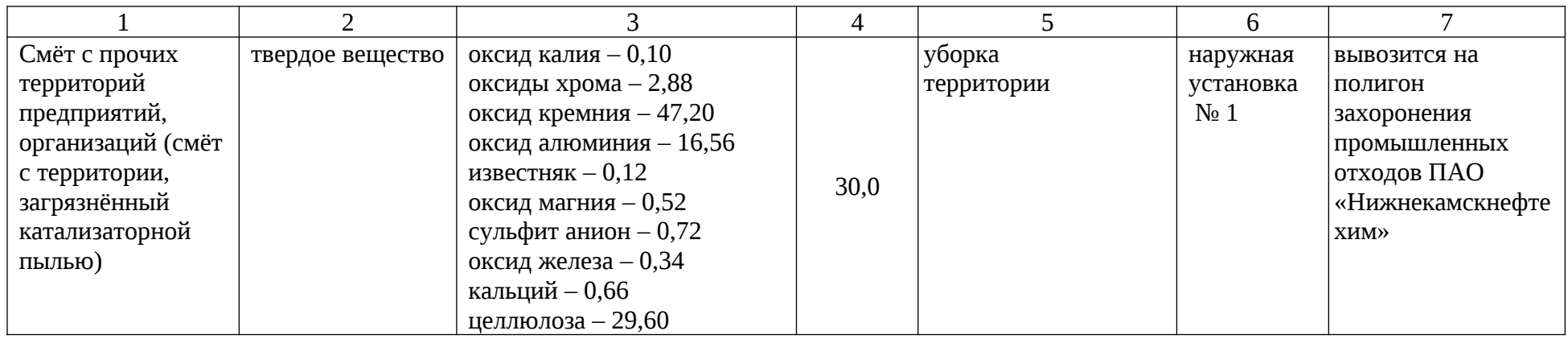

В таблице 8 приведены свойства организованных и неорганизованных выбросов цеха в атмосферу.

### Таблица 8 – Выбросы в атмосферу

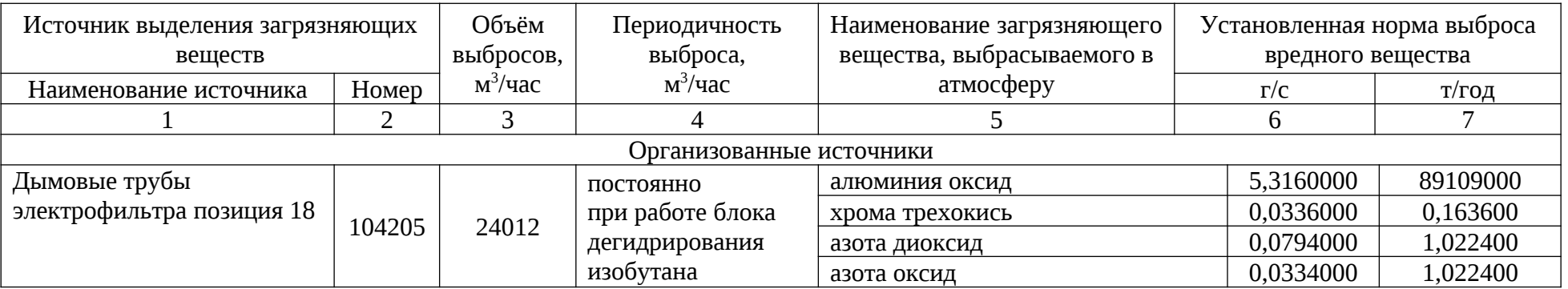

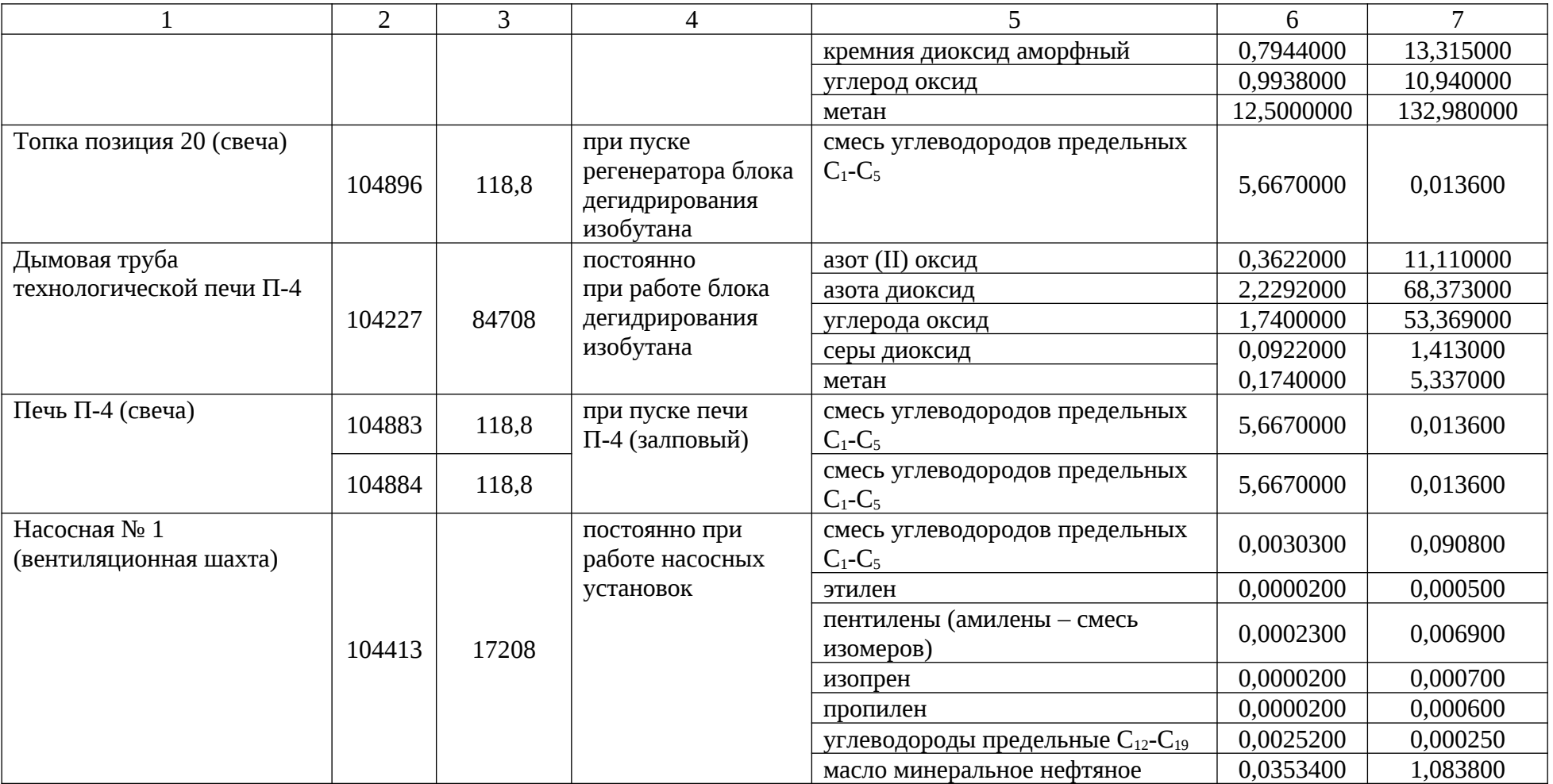

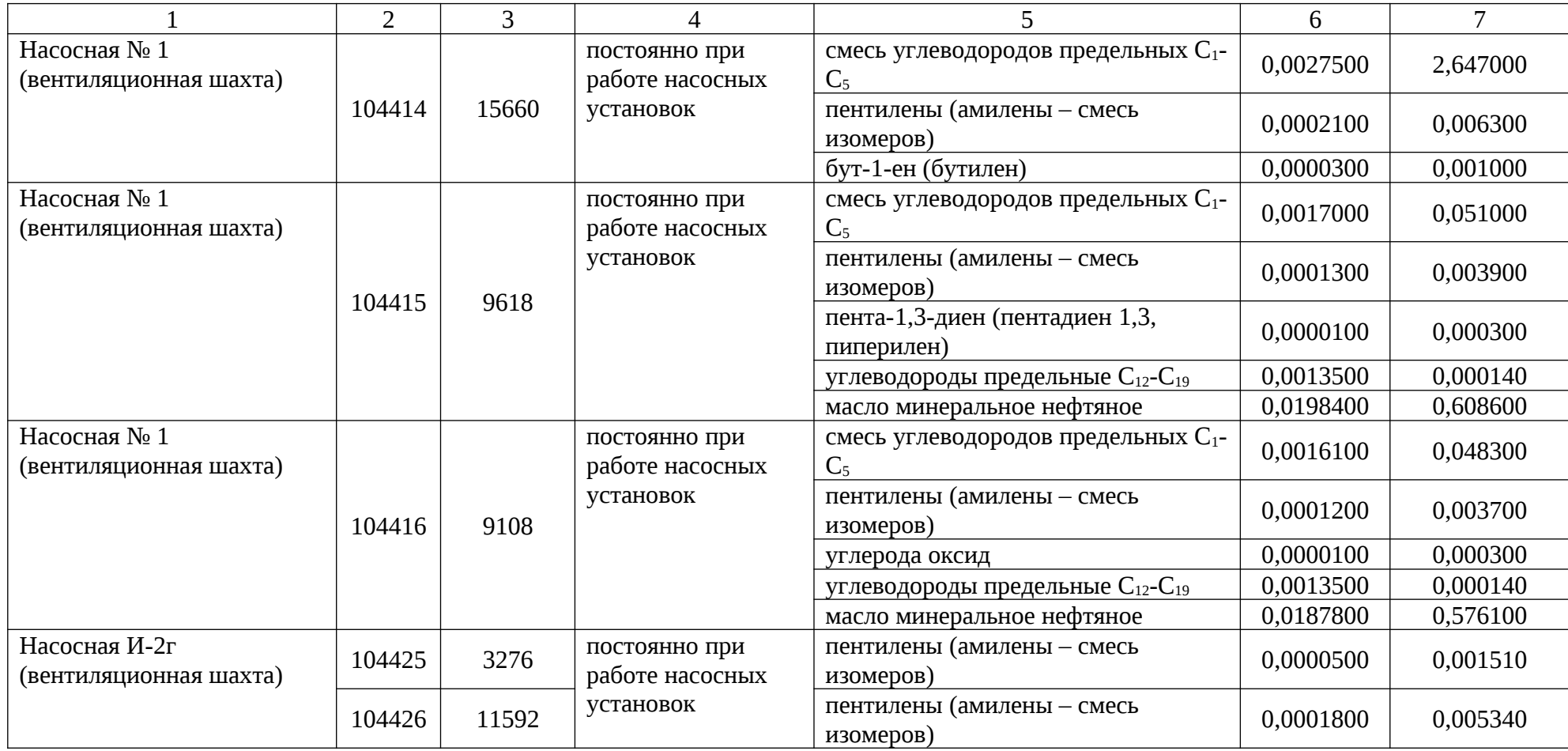

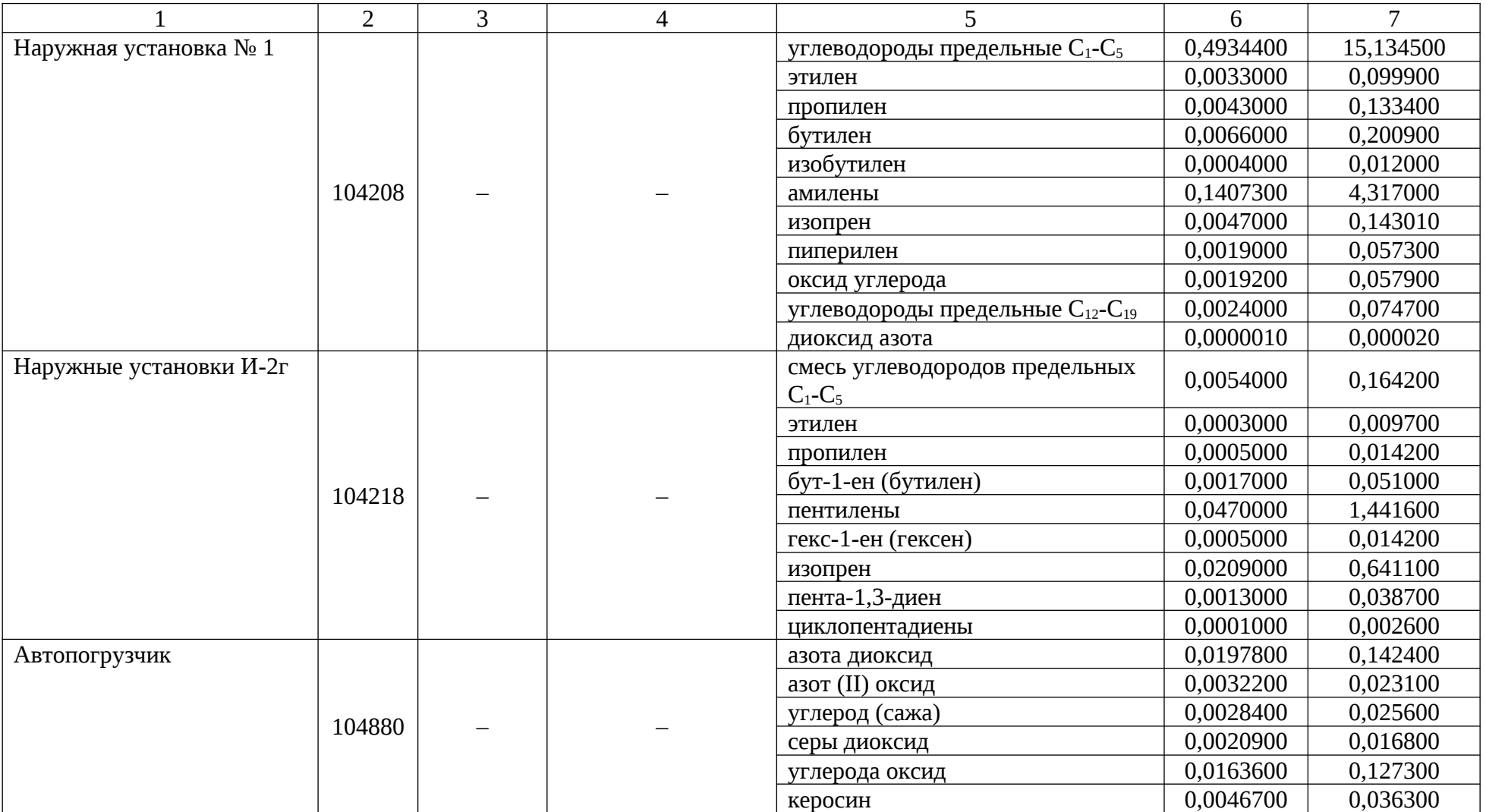

В таблице 9 приведены состав и свойства сточных вод цеха.

## Таблица 9 – Сточные воды

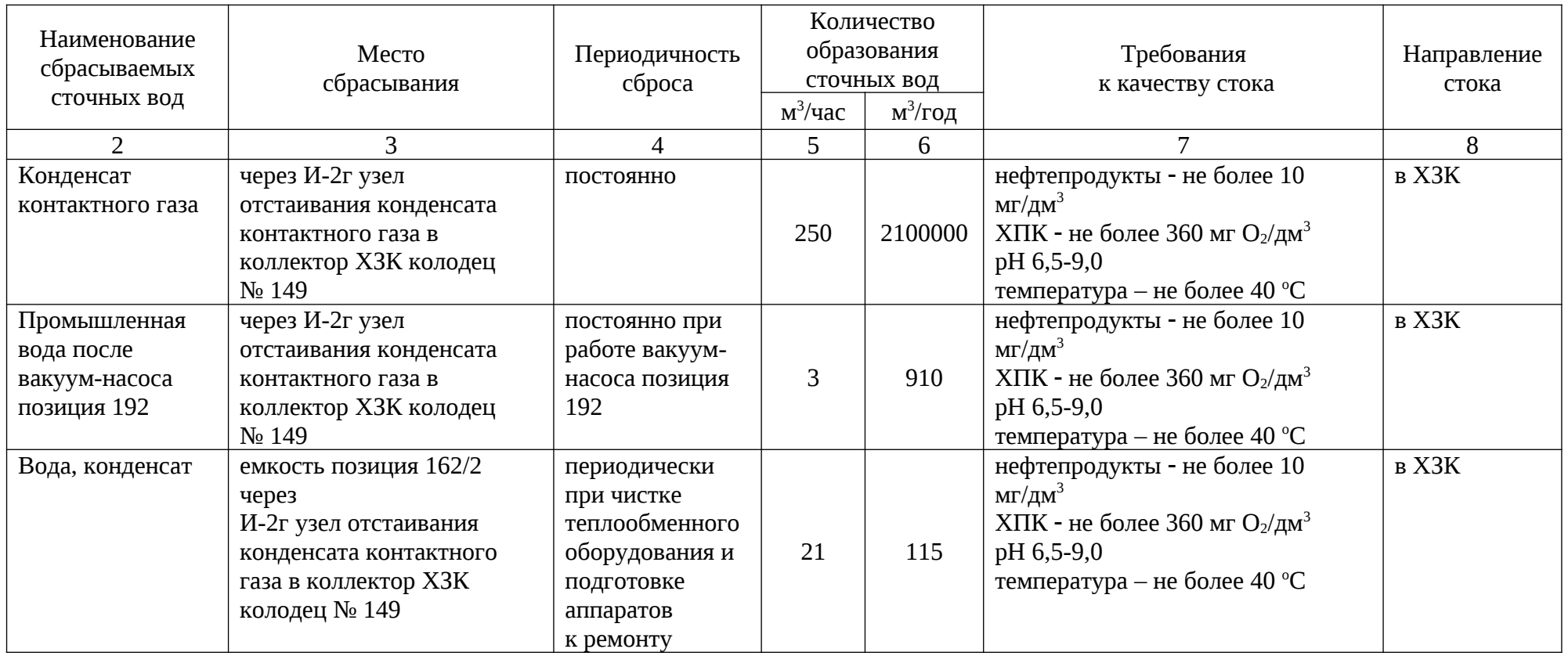

На приложенном чертеже приведена блок-схема по сбору, обезвреживанию, транспортировке, размещению, утилизации опасных промышленных отходов.

Выводы.

Отходы цеха, согласно действующему технологическому регламенту, не нуждаются в обезвреживании.

Подводя итог, в ходе рассмотрения антропогенного воздействия на окружающую среду цеха № 1505 (И-2) ПАО «Нижнекамскнефтехим» я могу утверждать, что работниками цеха соблюдаются требования федеральных законов РФ по обращению с отходами, и антропогенное воздействие цеха на окружающую среду является минимальным.

На территории расположения проектируемого объекта редких и находящихся под угрозой исчезновения видов растений и грибов, занесенных в Красную книгу РТ, не обнаружено. Редкие и находящиеся под угрозой исчезновения виды животных, занесенные в Красную книгу РТ, отсутствуют.

#### **7 Защита в чрезвычайных и аварийных ситуациях**

Пуск и останов блока дегидрирования изобутана производится технологическим персоналом под руководством начальника смены на основании распоряжения главного инженера завода Синтетического каучука, по письменному распоряжению начальника цеха, по согласованию с диспетчером завода.

Все технологические операции по пуску и останову в резерв отдельных аппаратов производятся в строгом соответствии с требованиями действующего технологического регламента и технологических инструкций. Правильность подготовки к пуску и останову проверяется ответственным работником из числа ИТР.

Перед пуском блока дегидрирования изобутана предусматривается:

- убедиться в окончании ремонтных работ с оформлением акта сдачи оборудования после ремонта;
- проверить на рабочих местах наличие инструкций на профессию и технологических инструкций;
- проверить наличие и состояние средств пожаротушения, газозащиты;
- проверить закрытие всей запорной арматуры и регулирующих клапанов дистанционно со щита управления;
- убедиться в исправности всех аппаратов, насосов, трубопроводов, арматур, заземления, ограждений [14, п. 2.1.5], приборов КИПиА, проверить состояние фланцевых соединений и комплектацию их крепежом;
- убедиться в правильности установки обратных клапанов;
- убедиться в снятии ранее установленных и наличии необходимых заглушек по месту, с проверкой регистрации их в «Журнале регистрации установки и снятия заглушек»;
- открыть все вентили на манометрах, указателях уровня;
- убедиться в наличии электроэнергии, пара, оборотной воды, воздуха КИП, азота, технологического воздуха, топливного газа;
- убедиться в работоспособности всех средств сигнализации, блокировок и включить их в работу;
- в зимнее время включить в работу теплоспутники, обогрева аппаратов, шкафов КИПиА;
- включить в работу рабочие и контрольные предохранительные клапаны;
- провести испытание трубопроводов и аппаратов на герметичность и продуть азотом до содержания кислорода не более 0,5 % объема.

Запрещается опрессовка азотом змеевиков печи позиция 4 так как при наличии пропусков азот может скопиться в топочном пространстве и привести к нежелательным последствиям при осмотре и обмыливании трубопроводов.

Опрессовка печи позиция 4 проводится сжатым воздухом.

Перед пуском трубчатой печи позиция 4 предусматривается:

- убедиться в готовности систем паротушения и паровой завесы печей;
- заполнить топливные трубопроводы топливным газом, предварительно продув трубопровод через свечу топливным газом в течение 10 мин.;
- убедиться в герметичности газопровода по отсутствию падения давления газа после закрытия задвижек подвода топливного газа, вентилей горелок и запорной арматуры продувочных свечей;
- создать разрежение в топочном пространстве печи подачей водяного пара в газоход печи.

Розжиг горелок печи позиция 4 предусмотрено производить с помощью тряпичного факела, смоченного мазутом.

Запрещается смачивать тряпичный факел легковоспламеняющимися жидкостями.

Тушение горящего тряпичного факела производится в ящике с сухим песком. Розжиг горелок производится последовательно, по одной. К розжигу последующей горелки предусмотрено приступить только после того, как налажено горение предыдущей. Зажигание одной горелки от другой, рядом расположенной, запрещается.

Если при розжиге погаснут все работающие горелки, предусматривается немедленно прекратить подачу в них топлива, убрать из топки растопочный факел и провентилировать топочное пространство и газоходы печи в течение 10–15 минут.

При выводе из работы в резерв насосного оборудования и вентиляторов электросхемы должны быть собраны, насосы должны быть заполнены продуктом с открытой задвижкой на всасывающем трубопроводе.

При выводе блоков дегидрирования в холодный резерв, после остановки, освобождения аппаратов от продукта, продувки азотом, система отсекается от действующих аппаратов и трубопроводов закрытием запорной арматуры и установкой заглушек и остается под давлением азота.

В зимнее время резервные насосы, находящиеся на наружных установках, зациркулированы «обратным ходом» с целью исключения замерзания. При этом арматура на нагнетании открыта незначительно, чтобы исключить раскрутку рабочего колеса потоком жидкости в обратную сторону.

Перед пуском оборудования в зимнее время производится осмотр всех трубопроводов, фланцевых соединений, арматур, дренажных устройств на предмет выявления размороженных участков и произвести продувку оборудования и трубопроводов для проверки проходимости.

С целью выполнения требований промышленной безопасности, установленных нормативными правовыми актами, в технологическом регламенте производства приведен перечень контролируемых параметров, определяющих взрывоопасность процесса [5, п. 251].

Информация из этого перечня приведена в таблице 10.

### Таблица 10 – Перечень взрывоопасных контролируемых параметров

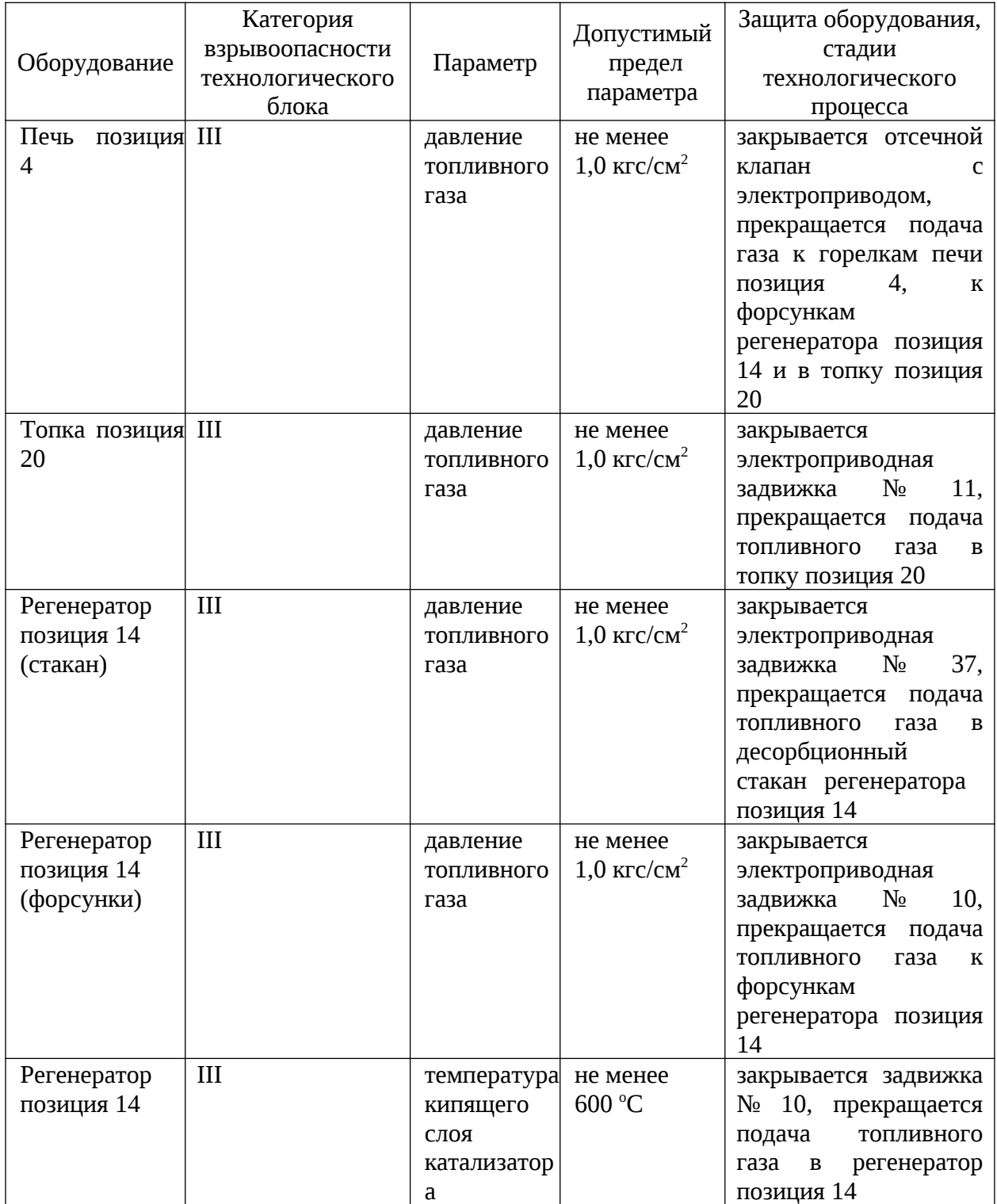

На основе анализа причин возникновения и факторов, определяющих исходы аварий, учитывая особенности применяемых технологических процессов, свойства и распределение опасных веществ, в цехе № 1505 можно выделить следующие типовые сценарии аварии:

- сценарий 1  $(C_1)$  достижение критических параметров оборудования, физический взрыв, распространение ударной волны, разлет осколков;
- $\blacksquare$  сценарий 2 (С<sub>2</sub>) разгерметизации оборудования, образование и сгорание облака ГВС по модели «огненный шар»;
- сценарий 3  $(C_3)$  пожар разлития горючих жидкостей на открытой площадке;
- сценарий 4 ( $C_4$ ) образование и взрыв (дефлаграционное сгорание) газопаровоздушной смеси в открытом пространстве на месте разгерметизации оборудования;
- сценарий 5  $(C_5)$  разгерметизация оборудования, образование и рассеивание паровых облаков (дрейф облака) с возгоранием по маршруту дрейфа;
- сценарий 6 ( $C_6$ ) образование и взрыв паровоздушной смеси (ПВС) в замкнутом пространстве;
- сценарий 7  $(C_7)$  разгерметизация оборудования, выброс токсичного вещества на открытой площадке;
- $\sim$  сценарий 8 (C<sub>8</sub>) разгерметизация оборудования, выброс ЛВЖ, ГЖ в помещение, пожар.

Наиболее опасные аварии на объекте выбраны по признаку нанесения максимального социального ущерба.

Краткое описание сценариев наиболее вероятных аварий и наиболее опасных по последствиям аварий цеха № 1505 и прилежащих цехов приведено в таблице 11.
Таблица 11 – Наиболее опасные и вероятные сценарии аварий (цех № 1505 и прилежащие)

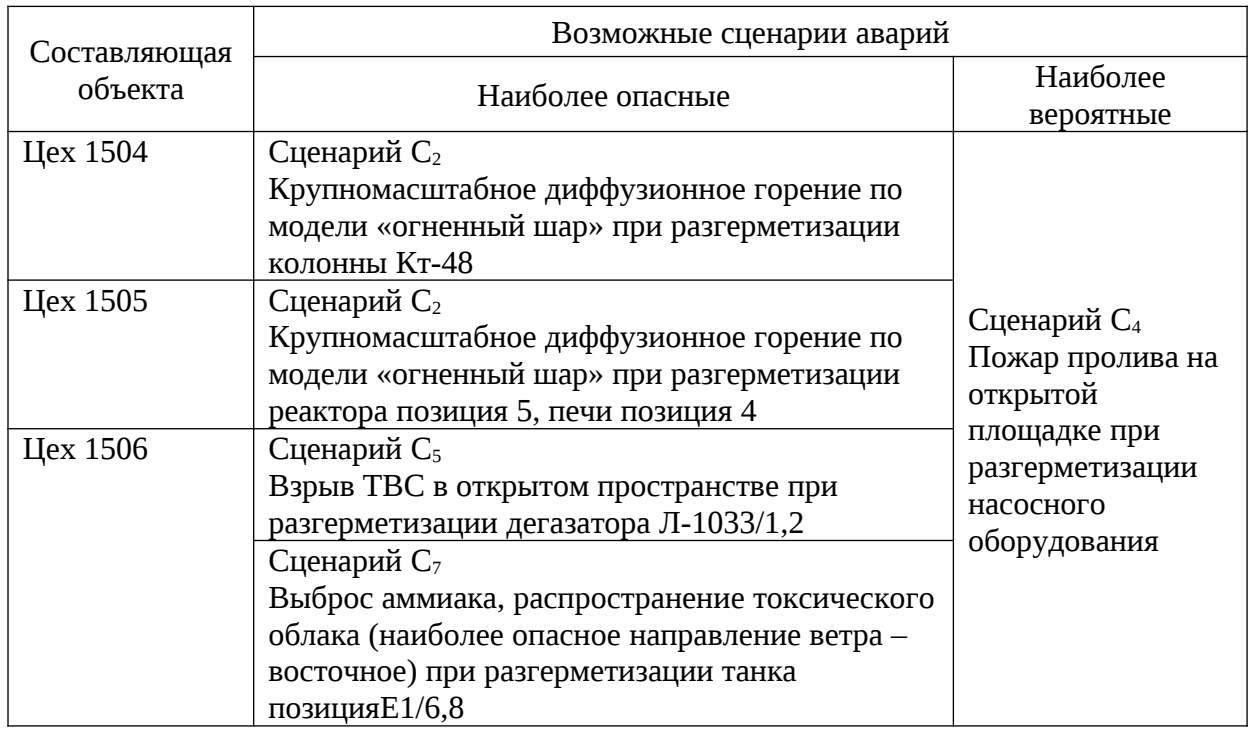

Для ликвидации аварийных ситуаций на рассматриваемом участке руководством цеха составлен план ликвидации аварий (ПЛА).

Рассмотрим аварийную ситуацию – выброс продуктов из аппаратуры.

Оперативные действия плана локализации и ликвидации аварий приведены на приложенном чертеже.

Высокая температура и давление в аппаратах требует от обслуживающего персонала соблюдения норм и параметров при ведении технологического режима.

Наличие движущихся, вращающихся частей оборудования, высоких температур, химически активных веществ, создает угрозу нанесения травм, поражения электрическим током, химических и термических ожогов.

Основными нарушениями технологического режима, способными повлечь за собой аварии и несчастные случаи являются:

 резкое завышение температуры и давления в системах, что может привести к нарушению герметичности аппаратов и трубопроводов;

- заполнение емкостей, аппаратов огневзрывоопасными продуктами выше максимально-допустимого объёма;
- отказ приборов КИПиА при ведении технологического процесса.

Для предупреждения аварийной разгерметизации технологических систем предусмотрено:

- постоянный визуальный контроль за состоянием оборудования и трубопроводов;
- сигнализация и блокировка особоопасных параметров технологического режима;
- установка контрольных и рабочих ППК на аппаратах;
- управление технологическим процессом из операторной по принципу дистанционного управления или в режиме автоматического регулирования систем.

В дополнение к общей системе газового анализа объекта я предлагаю оснастить рабочий персонал дежурной смены, непосредственно задействованный в зонах возможного выброса вредных веществ в атмосферу, портативными газоанализаторами, сигнализирующими о превышении ПДК этих веществ. Реализация данного предложения позволит усилить контроль за взрывобезопасностью объекта.

Рабочие дежурной смены будут дополнительно защищены от отравления, так как при получении сигнала портативного газоанализатора они смогут оперативно воспользоваться СИЗ для предотвращения отравления.

Также при получении сигнала превышения ПДК вредных веществ рабочие смогут в ручном режиме остановить неисправное оборудование.

В ходе анализа существующей защиты в чрезвычайных и аварийных ситуациях, я могу сделать вывод, что в цеху приняты меры безопасности, отвечающие требованиям нормативных правовых актов в области промышленной безопасности на опасных производственных объектах.

# **8 Оценка эффективности мероприятий по обеспечению техносферной безопасности**

В процессе работы в ООО «Эксперт-Проект» была выявлена проблема в организации рабочих мест сотрудников.

Проблема заключалась в затруднениях, связанных с использованием одного монитора на каждом рабочем месте сотрудника.

В связи с этим работникам либо приходилось напрягать зрение, открывая две программы на одном экране (документацию на анализе и само заключение ЭПБ), либо тратить время на сворачивание и разворачивание окон разных программ.

Для исправления данных проблем я предлагаю оснастить каждое рабочее место двумя мониторами. Это позволит сократить время проведения ЭПБ путем наглядного представления данных как анализируемой документации, так и самого формируемого заключения экспертизы.

В настоящий момент в организации подача заявлений на регистрацию заключений в реестре Ростехнадзора производится лично представителями организации.

Данные действия осложнены удаленностью ближайшего отделения Ростехнадзора от офиса организации (более 300 км), а также эпидемиологической ситуацией в стране.

Для решения данной проблемы я предлагаю использование интернетпортала «Госуслуги».

Портал позволяет предоставлять сведения из реестра заключений экспертизы промышленной безопасности организации через интернет без посещения отделения Ростехнадзора.

Указанным способом можно как подать заявление, так и получить результаты его рассмотрения – уведомление о внесении заключения ЭПБ в реестр Ростехнадзора.

Данное нововведение позволит сохранить рабочее время и здоровье

сотрудников организации.

Подводя итог, в ходе рассмотрения приведенные факторов, замедляющих и нарушающих процесс ЭПБ, а также способов решения проблем, вызванных ими, были сформированы этапы внедрения информационных технологий в процесс ЭПБ, которые приведут к выполнению концепции «нулевого травматизма» ООО «Эксперт-Проект».

Также был разработан план мероприятий по обеспечению безопасности работников ООО «Эксперт-Проект», контролю состояния здоровью и своевременного выявления заболеваний и предупреждения травматизма. Данный план мероприятий представлен в таблице 12.

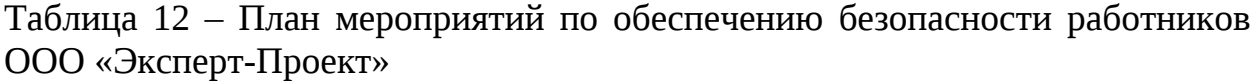

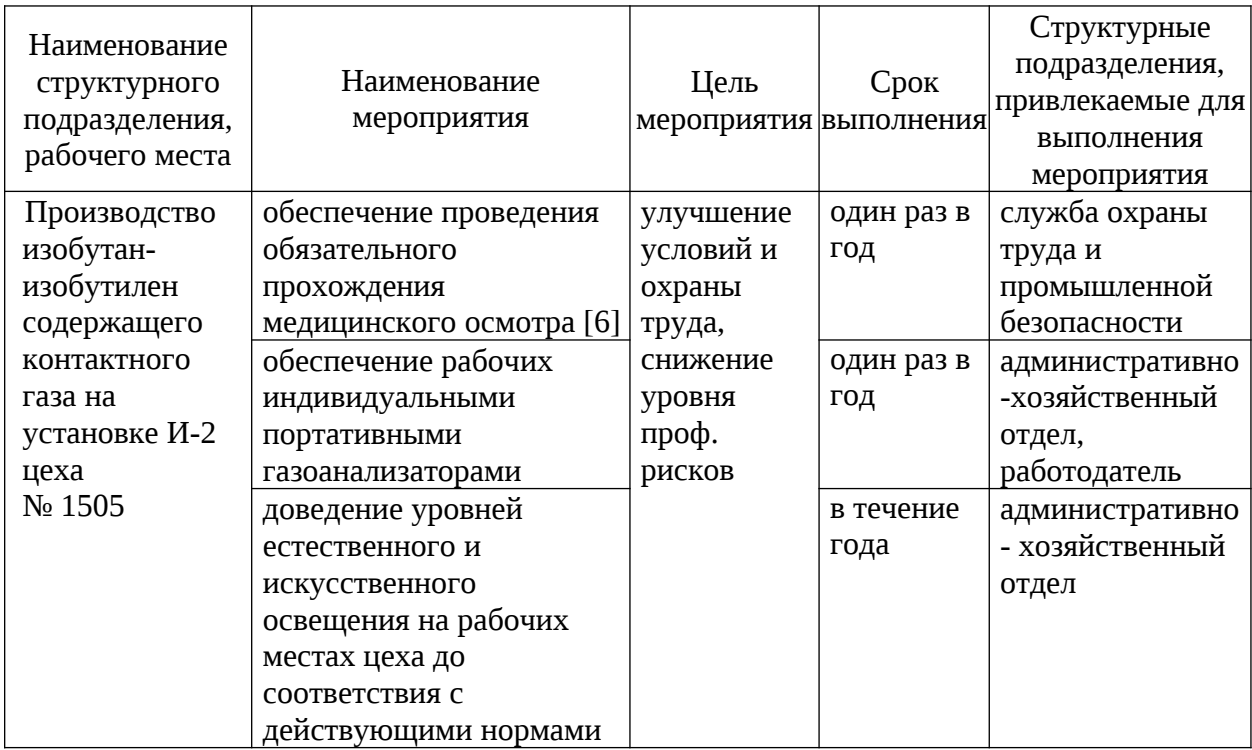

Реализация предложенного плана мероприятий по обеспечению безопасности работников ООО «Эксперт-Проект», контролю состояния здоровью и своевременного выявления заболеваний и предупреждения

травматизма позволит своевременно принимать меры, которые предотвратят случаи травматизм и профзаболеваний на предприятии.

При реализации предложенных мероприятий могут уменьшиться страховые взносы по обязательному социальному страхованию от несчастных случаев на производстве и профессиональных заболеваний.

Выполним расчет скидки к страховому тарифу по обязательному социальному страхованию от несчастных случаев на производстве и профессиональных заболеваний на 2022 год. Предполагаем, что с внедрением предложенных мероприятий уровень травматизма снизится до 0 случаев в год.

«Расчет размера скидок и надбавок к страховым тарифам на обязательное социальное страхование от несчастных случаев на производстве» [8]**.** 

«Данные для расчетов скидок и надбавок представлены в таблице 13» [8].

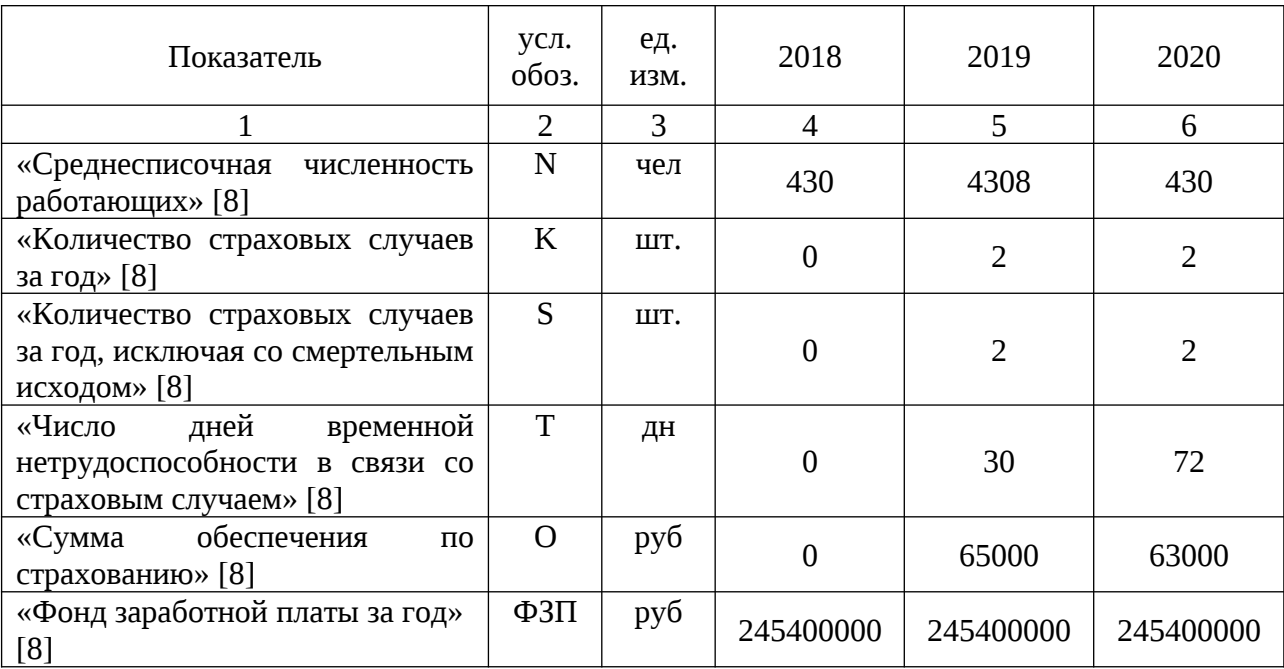

Таблица 13 – Данные для расчетов скидок и надбавок

## Продолжение таблицы 13

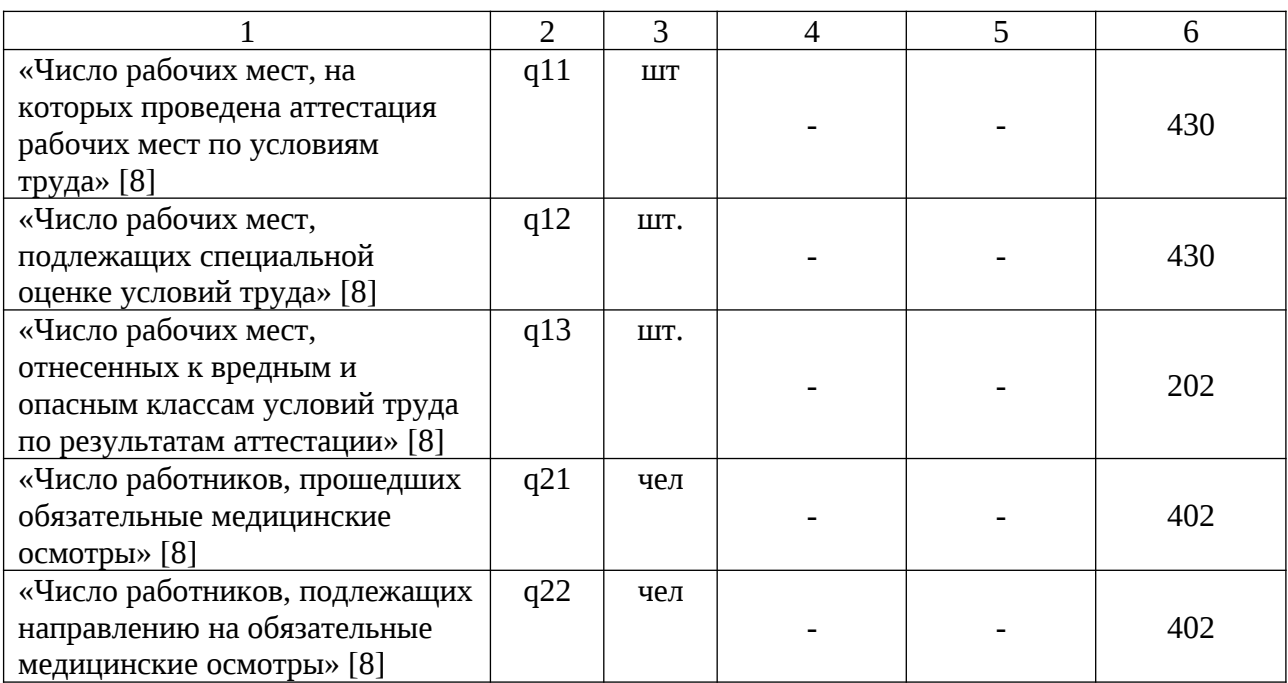

«Показатель  $a_{\rm crp}$  – отношение суммы обеспечения по страхованию в связи со всеми произошедшими у страхователя страховыми случаями к начисленной сумме страховых взносов» [8].

«Показатель а<sub>стр</sub> рассчитывается по следующей формуле» [8]:

$$
a_{\text{cmp}} = \frac{O}{V},\tag{1}
$$

где «O – сумма обеспечения по страхованию, произведенного за три года, предшествующих текущему, (руб.)» [8];

«V – сумма начисленных страховых взносов за три года, предшествующих текущему (руб.)» [8]:

$$
V = \sum \Phi 3\Pi \times t_{cmp},\tag{2}
$$

«где  $t_{\text{crp}}$  – страховой тариф на обязательное социальное страхование от несчастных случаев на производстве и профессиональных заболеваний» [8].

$$
V = \sum 736200000 \times 0,01 = 7362000 \text{ py6}
$$

$$
a_{\textit{cmp}} = \frac{128000}{7362000} = 0,017
$$

«Показатель  $b_{\text{crp}}$  – количество страховых случаев у страхователя, на тысячу работающих» [8].

«Показатель  $b_{cm}$  рассчитывается по следующей формуле» [8]:

$$
e_{\textit{cmp}} = \frac{K \times 1000}{N},\tag{3}
$$

«где K – количество случаев, признанных страховыми за три года, предшествующих текущему» [8];

«N – среднесписочная численность работающих за три года, предшествующих текущему (чел.)» [8];

$$
6_{\text{cmp}} = \frac{2 \times 1000}{430} = 4,65
$$

«Показатель  $c_{\text{crp}}$  – количество дней временной нетрудоспособности у страхователя на один несчастный случай, признанный страховым, исключая случаи со смертельным исходом» [8].

«Показатель  $C_{\text{crp}}$  рассчитывается по следующей формуле» [8]:

$$
c_{\textit{cmp}} = \frac{T}{S},\tag{4}
$$

- где «T число дней временной нетрудоспособности в связи с несчастными случаями, признанными страховыми, за три года, предшествующих текущему» [8];
	- «S количество несчастных случаев, признанных страховыми, исключая случаи со смертельным исходом, за три года, предшествующих текущему» [8].

$$
c_{\textit{cmp}} = \frac{102}{4} = 25.5
$$

«Коэффициент проведения специальной оценки условий труда у страхователя q1» [8].

«Коэффициент q1 рассчитывается по следующей формуле» [8]:

$$
q1 = (q11 - q13)/q12, \tag{5}
$$

- где «q11 количество рабочих мест, в отношении которых проведена специальная оценка условий труда на 1 января текущего календарного года организацией, проводящей специальную оценку условий труда, в установленном законодательством Российской Федерации порядке» [8];
	- «q12 общее количество рабочих мест» [8];
	- «q13 количество рабочих мест, условия труда на которых отнесены к вредным или опасным условиям труда по результатам проведения специальной оценки условий труда» [8];

$$
q1 = \frac{430 - 202}{430} = 0,53
$$

«Коэффициент проведения обязательных предварительных и периодических медицинских осмотров у страхователя q2» [8].

«Коэффициент q2 рассчитывается по следующей формуле» [8]:

$$
q2 = q21/q22, \t\t(6)
$$

- «где q21 число работников, прошедших обязательные предварительные и периодические медицинские осмотры в соответствии с действующими нормативно-правовыми актами на 1 января текущего календарного года» [8];
	- «q22 число всех работников, подлежащих данным видам осмотра, у страхователя» [8].

$$
q2 = \frac{402}{402} = 1
$$

Рассчитаем скидку на страхование работников:

$$
C(\%)=\left(1-\frac{\left(\frac{a_{cmp}}{a_{s\partial}}+\frac{b_{cmp}}{b_{s\partial}}+\frac{c_{cmp}}{c_{s\partial}}\right)}{3}\right)\times q1\times q2\times 100,
$$
\n(7)

 $C([%]=[1-(0,017/0,14+4,65/2,76+25,5/164,28)/3]\times 0,53\times 1\times 100=18,4\%$ «Рассчитываем размер страхового тарифа на следующий год с учетом скидки или надбавки» [8]:

$$
t_{cmp}^{2020} = t^{2019} - t^{2019} \times C
$$
  
\n
$$
t_{cmp}^{2020} = 1 - 1 \times 0, 184 = 0, 816
$$
  
\n(8)

«Рассчитываем размер страховых взносов по новому тарифу в следующем году» [8]:

$$
V^{2020} = \Phi 3\Pi^{2019} \times t_{cmp^{2019}}
$$
\n
$$
V^{2021} = 245400000 \times 1\% = 2454000 \, py6 \,,
$$
\n
$$
V^{2022} = 245400000 \times 0,816\% = 2002464 \, py6 \,,
$$
\n(9)

«Определяем размер экономии (роста) страховых взносов в следующем году» [8]:

$$
3 = V^{2020} - V^{2019}
$$
  
3 = 2454000 - 2002464 = 451536 py6., (10)

«Оценка снижения уровня травматизма, профессиональной заболеваемости по результатам выполнения плана мероприятий по улучшению условий, охраны труда и промышленной безопасности» [8].

Таким образом, за счет реализации предложенных мероприятий ООО «Эксперт-Проект» сможет сэкономить на уплате страховых взносов 451536 руб.

Далее выполним расчет экономического эффекта от реализации предложенных мероприятий.

В таблице 14 представлен план финансового обеспечения предупредительных мер по сокращению производственного травматизма и профессиональных заболеваний работников и санаторно-курортного лечения работников, занятых на работах с вредными и (или) опасными производственными факторами.

Таблица 14 – План финансового обеспечения предупредительных мер

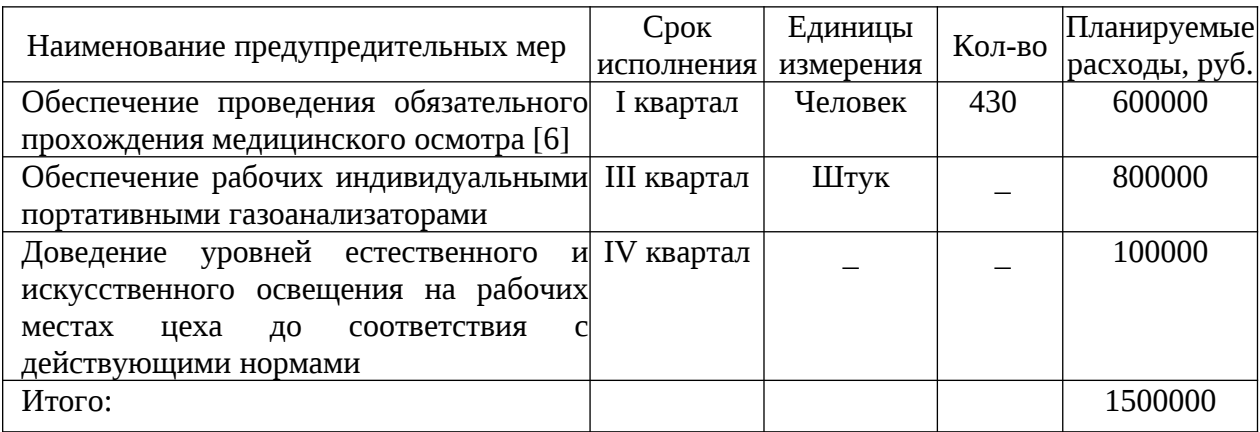

Стоимость оснащения программой «Blitz Document» одного рабочего места составляет 17205 рублей.

Мобильное приложение Adobe Scan является бесплатным, поэтому расходы на него в данном разделе не учитываются.

Стоимость оснащения программой «ABBYY FineReader 15» с функцией обучения эталонов для одного рабочего места составляет 22490 рублей.

Стоимость оснащения программой «Total Image Converter» одного рабочего места составляет 2000 рублей.

Стоимость оснащения программой «PDF-Xchange Viewer» одного рабочего места составляет 8302 рублей.

Программа «Яндекс Диск» доступна для всех рабочих мест. Стоимость оснащения программой «Яндекс Диск» рабочих мест составляет 1404 рублей.

Стоимость оснащения дополнительным монитором одного рабочего места составляет 8000 рублей.

Использование интернет-портала «Госуслуги» в целях подачи заявлений в Ростехнадзор является бесплатным, поэтому расходы на него в данном разделе не учитываются.

Стоимость оснащения программой «Adobe Acrobat Pro DC» одного рабочего места составляет 15768 рублей.

Сметный расчет оборудования рабочих мест ЭПБ в ООО «Эксперт-Проект» представлен в таблице 15.

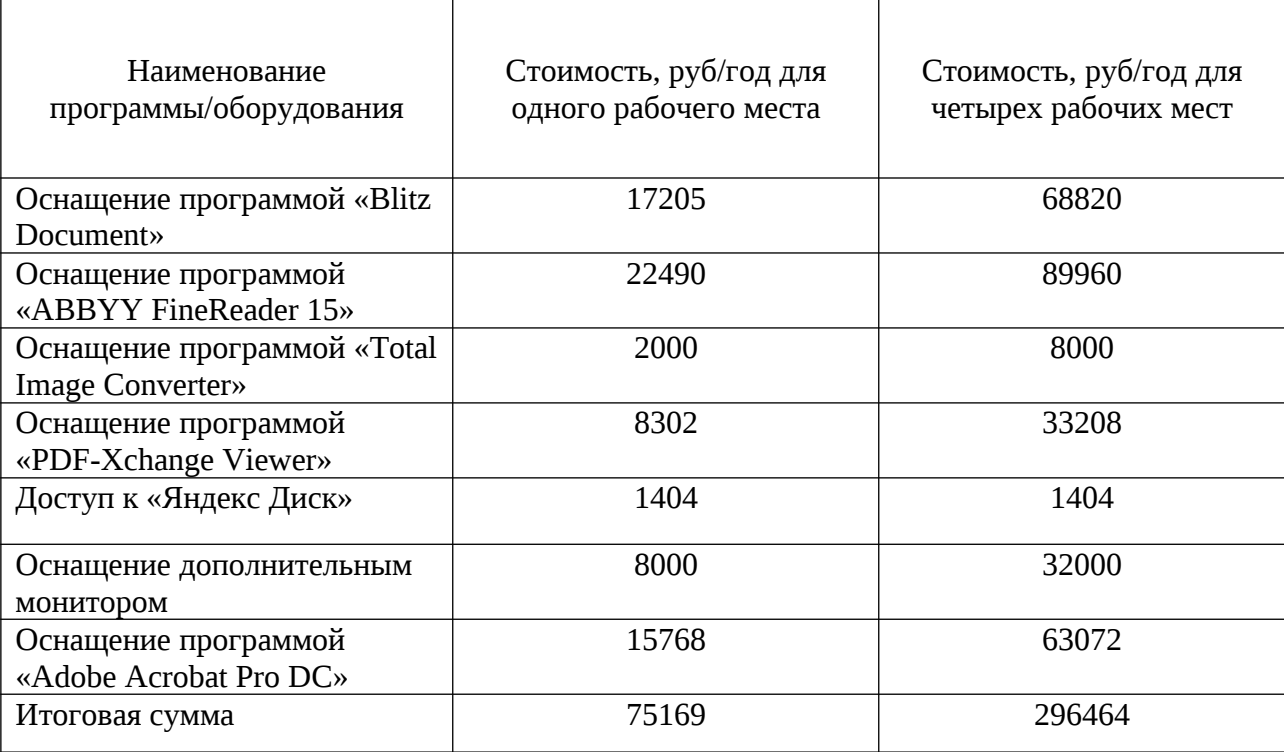

Таблица 15 – Сметный расчет

В результате расчетов итоговая сумма в год для одного рабочего места составляет 75169 рублей, четырех рабочих мест – 296464 рубля.

Итоговая сумма затрат на реализацию плана предупредительных мер и оборудования рабочих мест ЭПБ в ООО «Эксперт-Проект» составит 1796464 рубля.

Оценка экономического эффекта определяется по формуле:

$$
\partial_r = 3 - 3_{e\mu}
$$

«где Зед – единовременные затраты на проведение мероприятий по улучшению условия труда, руб» [8].

$$
D_r = 1796464 - 451536 = -1344928
$$
py6.

«Срок окупаемости затрат на проводимые мероприятия определяется соотношением суммы произведенных затрат к общему годовому экономическому эффекту» [8].

«Коэффициент экономической эффективности – это величина, обратная сроку окупаемости» [8].

$$
T_{eq}=3_{eq}/3_{r}
$$
\n
$$
T_{eq}=1796464/451536=3,98 \text{ roqa}
$$
\n(11)

«Коэффициент экономической эффективности затрат» [8]:

$$
E=1/T_{eq} ,\, \text{rod}^{-1} \tag{12}
$$

«где  $T_{eq}$  – срок окупаемости единовременных затрат, год» [8].

$$
E=1/3,98=0,25
$$
 год<sup>-1</sup>

«Данные для расчета социальной эффективности мероприятий по обеспечению безопасности труда представлены в таблице 16» [8].

Таблица 16 – Данные для расчета социальной эффективности мероприятий по обеспечению безопасности труда

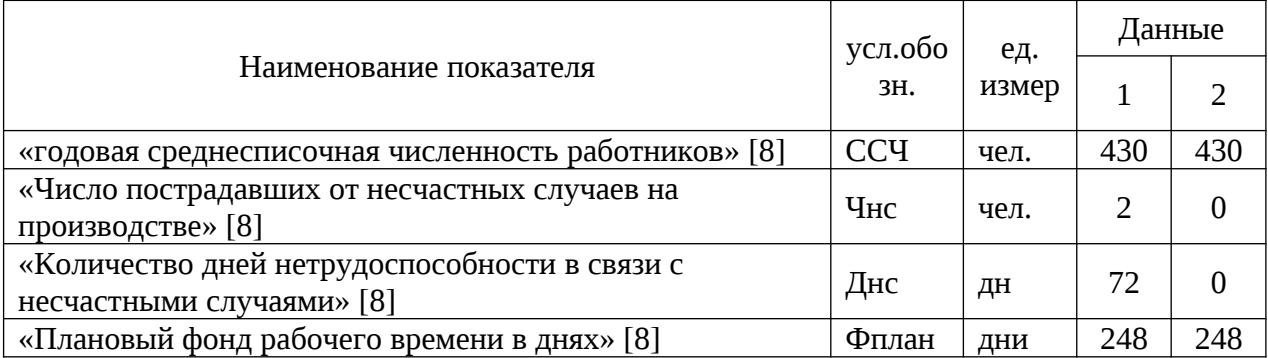

«Коэффициент частоты травматизма» [8]:

$$
\Delta K_m = 100 - \frac{K_m^n}{K_m^6} \times 100,
$$
\n(13)

где K $_{\rm r}^{\rm 6}$ , K $_{\rm r}^{\rm n}$  – «коэффициент частоты травматизма до и после проведения мероприятий» [8];

«ССЧ – годовая среднесписочная численность работников, чел» [8].

$$
\Delta K_m = 100 - \frac{0}{36} \times 100 = 0
$$

«Коэффициент тяжести травматизма» [8]:

$$
K_m = \frac{\mathcal{A}_{nc}}{\mathbf{V}_{nc}},\tag{14}
$$

«где Ч<sub>нс</sub> – число пострадавших от несчастных случаев на производстве чел» [8].

«Д<sub>нс</sub> – количество дней нетрудоспособности в связи с несчастным случаем, дн» [8].

$$
K_m^6 = \frac{72}{2} = 36 \text{ u} \text{e} \text{J}.
$$
\n
$$
K_m^6 = \frac{0}{0} = 0 \text{ u} \text{e} \text{J}.
$$

«Потери рабочего времени в связи с временной утратой трудоспсобности на 100 рабочих за год» [8]:

$$
BYT = \frac{100 \cdot \mathcal{A}_{\scriptscriptstyle{HC}}}{CCY} \tag{15}
$$

«где Ч<sub>нс</sub> – число пострадавших от несчастных случаев на производстве чел» [8].

«ССЧ – годовая среднесписочная численность работников, чел» [8].

$$
BVT\ 6 = \frac{100 \cdot 36}{430} = 8,37
$$
дней  

$$
BVTn = \frac{100 \cdot 0}{430} = 0
$$
дней

«Фактический годовой фонд рабочего времени 1 основного рабочего» [8]:

$$
\Phi_{\phi_{\text{dREM}}} = \Phi_{\text{nnah}} - BYT \tag{16}
$$

«где  $\Phi_{\text{mnaH}}$  – плановый фонд рабочего времени 1 основного рабочего, дн» [8].

$$
\Phi_{\phi_{\text{dmm.}6.}} = 248 - 8,37 = 239,6
$$
дней

«Прирост фактического фонда рабочего времени 1 основного рабочего после проведения мероприятия по охране труда» [8]:

$$
\Delta \Phi_{\phi a \kappa m} = \Phi_{\phi a \kappa m.n} - \Phi_{\phi a \kappa m.6}
$$
\n
$$
\Delta \Phi_{\phi a \kappa m} = 239,6 - 0 = 239,6 \text{ d} \text{h} \text{ e} \text{u}
$$
\n(17)

«Относительное высвобождение численности рабочих за счет снижения количества дней невыхода на работу» [8]:

$$
\mathfrak{I}_{u} = \frac{BYT_{1} - BYT_{2}}{\Phi_{\phi a \kappa m1}} \cdot \mathfrak{Y}_{1}
$$
\n
$$
86
$$
\n(18)

- «где  $BYT_{1}$ ,  $BYT_{2}$  потери рабочего времени в связи с временной утратой трудоспособности на 100 рабочих за год, дни;
	- $\Phi_{\text{d}_\text{dRFT1}}$  фактический фонд рабочего времени 1 рабочего до проведения мероприятия, дни;
	- Ч1,– численность занятых, работающих в условиях, которые не отвечают нормативно-гигиеническим требованиям, чел» [8].

$$
a_{u} = \frac{8,37-0}{248} \cdot 1 = 0.034
$$

Вывод: реализация предложенных мероприятий и оборудование рабочих мест ЭПБ в ООО «Эксперт-Проект» позволит своевременно принимать меры, которые предотвратят случаи травматизм на предприятии. Таким образом, за счет реализации предложенных мероприятий и оборудования рабочих мест ЭПБ ООО «Эксперт-Проект» сможет сэкономить на уплате страховых взносов 451536 рублей. Окупаемость затрат на реализацию мероприятия составит примерно чуть меньше 4 лет.

## **Заключение**

Цель работы – ускорение и упрощение анализа документации на техническое перевооружение ОПО в рамках экспертизы промышленной безопасности достигнута путем внедрения информационных технологий в процесс ЭПБ.

В ходе выполнения работы был проведен анализ состояния промышленной безопасности на рассматриваемом объекте – изучена характеристика ОПО, схема размещения оборудования, технологический процесс, средства защиты рабочих, отходы производства и их воздействие на окружающую среду, план ликвидации аварий объекта и прочее.

Также была рассмотрена стратегия управления ООО «Эксперт-Проект», процесс проведения экспертизы промышленной безопасности документации на техническое перевооружение опасного производственного объекта, изучен зарубежный о отечественный опыт проведения ЭПБ, сформирован план и детали внедрения нововведений (информационных технологий) в процесс ЭПБ.

В результате внедрения информационных технологий организация получит увеличение прибыли благодаря значительному сокращению рабочего времени на выпуск одного заключения ЭПБ, расширению числа заказчиков, а также безопасность в плане безукоризненного соблюдения законов и прочих нормативных правовых актов.

Также предложены мероприятия по улучшению условий охраны труда в ООО «Эксперт-Проект».

Экономический эффект от проводимых мероприятий по охране труда и промышленной безопасности является успешным.

Подводя итог, считаю, что нововведения в процесс ЭПБ экономически оправданы, и позволят выполнить требования по обеспечению техносферной безопасности в ходе экспертизы документации на техническое перевооружения опасных производственных объектов.

## **Список используемых источников**

1. Баратов А. Н., Корольченко А. Я. Пожаровзрывоопасность веществ и материалов, и средств их тушения. Книга 1. М. : Химия, 1990. 496 с.

2. Лазарев Н. В., Левина Э. Н. Вредные вещества в промышленности. Справочник для химиков, инженеров и врачей. Том 1. Л. : Химия, 1976. 571 с.

3. Об информации, информационных технологиях и о защите информации [Электронный ресурс] : Федеральный закон от 27.07.2006 № 149 (с изменениями на 2 июля 2021 года). URL: <https://docs.cntd.ru/document/901990051> (дата обращения 10.09.2021).

4. Об отходах производства и потребления [Электронный ресурс] : Федеральный закон от 24.06.1998 № 98 (с изменениями на 2 июля 2021 года). URL:<https://docs.cntd.ru/document/901711591>(дата обращения 10.09.2021).

5. Общие правила взрывобезопасности для взрывопожароопасных химических, нефтехимических и нефтеперерабатывающих производств [Электронный ресурс] : ФНП в области промышленной безопасности от 15.12.2020. URL: https://docs.cntd.ru/document/573200380 (дата обращения 08.09.2021).

6. Об утверждении типового перечня ежегодно реализуемых работодателем мероприятий по улучшению условий труда и снижению профессиональных рисков [Электронный ресурс] : Приказ Минздравсоцразвития РФ от  $01.03.2012$   $N_2$  181н. URL: https://docs.cntd.ru/document/902334167 (дата обращения 10.09.2021).

7. Об утверждении Типовых норм бесплатной выдачи специальной одежды, специальной обуви и других средств индивидуальной защиты работникам сквозных профессий и должностей всех видов экономической деятельности, занятым на работах с вредными и (или) опасными условиями труда, а также на работах, выполняемых в особых температурных условиях или связанных с загрязнением [Электронный ресурс] : Приказ Минтруда РФ

от 09.12.2014 № 997н. URL: https://docs.cntd.ru/document/420240108 (дата обращения 10.09.2021).

8. Об утверждении Методики расчета скидок и надбавок к страховым тарифам на обязательное социальное страхование от несчастных случаев на производстве и профессиональных заболеваний [Электронный ресурс]: Приказ Минтруда России от 01.08.2012 № 39н. URL: <http://docs.cntd.ru/document/902363899> (дата обращения: 05.02.2021).

9. О промышленной безопасности опасных производственных объектов [Электронный ресурс] : Федеральный закон от 21.07.1997 № 116 (с изменениями на 11 июня 2021 года). URL: <http://docs.cntd.ru/document/9046058> (дата обращения 08.09.2021).

10. Порядок обучения по охране труда и проверки знаний требований охраны труда работников организаций [Электронный ресурс] Постановление Министерства труда и социального развития РФ от 13.01.2003 № 1/29, Постановление Минобразования России от 13.01.2003 № 1/29. URL: https://docs.cntd.ru/document/901850788 (дата обращения 10.09.2021).

11. Санитарно-эпидемиологические требования к содержанию территорий городских и сельских поселений, к водным объектам, питьевой воде и питьевому водоснабжению, атмосферному воздуху, почвам, жилым помещениям, эксплуатации производственных, общественных помещений, организации и проведению санитарно-противоэпидемических (профилактических) мероприятий [Электронный ресурс] : Постановление Главного государственного санитарного врача РФ от 28.01.2021 № 3 (СанПиН 2.1.3684-21). URL:<https://docs.cntd.ru/document/573536177> (дата обращения 10.09.2021).

12. Система проектной документации для строительства (СПДС). Основные требования к проектной и рабочей документации [Электронный ресурс] : ГОСТ Р 21.101-2020. URL: [https://docs.cntd.ru/document/1200173797](./%20https:/docs.cntd.ru/document/1200173797%20) (дата обращения: 08.09.2021).

13. Система стандартов безопасности труда (ССБТ). Вредные вещества. Классификация и общие требования безопасности [Электронный ресурс] : ГОСТ 12.1.007-76. URL:<https://docs.cntd.ru/document/5200233>(дата обращения: 08.09.2021).

14. Система стандартов безопасности труда (ССБТ). Оборудование производственное. Общие требования безопасности [Электронный ресурс] : ГОСТ 12.2.003-91. URL:<https://docs.cntd.ru/document/901702428> (дата обращения: 10.09.2021).

15. Система стандартов безопасности труда (ССБТ). Опасные и вредные производственные факторы. Классификация [Электронный ресурс] :

ГОСТ 12.0.003-2015. URL:<http://docs.cntd.ru/document/1200136071> (дата обращения: 08.09.2021).

16. Система стандартов безопасности труда (ССБТ). Средства защиты работающих [Электронный ресурс] : ГОСТ 12.4.011-89. URL: <https://docs.cntd.ru/document/1200000277> (дата обращения: 08.09.2021).

17. Система стандартов безопасности труда (ССБТ). Шум. Общие требования безопасности [Электронный ресурс] : ГОСТ 12.1.003-2014. URL: <https://docs.cntd.ru/document/1200118606> (дата обращения: 08.09.2021).

18. Система стандартов безопасности труда (ССБТ). Электробезопасность. Общие требования и номенклатура видов защиты [Электронный ресурс] : ГОСТ 12.1.019-2017. URL: <https://docs.cntd.ru/document/1200161238> (дата обращения: 11.09.2021).

19. Технический регламент о требованиях пожарной безопасности [Электронный ресурс] : Федеральный закон от 28.07.2008 № 123 (ред. от 27.12.2018). URL:<https://docs.cntd.ru/document/902111644> (дата обращения 08.09.2021).

20. Трудовой кодекс Российской Федерации (с изменениями на 28 июня 2021 года) [Электронный ресурс] : Федеральный закон от 30.12.2001 № 197. URL:<https://docs.cntd.ru/document/901807664> (дата обращения

10.09.2021).

# Приложение А

# **Заключение экспертизы промышленной безопасности документации на техническое перевооружение**

Общество с ограниченной ответственностью 423251, Республика Татарстан, ромышленная безопасность г. Лениногорск, ул. Агадуллина, д. 2, корп. 1 ИНН 1649017520 КПП 164901001 Эксперт-Проект тел./факс: +7 (85595) 5-02-60 info@pbrd.ru / pbrd.ru Per. No ЗАКЛЮЧЕНИЕ ЭКСПЕРТИЗЫ ПРОМЫШЛЕННОЙ БЕЗОПАСНОСТИ документации на техническое перевооружение опасного производственного объекта, не входящей в состав проектной документации, подлежащей экспертизе в соответствии с законодательством о градостроительной деятельности No 152/09/21 документация на техническое перевооружение опасного производственного объекта Объект экспертизы: № СВУ-5565191220-4-1 «Изменение схемы подачи сырья и контактного газа после аппаратов поз. Р-5/1,2 и поз. С-8/1,2. Цех № 1505 завода СК ПАО «Нижнекамскнефтехим» Руководите: кспертной организации: директор «Эксперт-Проект» К. В. Иванов 20 сентября 2021 г.

# Продолжение Приложения А

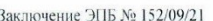

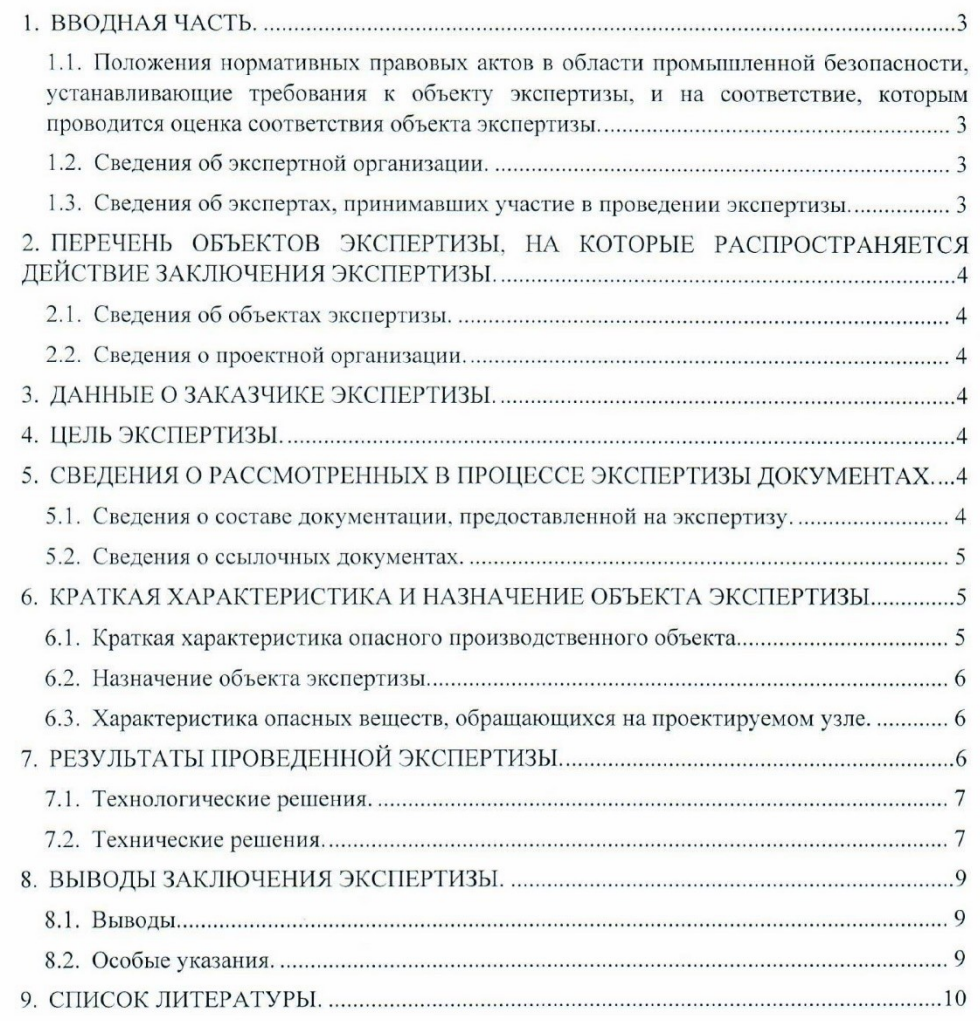

Страница 2 из 10

# Продолжение Приложения А

#### Заключение ЭПБ № 152/09/21

### 1. ВВОДНАЯ ЧАСТЬ.

1.1. Положения нормативных правовых актов в области промышленной безопасности, устанавливающие требования к объекту экспертизы, и на соответствие, которым проводится оценка соответствия объекта экспертизы.

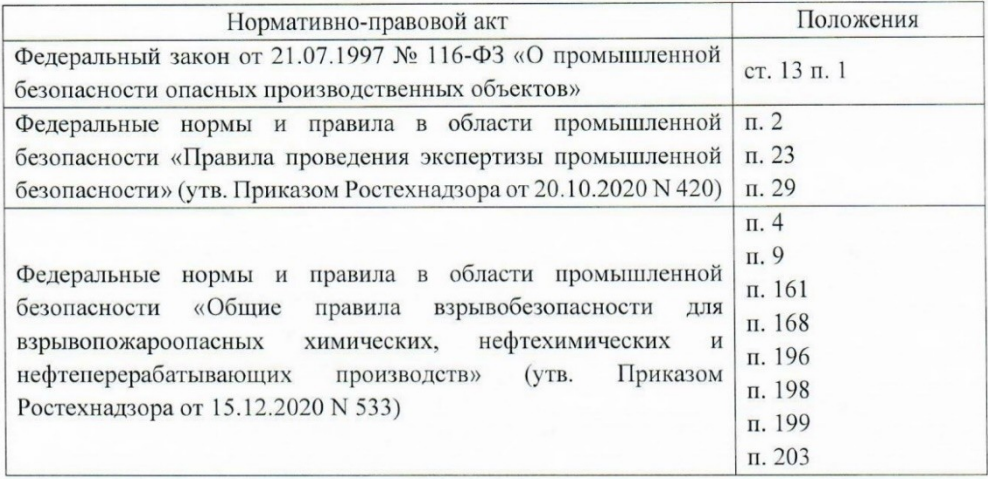

Использованные при экспертизе нормативные документы, разработанные в целях содействия соблюдению требований федеральных норм и правил в области промышленной безопасности, содержащие специфические требования по обеспечению промышленной безопасности, характерные для опасного производственного объекта, приведены в списке литературы настоящего заключения.

#### 1.2. Сведения об экспертной организации.

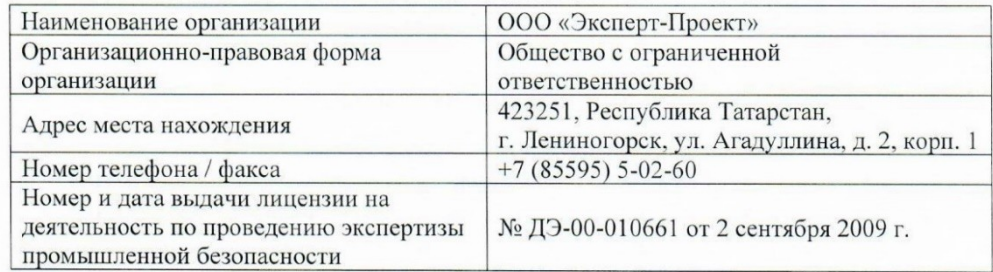

1.3. Сведения об экспертах, принимавших участие в проведении экспертизы.

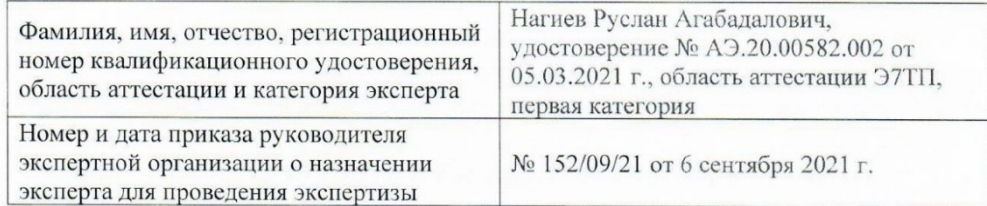

Страница 3 из 10

3 air moueure 3FIE No. 152/09/21

## 2. ПЕРЕЧЕНЬ ОБЪЕКТОВ ЭКСПЕРТИЗЫ, НА КОТОРЫЕ РАСПРОСТРАНЯЕТСЯ ДЕЙСТВИЕ ЗАКЛЮЧЕНИЯ ЭКСПЕРТИЗЫ.

#### 2.1. Сведения об объектах экспертизы.

Объектом данной экспертизы промышленной безопасности является документация на техническое перевооружение опасного производственного объекта, не входящая в состав проектной документации объекта, подлежащей экспертизе в соответствии с законодательством о градостроительной деятельности - № СВУ-5565191220-4-1 «Изменение схемы подачи сырья и контактного газа после аппаратов поз. Р-5/1,2 и поз. С-8/1,2. Цех № 1505 завода СК ПАО «Нижнекамскнефтехим».

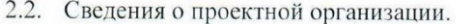

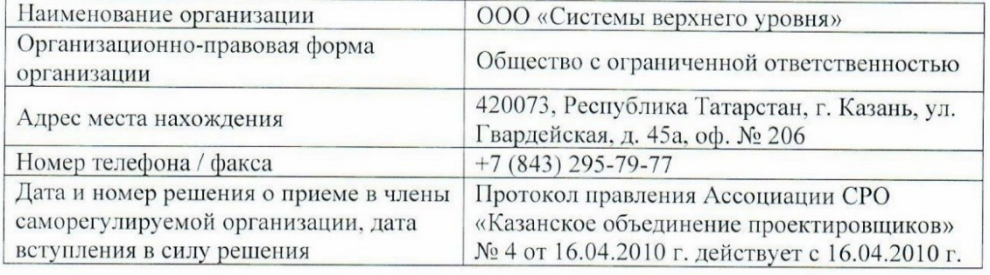

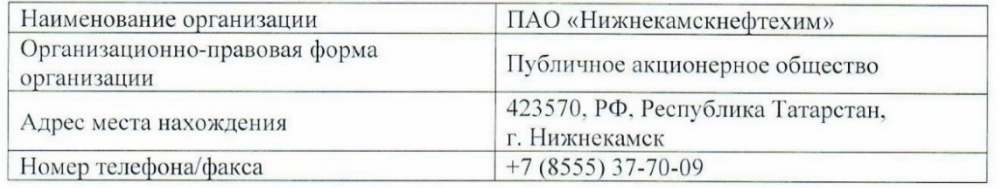

#### 3. ДАННЫЕ О ЗАКАЗЧИКЕ ЭКСПЕРТИЗЫ.

#### 4. ЦЕЛЬ ЭКСПЕРТИЗЫ.

Экспертиза проводится с целью определения соответствия объекта экспертизы предъявляемым к нему требованиям промышленной безопасности и основывается на принципах независимости, объективности, всесторонности и полноты исследований.

При экспертизе документации на техническое перевооружение опасного производственного объекта выполняется анализ принятых технических решений и мероприятий на предмет их соответствия действующим требованиям промышленной безопасности.

Экспертиза промышленной безопасности подтверждает соответствие документации и характеристик, примененных в документации видов оборудования, устройств, материалов и т. д. Нормам и Правилам в области обеспечения промышленной безопасности.

## 5. СВЕДЕНИЯ О РАССМОТРЕННЫХ В ПРОЦЕССЕ ЭКСПЕРТИЗЫ ДОКУМЕНТАХ.

5.1. Сведения о составе документации, предоставленной на экспертизу.

Страница 4 из 10

## Продолжение Приложения А

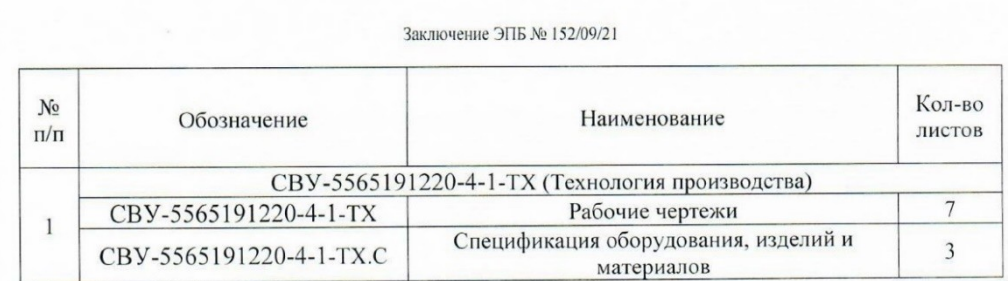

5.2. Сведения о ссылочных документах.

- Пусковой технологический регламент производства изобутан-изобутилен содержащего контактного газа на установке И-2 цеха № 1527 завода СК от 12.05.2021 г. Индекс регламента ТР 2.09.1045-21.

- Свидетельство о регистрации № А43-00503 опасных производственных объектов ПАО «Нижнекамскнефтехим», выданное 22.01.2020 г. Приволжским управлением Федеральной службы по экологическому, технологическому и атомному надзору.

### 6. КРАТКАЯ ХАРАКТЕРИСТИКА И НАЗНАЧЕНИЕ ОБЪЕКТА ЭКСПЕРТИЗЫ.

6.1. Краткая характеристика опасного производственного объекта.

В соответствии со свидетельством о регистрации опасных производственных объектов № А43-00503 от 22.01.2020 г. площадка производства синтетического каучука и нефтеполимерных смол относится к I классу опасности (рег. № А43-00503-0003).

Основные виды производимой на заводе продукции: синтетические каучуки - цис-СКД-L), изопреновый (CKH-3), полибутадиеновые (СКД-Н, этиленпропиленовый (СКЭПТ), бутадиен-стирольный (ДССК), изопрен, дициклопентадиен (ДЦПД), смола синтетическая нефтеполимерная (НПС).

Дата ввода в эксплуатацию производств: изопрена - 1970 год, СКИ-3 - 1978, СКЭПТа, ДЦПД - 1994, смолы синтетической нефтеполимерной (НПС) - 1997, СКД-Н -2004, СКД-L - 2007.

Области применения основных видов продукции: СКЭПТ, СКД-Н, СКД-L - в шинной и резинотехнической промышленности; изопрен - для производства стереорегулярных каучуков, бутилкаучука, термоэластопластов, различных химических веществ; ДЦПД - для получения энергетических и высокоплотных топлив, в качестве сырья в органическом синтезе; НПС - для производства олифы, строительных красок.

Процесс дегидрирования изобутана на блоках дегидрирования И-2 предназначен для получения изобутан-изобутилен содержащего контактного газа методом дегидрирования изобутана в кипящем слое пылевидного алюмохромового катализатора.

Процесс введен в эксплуатацию в 2020 году.

Изобутилен используется в качестве сырья для производства изопрена, метил-третбутилового эфира, бутил-, галобутилкаучуков.

В состав производственного объекта цеха № 1527 (И-2) объекта входят здания и сооружения: наружная установка, здание И-2 (насосная, компрессорная), здание И-2б (помещение управления).

Цeх 1527 расположен на территории  $1-й$ промышленной **ЗОНЫ** ПАО «Нижнекамскнефтехим».

Технологический процесс включает в себя следующие технологические узлы:

- узел испарения и перегрева сырья;

Страница 5 из 10

Заключение ЭПБ № 152/09/21

- блок дегидрирования изобутана;

- узел охлаждения и отмывки контактного газа от катализатора.

Разработчик технологического процесса - НТЦ ПАО «Нижнекамскнефтехим». Проектировщик процесса - ПКЦ ПАО «Нижнекамскнефтехим».

6.2. Назначение объекта экспертизы.

По существующей технологической схеме пары изобутановой фракции после перегревателя поз. 57/1, 57/2 поступают в закалочные змеевики реактора поз. 5/1, 5/2, где нагреваются до температуры 150-300°С за счёт тепла контактного газа.

Из закалочных змеевиков реактора поз. 5/1, 5/2 пары сырья поступают в змеевики печи поз. 4/1, 4/2, где перегреваются до температуры 550°С за счёт тепла, выделяющегося при сгорании топливного газа.

Из реактора поз. 5/1, 5/2 контактный газ направляется в трубные части двух параллельно работающих котлов-утилизаторов поз. 7/1,3, 7/2,4. В котлах-утилизаторах контактный газ охлаждается до температуры 300-400°С за счёт испарения конденсата.

Из котлов-утилизаторов поз. 7/1,3, 7/2,4 контактный газ поступает в тарельчатый скруббер поз. 8/1, 8/2, где происходит охлаждение и отмывка контактного газа.

Документацией предусматривается изменение схемы подачи сырья и контактного газа после реакторов поз. 5/1, 5/2, скрубберов поз. 8/1, 8/2 и печей поз. 4/1, 4/2.

Разделы СВУ-5565191220-4-1-АС и СВУ-5565191220-4-1-ТИ не являются предметом рассмотрения данной экспертизы.

Проектируемое оборудование и трубопроводы входят в состав технологического блока, категория взрывоопасности которого III.

6.3. Характеристика опасных веществ, обращающихся на проектируемом узле.

Поскольку номенклатура и состав обращающихся на проектируемом узле веществ не изменяются, постольку характеристики опасных веществ, отраженных в действующем регламенте, в настоящем заключении экспертизы не приводятся.

#### 7. РЕЗУЛЬТАТЫ ПРОВЕДЕННОЙ ЭКСПЕРТИЗЫ.

Экспертиза промышленной безопасности проводилась в период с 6 сентября 2021 г. по 20 сентября 2021 г.

В соответствии с пунктом 1 статьи 13 Федерального закона N 116-ФЗ «О промышленной безопасности опасных производственных объектов» [1] была проведена экспертиза промышленной безопасности документации на техническое перевооружение опасного производственного объекта, не входящей в состав проектной документации такого объекта, подлежащей экспертизе в соответствии с законодательством о градостроительной деятельности [3, п. 2; 4, п. 4].

В процессе экспертизы были проанализированы материалы рабочей документации: рабочие чертежи, обосновывающие материалы, отраженные в разделе 5 настоящего заключения.

При проведении экспертизы: установлена полнота и достоверность относящихся к объекту экспертизы документов, предоставленных заказчиком; выполнен анализ принятых технических решений и мероприятий на предмет их соответствия действующим требованиям промышленной безопасности [3, п. 23, п. 29].

Страница 6 из 10

#### Заключение ЭПБ № 152/09/21

отрицательного влияния на решения не оказывают Предусмотренные работоспособность и безопасность всей технологической системы [4, п. 9].

7.1. Технологические решения.

Технологические параметры процесса, влияющие на обеспечение качества продукции и безопасность процесса, не изменяются и выдерживаются в интервале значений оптимального технологического режима, определяемого технологическим регламентом производства [4, п. 9].

дренаж трубопроводов проектируемых Аварийное освобождение  $\overline{M}$ предусматривается в существующие системы [4, п. 37].

Организация технологического процесса исключает возможность взрыва в системе при регламентированных значениях их параметров. Организация проведения процесса основана на регламентированных значениях параметров, определяющих взрывоопасность процесса [4, п. 16].

Для обеспечения взрывобезопасности технологической системы при пуске в работу или остановке оборудования регламентом действующего производства предусматривается продувка инертными газами, предотвращающими образование взрывоопасных смесей.

Режимы и порядок пуска и остановки оборудования, способы его продувки инертными газами регламентированы [4, п. 23].

Обеспечение условий взрывопожаробезопасного проведения технологического процесса достигается осуществлением технологического процесса, в котором обращается горючий продукт, способный образовывать взрывоопасные смеси с воздухом, в герметичной технологической системе, исключающей создание опасных концентраций этого вещества в окружающей среде во всех режимах работы, и отвечает требованиям к герметизации с учетом факторов опасности, определяемых Федеральными нормами и правилами в области промышленной безопасности «Общих правил взрывобезопасности для взрывопожароопасных химических, нефтехимических и нефтеперерабатывающих производств» [4, п. 30].

Количество, физико-химические характеристики обращающихся в данном узле опасных продуктов, не изменяют показатели категории взрывоопасности технологического блока.

Оснащение технологических блоков запорной и отсечной арматурой, система аварийного освобождения технологических блоков при возможных аварийных ситуациях сохраняются по основному проекту [4, п. 36].

Технологические решения в рабочей документации осуществлены с учетом физикохимических свойств обращающихся в проектируемом узле веществ [4, п. 42].

7.2. Технические решения.

Исходя из рабочих параметров среды, разработчиком рабочей документации, произведена классификация трубопроводов [7, п. 9, п. 12].

В документации указаны сведения по отбраковочной толщине стенки элементов трубопроводов [7, п. 435].

Назначенный срок эксплуатации вновь проектируемых трубопроводов и фланцев установлен 20 лет [4, п. 161].

Соединение участков трубопроводов осуществляется на сварке с установкой фланцевых соединений только для арматуры и оборудования [4, п. 198].

Страница 7 из 10

#### 3aggroupung 3HE No. 152/09/21

Прокладка трубопроводов обеспечивает наименьшую протяженность коммуникаций. исключает провисание и образование застойных зон [4, п. 196].

Трубопроводы представляют собой на всем протяжении непрерывную электрическую цепь, которая присоединена к существующему контуру заземления [7, п. 113].

Монтаж, контроль, испытания и приемку трубопроводов предусмотрено произвести в соответствии с требованиями Руководства по безопасности «Рекомендации по устройству и безопасной эксплуатации технологических трубопроводов» [7], СНиП 3.05.05-84 [21].

Выбор методов неразрушающего контроля и объем контроля сварных соединений технологических трубопроводов достаточны для обеспечения их безопасной эксплуатации  $[4, \pi, 168]$ 

Испытание трубопроводов на прочность и плотность предусмотрено произвести гидравлическим способом, в соответствии с испытательным давлением, указанным в документации для каждого трубопровода [7, п. 374].

Предусмотрены дополнительные пневматические испытания на герметичность с определением падения давления во время испытания трубопроводов группы Б (а), Б(б) в соответствии с испытательным давлением, указанными в проекте для каждого трубопровода данной группы [7, п. 400, 402].

Выбор стальных труб для реализации проектных решений произведен с учетом пределов их применения [7, п. 47].

Для трубопроводов предусмотрено применить крутоизогнутые отводы из бесшовных труб, изготовленных методом горячей штамповки или протяжки [7, п. 24].

Для компенсации температурной деформации предусматривается применение осевых 4-х линзовых компенсаторов [7, п.190].

Линзовые компенсаторы применяются на трубопроводах с давлением ниже 10 МПа  $[7, \pi.191]$ .

Линзовые осевые компенсаторы предусмотрено применять для технологических трубопроводов в соответствии с ОСТ 34.10-572-93 [7, п. 197; 15].

Предусмотренные в документации заглушки выбраны с учетом рабочих параметров среды и условий эксплуатации. Предусмотренные заглушки приняты с учетом температурных пределов применения материалов заглушек и материала фланцев [7, п. 73].

Детали трубопроводов выбраны по нормативным стандартам с учетом параметров транспортируемой среды и условий эксплуатации [7, п. 38].

Детали трубопроводов приняты из стали, обладающей технологической свариваемостью с материалом присоединяемых труб [7, п. 54].

Прокладка трубопроводов выполняется надземной на несгораемых опорах [7, п. 116]. Конструкции и основные размеры опор, крепление опор к трубопроводам приняты по нормативному стандарту ОСТ 36-146-88 [16].

Трубопроводная арматура выбрана в зависимости от рабочих параметров и свойств транспортируемой среды по нормативно-технической документации [7, п. 88].

Трубопроводная арматура по герметичности затвора выбрана из условий обеспечения норм герметичности [7, п. 87].

Документацией предусмотрена стальная арматура, стойкая к коррозионному воздействию рабочей среды в условиях эксплуатации [4, п. 203].

Материал фланцев, конструкция уплотнений применяются в соответствии с нормативными техническими документами, устанавливающими требования  $\mathbf{K}$ технологическим трубопроводам с учетом условий эксплуатации [4, п. 199].

Страница 8 из 10

#### Заключение ЭПБ № 152/09/21

Назначенный срок службы трубопроводной арматуры устанавливается согласно паспорту на нее [4, п. 161].

Документацией предусмотрена защита наружных поверхностей трубопроводов от коррозии (грунтовка и окраска) [7, п. 221, п. 222].

Документацией предусматривается изоляция трубопроводов и арматуры [7, п. 207].

Технические решения, выбор материалов и изделий для трубопроводов учитывают требования Федеральных норм и правил в области промышленной безопасности «Общих правил взрывобезопасности для взрывоопасных химических, нефтехимических и нефтеперерабатывающих производств», а также указания отраслевых, межотраслевых и нормативно-технических документов, устанавливающих их сортамент, ДРУГИХ номенклатуру, типы, основные параметры, условия применения с учетом расчетного давления и расчетной температуры транспортируемой среды, свойств транспортируемой среды, свойств материалов и изделий.

#### 8. ВЫВОДЫ ЗАКЛЮЧЕНИЯ ЭКСПЕРТИЗЫ.

#### 8.1. Выволы.

Документация на техническое перевооружение опасного производственного объекта № CBY-5565191220-4-1 «Изменение схемы подачи сырья и контактного газа после аппаратов поз. Р-5/1.2 и поз. С-8/1.2. Цех № 1505 завода СК ПАО «Нижнекамскнефтехим» соответствует требованиям промышленной безопасности и может быть применена при эксплуатации опасного производственного объекта.

#### 8.2. Особые указания.

Заключение экспертизы промышленной безопасности может быть использовано в целях, установленных Федеральным законом от 21.07.1997 г. № 116-ФЗ, исключительно с даты его внесения в реестр заключений экспертизы промышленной безопасности федеральным органом исполнительной власти в области промышленной безопасности  $[1, \text{п. } 5 \text{ cr. } 13].$ 

Монтаж технологического оборудования и трубопроводов должен производиться в соответствии с проектной и рабочей документацией [4, п. 166].

Оборудование и трубопроводы, материалы и комплектующие изделия не могут быть допущены к монтажу при отсутствии документов, подтверждающих качество их изготовления [4, п. 166].

Эксперт в области промышленной безопасности

Нагиев Р.А.

Страница 9 из 10

Заключение ЭПБ № 152/09/21

#### 9. СПИСОК ЛИТЕРАТУРЫ.

- Федеральный закон от 21.07.1997 N 116-ФЗ "О промышленной безопасности опасных производственных  $1.$ объектов'
- Федеральный закон от 22.07.2008 N 123-ФЗ "Технический регламент о требованиях пожарной  $\overline{2}$ безопасности"
- Федеральные нормы и правила в области промышленной безопасности "Правила проведения экспертизы  $\overline{\mathbf{3}}$ промышленной безопасности" (утв. Приказом Ростехнадзора от 20.10.2020 N 420).
- Федеральные нормы и правила в области промышленной безопасности "Общие правила взрывобезопасности лля взрывопожароопасных химических, нефтехимических  $\mathbf{u}$ нефтеперерабатывающих производств" (утв. Приказом Ростехнадзора от 15.12.2020 N 533).
- $\varsigma$ Федеральные нормы и правила в области промышленной безопасности "Правила безопасности химически опасных производственных объектов" (утв. Приказом Ростехнадзора от 07.12.2020 N 500).
- "Правила противопожарного режима в Российской Федерации" (утв. Постановлением Постановление 6. Правительства РФ от 16.09.2020 N 1479).
- Руководство по безопасности «Рекомендации по устройству и безопасной эксплуатации технологических  $7.$ трубопроводов» (утв. Приказом Ростехнадзора от 27.12.2012 N 784)
- "ТР ТС 010/2011. Технический регламент Таможенного союза. О безопасности машин и оборудования" 8. (утв. Решением Комиссии Таможенного союза от 18.10.2011 N 823).
- $\overline{Q}$ "ТР ТС 012/2011. Технический регламент Таможенного союза. О безопасности оборудования для работы во взрывоопасных средах" (утв. Решением Комиссии Таможенного союза от 18.10.2011 N 825).
- 10. "ГОСТ 12.1.005-88. Межгосударственный стандарт. Система стандартов безопасности труда. Общие санитарно-гигиенические требования к воздуху рабочей зоны" (утв. и введен в действие Постановлением Госстандарта СССР от 29.09.1988 N 3388) (ред. от 20.06.2000).
- 11. "ГОСТ 12.1.007-76\*. Система стандартов безопасности труда. Вредные вещества. Классификация и общие требования безопасности" (утв. Постановлением Госстандарта СССР от 10.03.1976 N 579) (ред. от 28.03.1990)
- 12. "ГОСТ 16037-80. Межгосударственный стандарт. Соединения сварные стальных трубопроводов. Основные типы, конструктивные элементы и размеры" (введен в действие Постановлением Госстандарта СССР от 24.04.1980 N 1876) (ред. от 01.12.1990).
- 13. "ГОСТ 32569-2013. Межгосударственный стандарт. Трубопроводы технологические стальные. Требования к устройству и эксплуатации на взрывопожароопасных и химически опасных произволствах" (принят Межгосударственным советом по стандартизации, метрологии и сертификации (МГС) от 14.11.2013 r. N 44-2013).
- 14. "ОСТ 26.260.3-2001. Сварка в химическом машиностроении. Основные положения".
- 15. "ОСТ 34-10-572-93. Компенсатор осевой четырехлинзовый на Ру<1,6 МПа (16 кгс/см<sup>2</sup>). Конструкция и размеры
- 16 "ОСТ 36-146-88. Опоры стальных технологических трубопроводов на Ру до 10 МПа".
- "СП 12.13130.2009. Свод правил. Определение категорий помещений, зданий и наружных установок по  $17$ взрывопожарной и пожарной опасности" (утв. Приказ МЧС РФ от 25.03.2009 N 182 (ред. от 09.12.2010)).
- 18. "СП 16.13330.2017. Свод правил. Стальные конструкции. Актуализированная редакция СНиП II-23-81\* (утв. приказом Министерства строительства и жилищно-коммунального хозяйства Российской Федерации от 27 февраля 2017 г. N 126/пр и введен в действие с 28 августа 2017 г.).
- 19. "СП 28.13330.2017. Свод правил. Защита строительных конструкций от коррозии. Актуализированная редакция СНиП 2.03.11-85" (приказом Министерства строительства и жилищно-коммунального хозяйства Российской Федерации (Минстрой России) от 27 февраля 2017 г. N 127/пр).
- 20. "СП 61.13330.2012. Свод правил. Тепловая изоляция оборудования и трубопроводов. Актуализированная редакция СНиП 41-03-2003" (утв. Приказом Минрегиона России от 27.12.2011 N 608).
- 21. СНиП 3.05.05-84 Технологическое оборудование и технологические трубопроводы (утвержден постановлением Госстроя СССР от 07.05.1984 № 72).
- 22. "Правила защиты от статического электричества в производствах химической, нефтехимической и нефтеперерабатывающей промышленности" (утв. Минхимпромом СССР, Миннефтехимпромом СССР 31.01.1972).
- $23.$ "ВСН 362-87. Изготовление, монтаж и испытание технологических трубопроводов на Рудо 10 МПа" (утв. Минмонтажспецстроем СССР 28.12.1987).
- 24. "ВУПП-88. Ведомственные нормы технологического проектирования. Ведомственные указания по противопожарному проектированию предприятий, зданий и сооружений нефтеперерабатывающей и нефтехимической промышленности"
- 25. Пожаровзрывоопасность веществ и материалов, и средств их тушения. Справочное издание в 2 книгах (А.Н. Баратов, А.Я. Корольченко). М., Химия, 1990
- 26. Вредные вещества в промышленности. Справочник для химиков, инженеров и врачей. В трех томах (Н.В. Лазарева, Э.Н. Левиной), Л., «Химия», 1976.

Страница 10 из 10